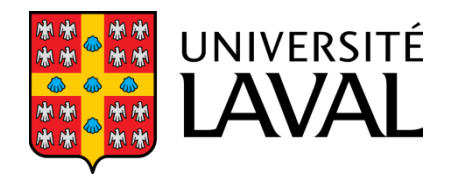

## GLO-4001/7021 **INTRODUCTION À LA ROBOTIQUE MOBILE**

## **Plan de cours Présentation générale Historique Révision mathématique**

Automne 2017

Philippe Giguère

#### **Plan de cours**

GLO-4001/7021 Introduction à la robotique mobile 2

#### **Informations générales**

#### Site web du cours http://www.ift.ulaval.ca/~pgiguere/cours/IntroRobotique/index.html

#### Disponibilités : mercredi 14h00 à 16h00 PLT-3976

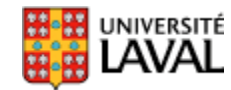

GLO-4001/7021 Introduction à la robotique mobile 3

#### **Manuel du cours : 2 proposés**

• Manuel utilisé par le passé

#### Gregory Dudek and Michael Jenkin

#### Computational **Principles of Mobile Robotics**

**SECOND EDITION** 

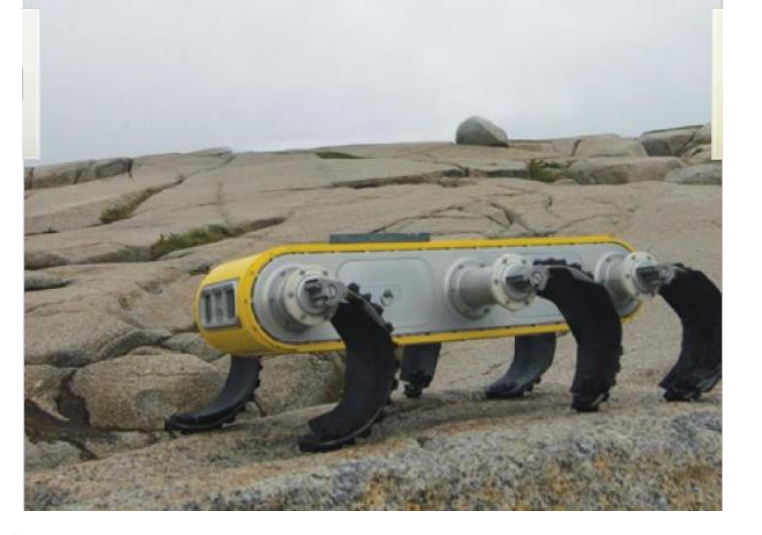

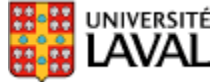

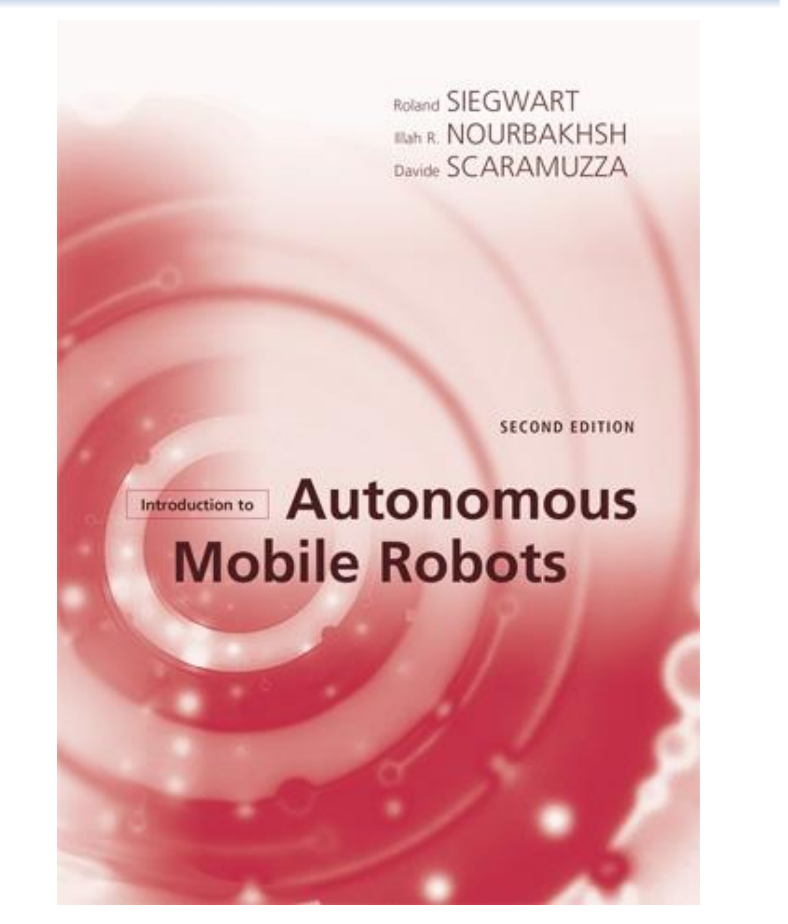

- Disponible sur Amazon
- Je le connais moins

#### **Autres références**

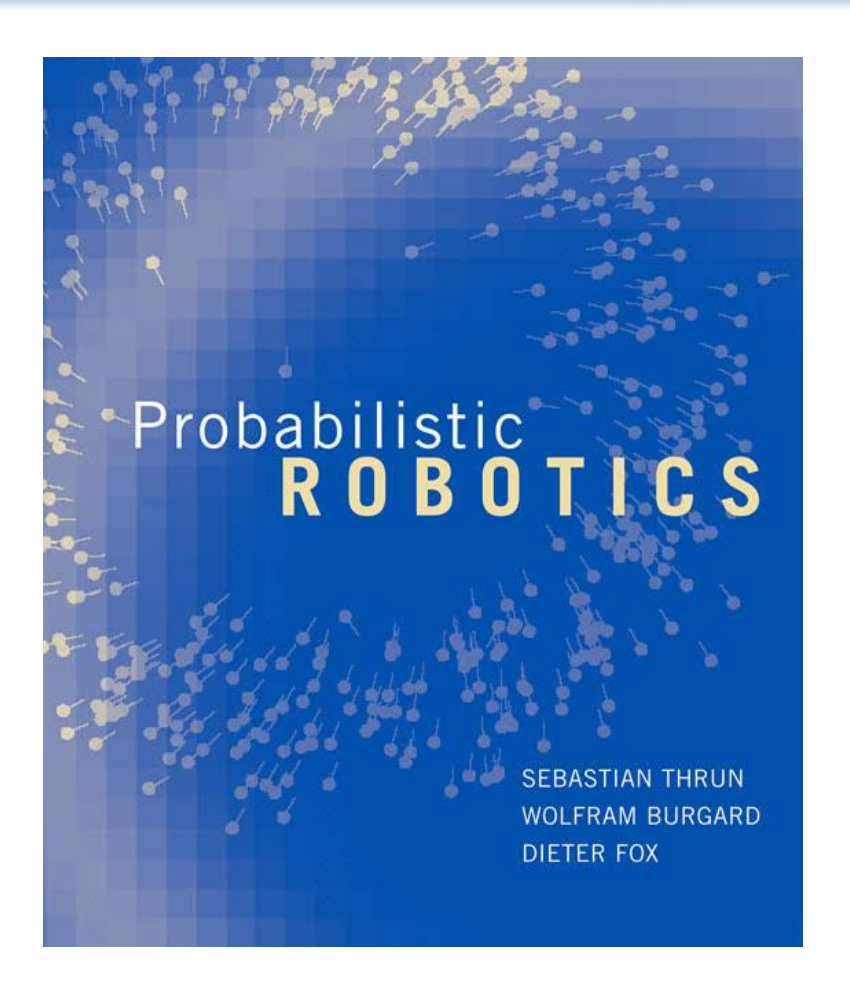

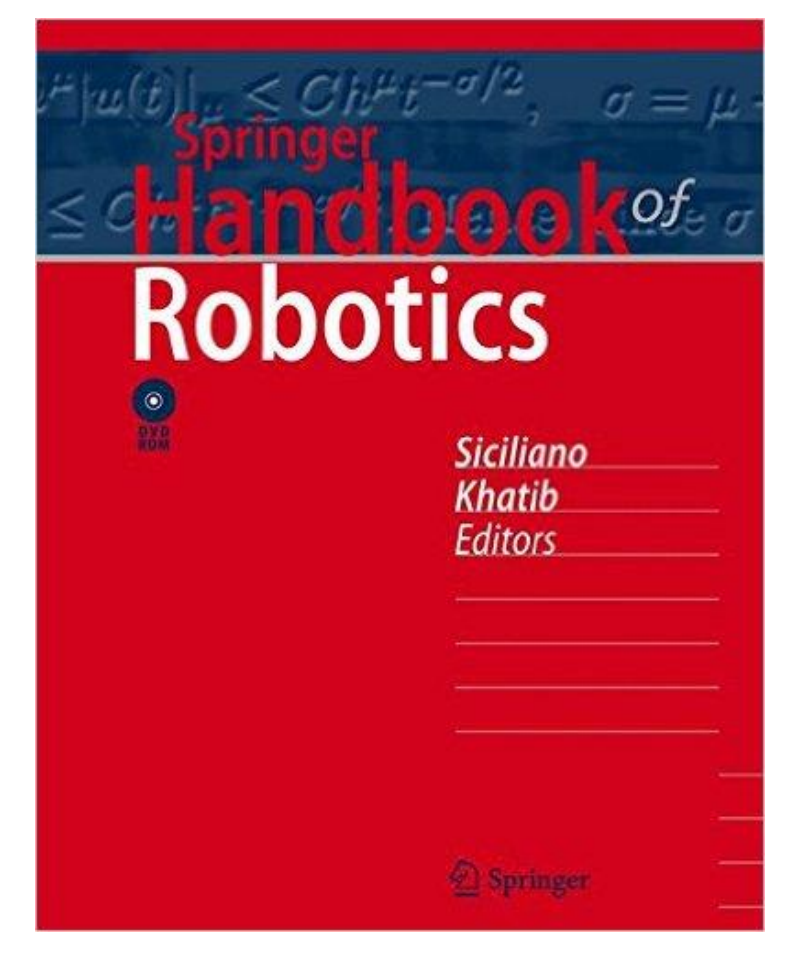

#### Version électronique téléchargeable via librairie U. Laval

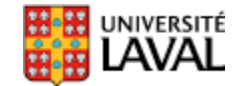

## **Évaluations**

Examen intra : **mardi 24 octobre**. 1 feuille au plomb, recto-verso Examen final : **mardi 12 décembre**. 2 feuilles au plomb, recto-verso

(dont celle de l'intra)

- 2 travaux pratiques
- Présentation orale de 15 min. pour GLO-7021, vers fin nov, 6%.

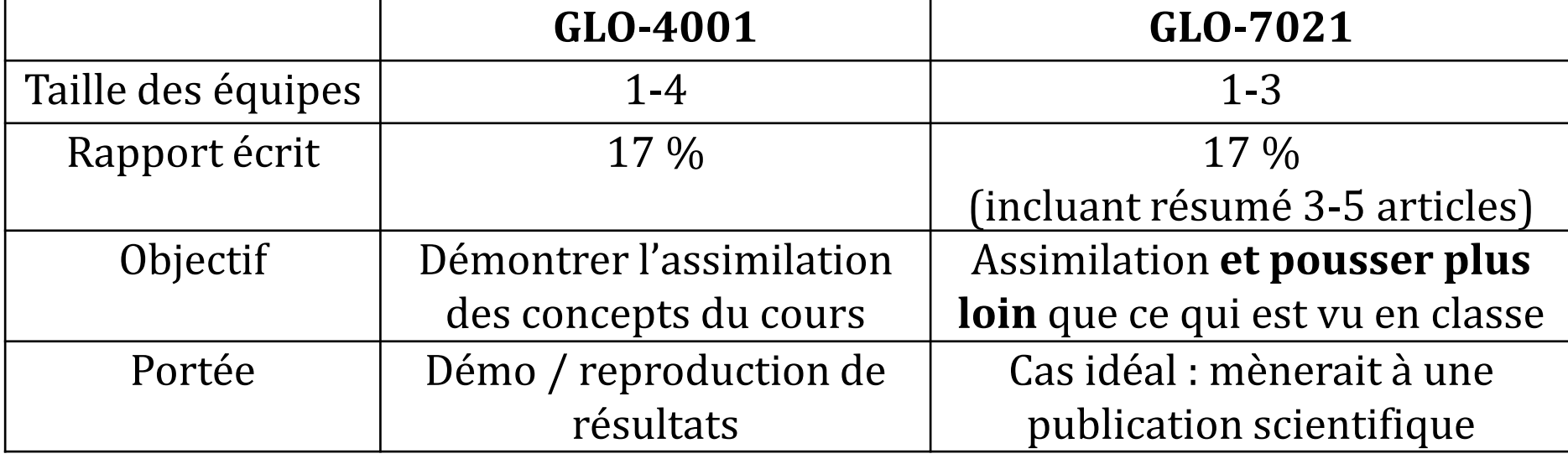

**Projet**

Proposition de projet : 1 novembre Rapport final : 22 décembre [Dém](http://www2.ulaval.ca/accueil.html)o filmée : pour éviter le stress du « live »…

6

Prêt des équipements en fonction de la taille des équipes

#### **Rapport du TP et retards**

- Pour étudiants  $2^{\text{ème}}$  /  $3^{\text{ème}}$  cycle, rapport en latex  $\rightarrow$  pdf
	- *MikTex* sur Windows, *pdflatex* sur Ubuntu
	- Overleaf ou sharelatex en ligne.
- Toujours fournir le code source
- Retards :

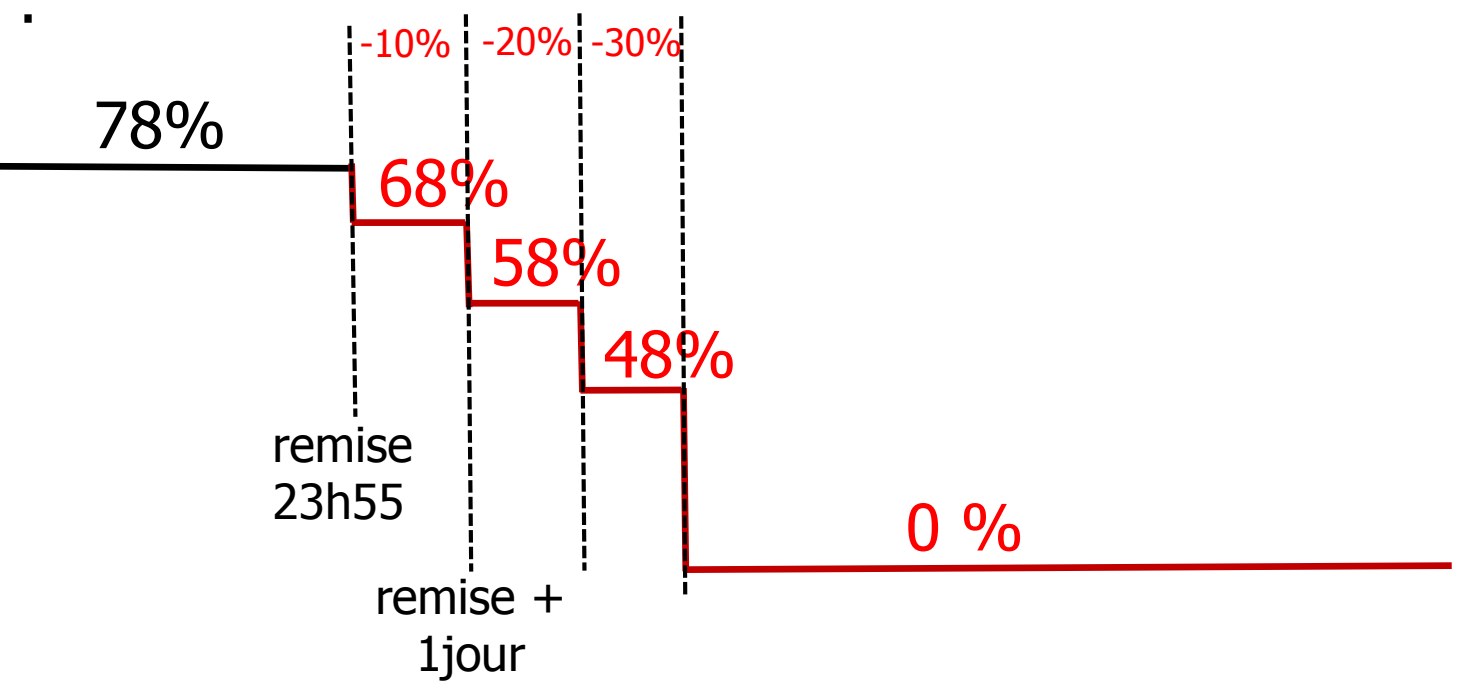

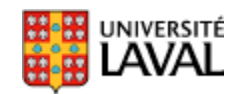

## **Politique sur le plagiat**

• Veuillez en prendre connaissance

#### Politique sur le plagiat et la fraude académique

#### **Règles disciplinaires**

Tout étudiant qui commet une infraction au Règlement disciplinaire à l'intention des étudiants de l'Université Laval dans le cadre du présent cours, notamment en matière de plagiat, est passible des sanctions qui sont prévues dans ce règlement. Il est très important pour tout étudiant de prendre connaissance des articles 28 à 32 du Règlement disciplinaire. Celui-ci peut être consulté à l'adresse suivante:

http://www.ulaval.ca/sq/reg/Reglements/Reglement\_disciplinaire.pdf

#### **Plagiat**

Tout étudiant est tenu de respecter les règles relatives au plagiat. Constitue notamment du plagiat le fait  $de:$ 

copier textuellement un ou plusieurs passages provenant d'un ouvrage sous format papier ou i) électronique sans mettre ces passages entre quillemets et sans en mentionner la source;

 $\ddot{\mathbf{u}}$ résumer l'idée originale d'un auteur en l'exprimant dans ses propres mots (paraphraser) sans en mentionner la source;

- iii) traduire partiellement ou totalement un texte sans en mentionner la provenance;
- iv) remettre un travail copié d'un autre étudiant (avec ou sans l'accord de cet autre étudiant);
- $\mathsf{v})$ remettre un travail téléchargé d'un site d'achat ou d'échange de travaux scolaires.

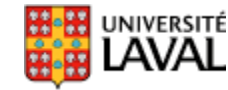

#### **Robots (2017) + capteurs**

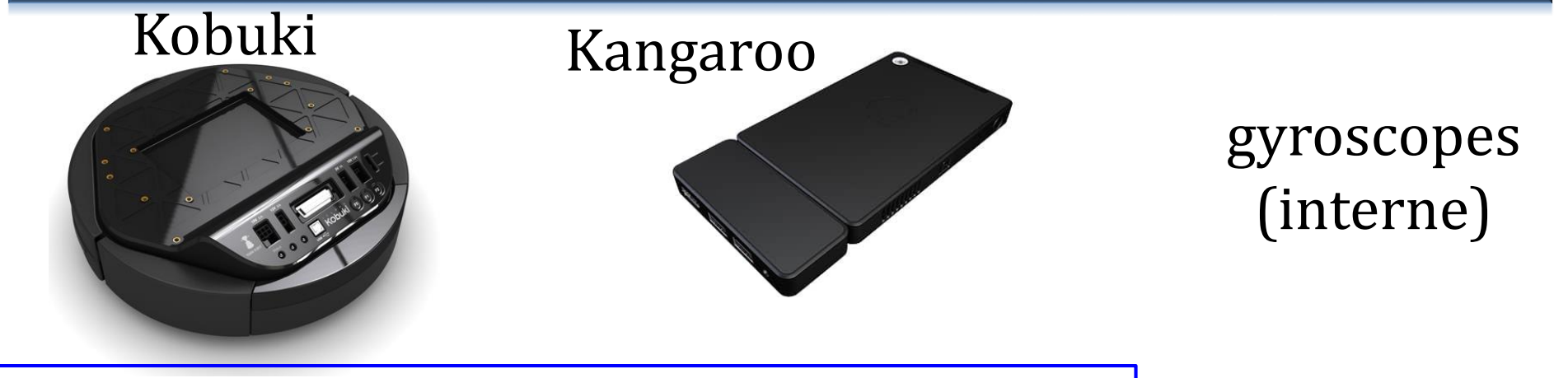

**tous accessibles à partir de** *matlab* **ou** *python*

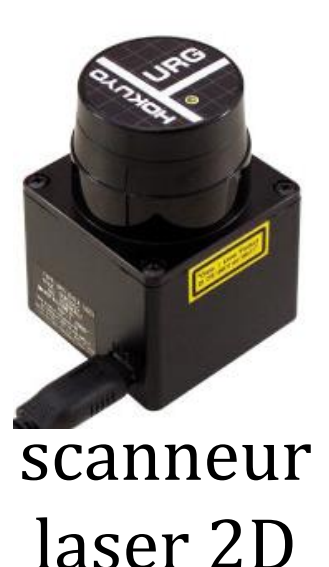

JNIVERSITÉ

odométrie (11.7 impuls./mm)

télémètre infrarouge

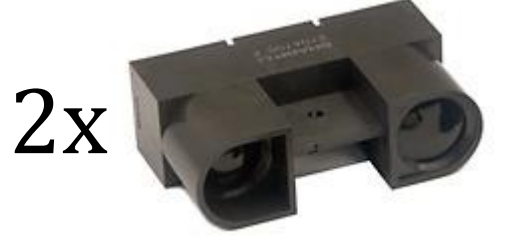

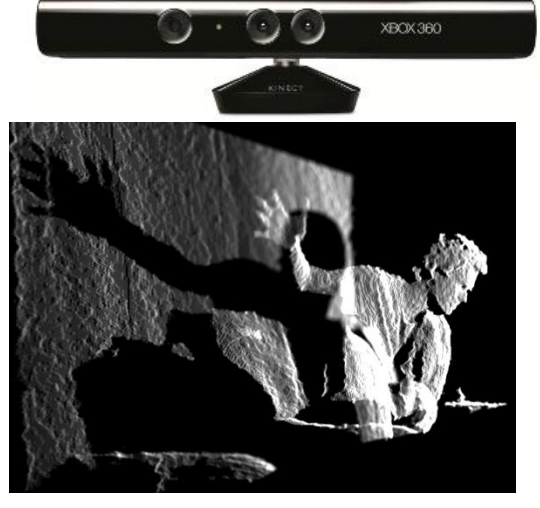

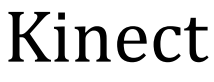

#### **Laboratoires du vendredi**

- $\sim$ 9 séances d'expérimentations
	- familiariser avec les capteurs et le robot
	- application concrète et visible des algorithmes
- 14 robots
- Vendredi 8h30-10h20 *ou* 10h30 à 12h20
	- idéalement vous répartir moitié-moitié

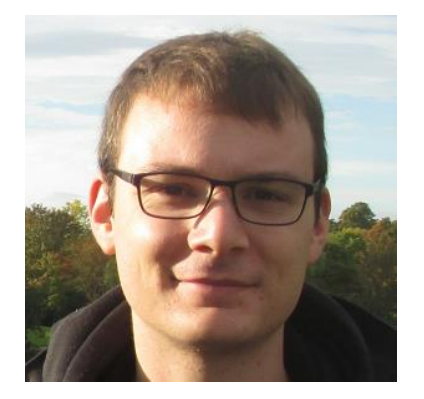

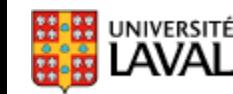

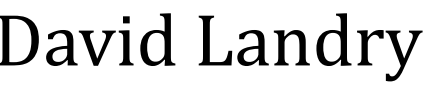

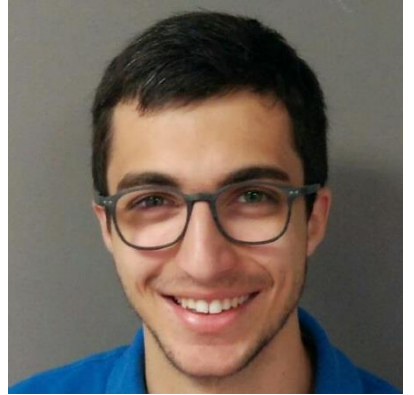

David Landry **Alexandre Gariépy** 10

#### **3 facettes**

**(1)** Boîte à outils des connaissances, technologies et algorithmes utilisés en robotique mobile

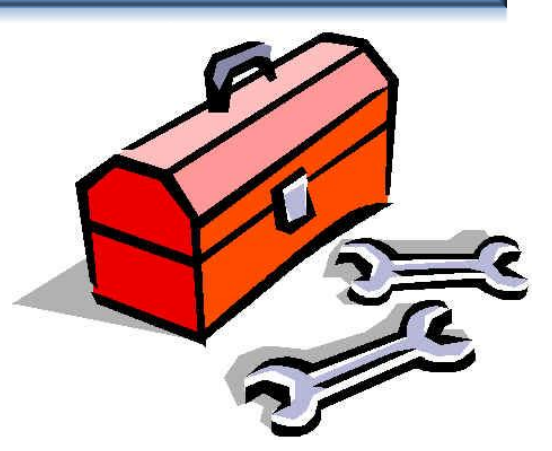

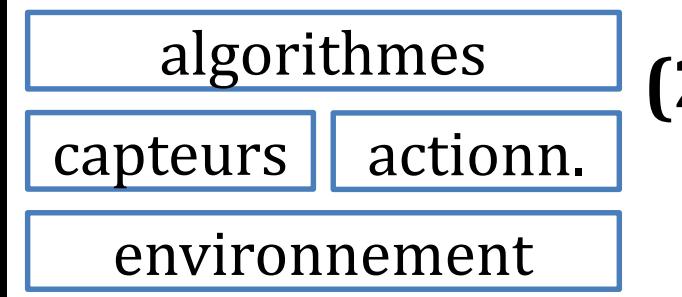

**(2)** Développer une compréhension **verticale** et **holistique** d'un système robotisé

**(3)** Expérimenter!

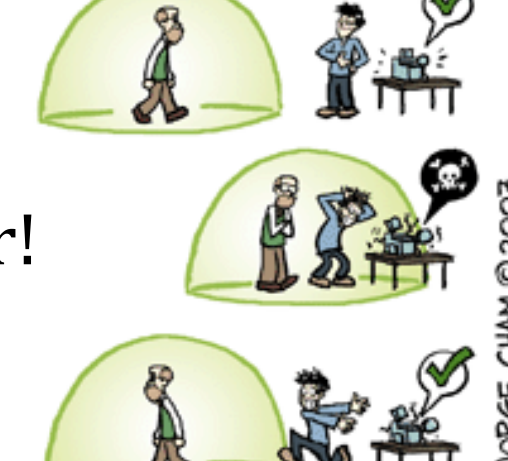

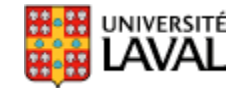

GLO-4001/7021 Introduction à la robotique mobile  $WW, PHDCOMICS, COM$ <sup>11</sup>

- … ne pas manquer le bateau…
- Prochaine révolution technologique? *(Industrie 4.0)*
	- machine à vapeur
	- chemin de fer
	- radio/télévision
	- informatique
	- réseautique (Internet)

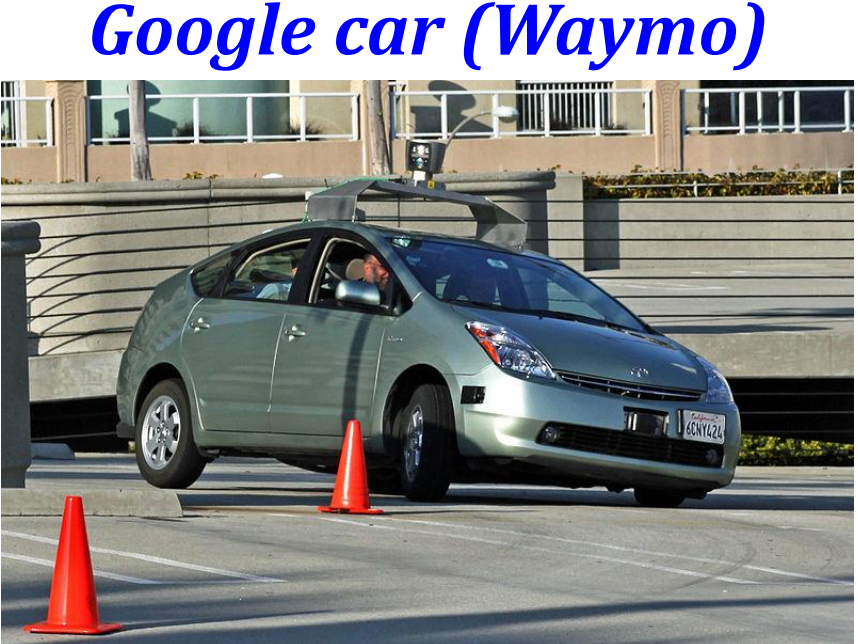

on construit 60 millions voiture par an…

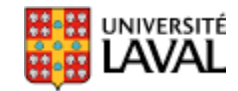

- Waymo (Google)
- Zoox
- Tesla
- Uber ATG
- Nissan
- Toyota Research Institute • NIO
- Bosch R&D (Palo Alto)
- Groupe Volkswagen (Audi)
- Ford
- nuTonomy
- Argo AI
- AutoX
- Cruise Automation
- Lyft
- $et + ...$

• Kiva system (inspiré de RoboCup, 775 M\$ Amazon)

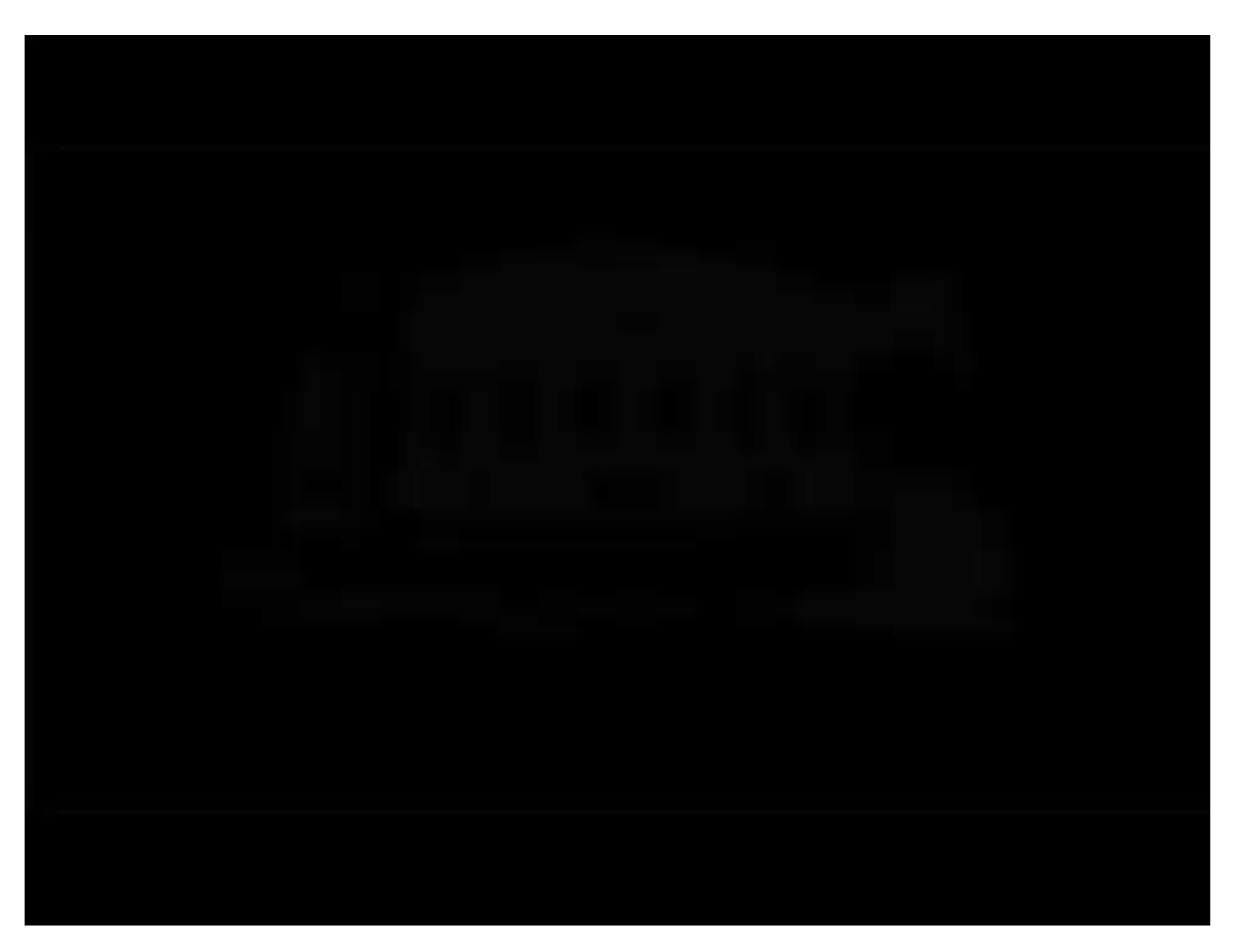

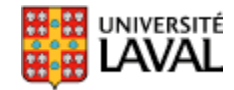

• Endroits dangereux pour les humains – Centrales nucléaires Fukushima en 2011

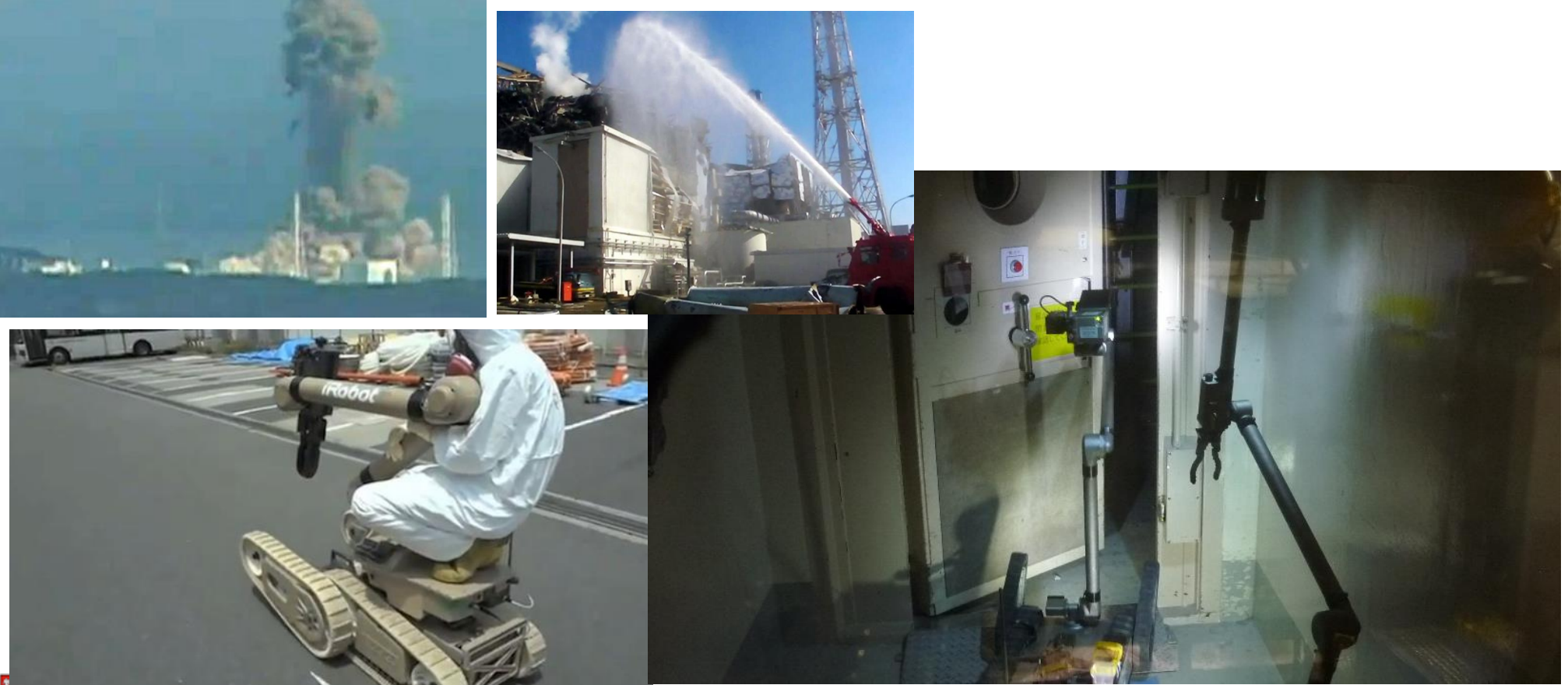

• Exploration spatiale

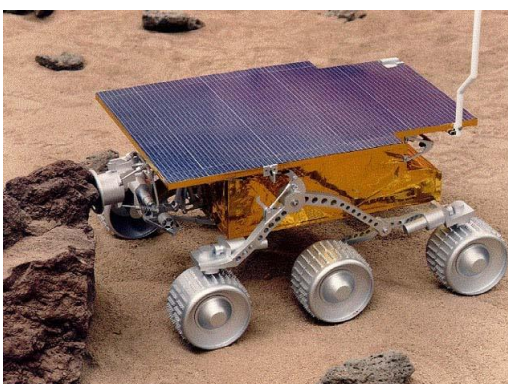

*Sojourner* (1997)

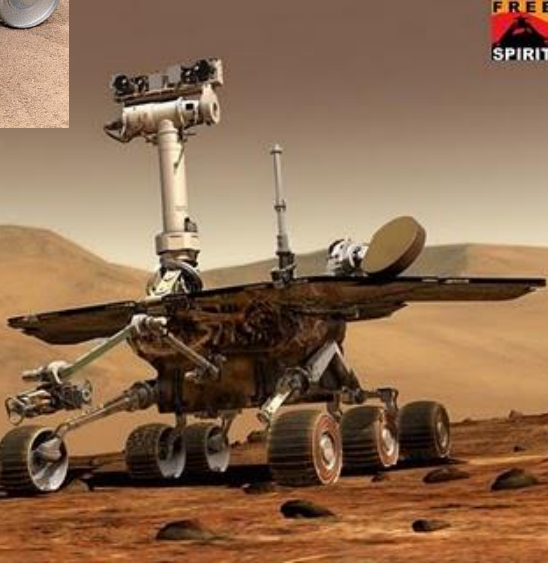

*Spirit + Oportunity* (2003)

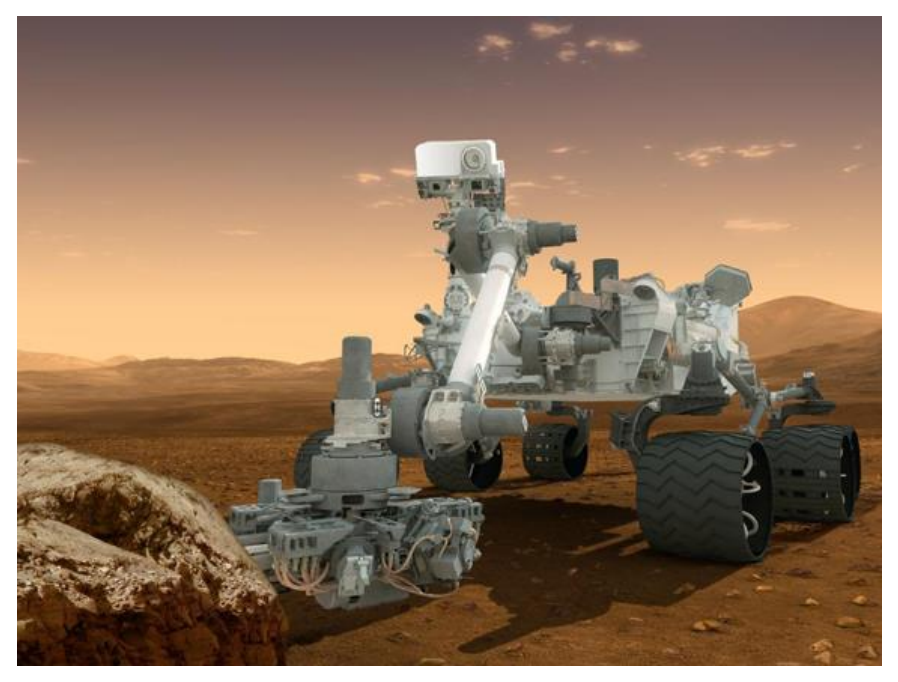

*Curiosity* (2012)

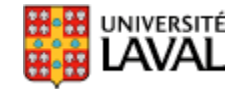

#### • Entretient ménager

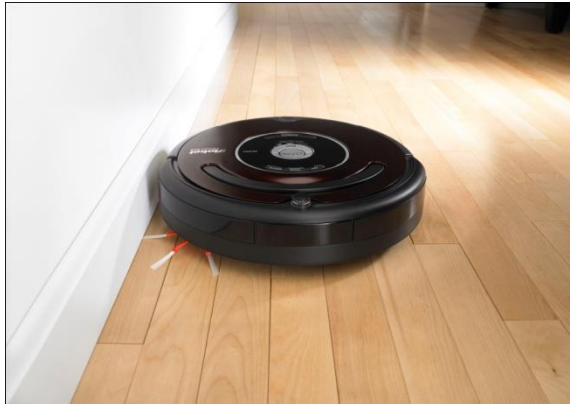

Roomba de iRobot  $\longrightarrow$  Neato Robotics Asus

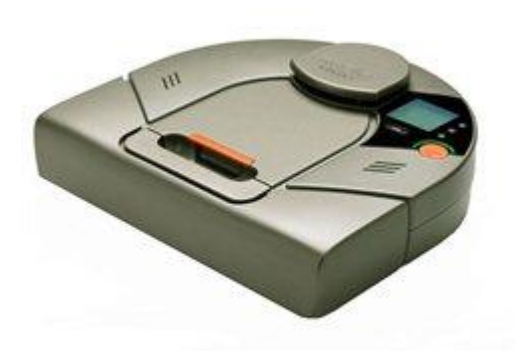

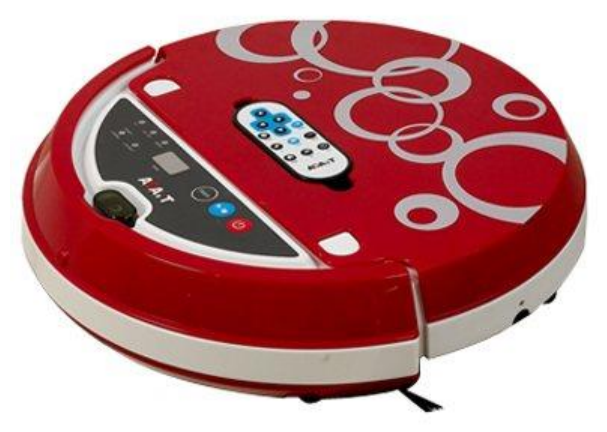

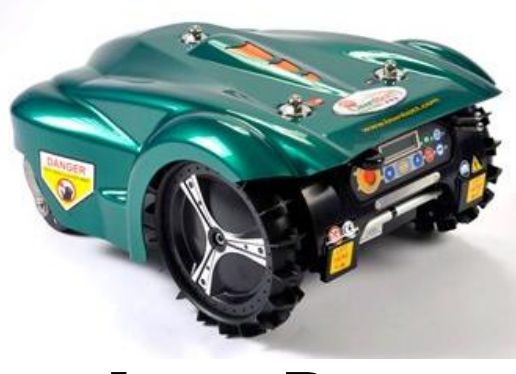

LawnBott

# Automower<br>d'Husqvarna d'Husqvarna

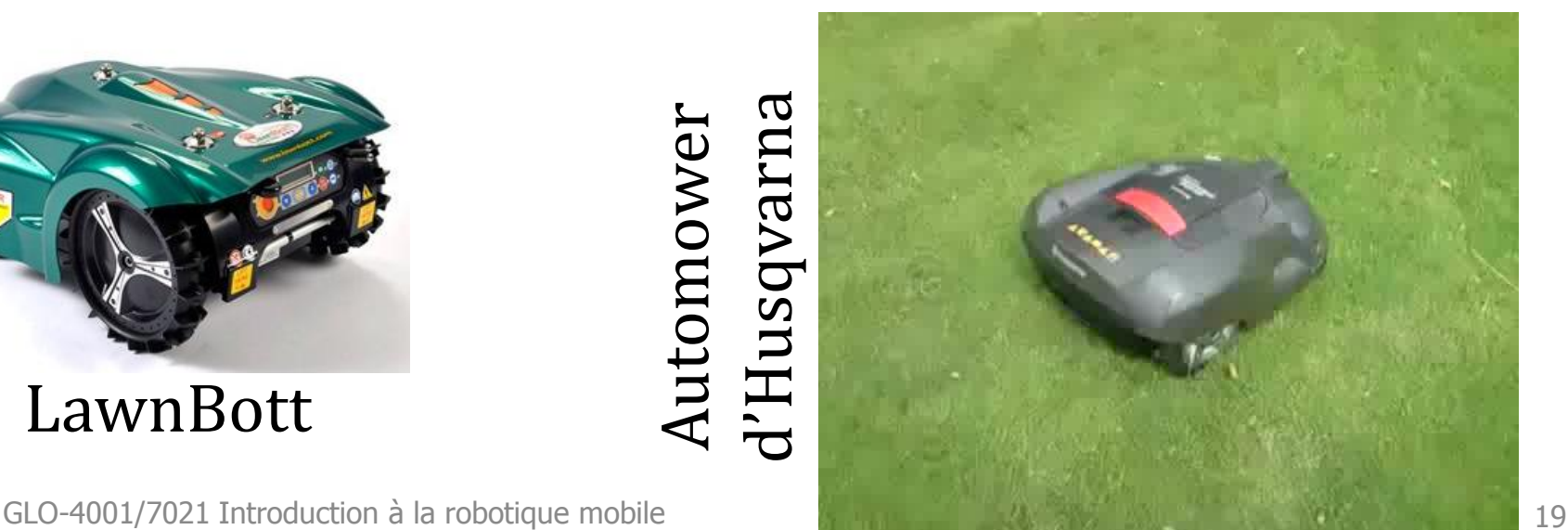

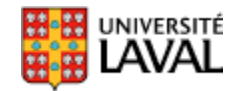

#### **IBM Roomba-Based Robot Measures Data Centre Heat**

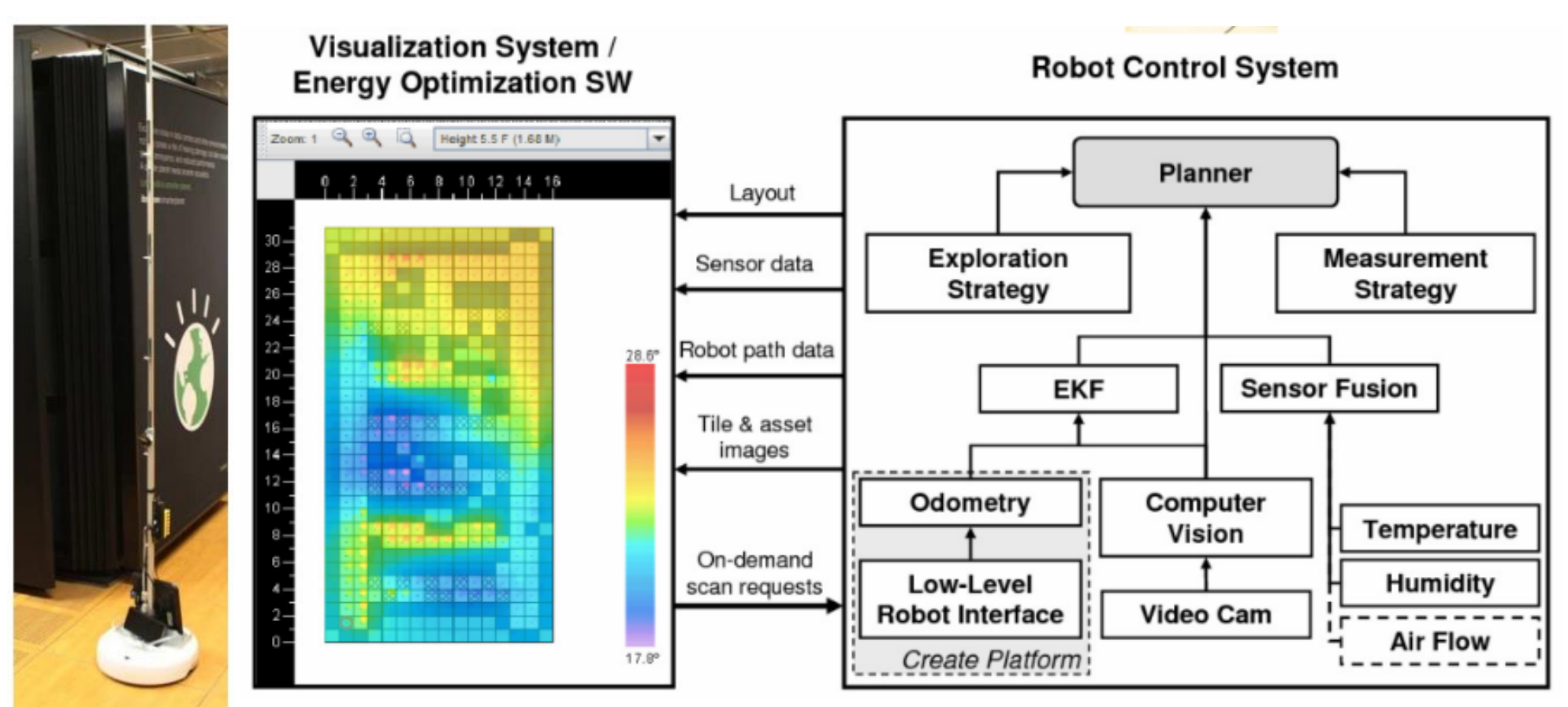

*Vous devriez comprendre ce diagramme à la fin du cours*

UNIVERSITÉ

http://www.techweekeurope.co.uk/news/ibm-roomba-data-centre-heat-emc-117925 20

#### **Vue générale de la robotique mobile**

#### **Boucle** *sense-think-act*

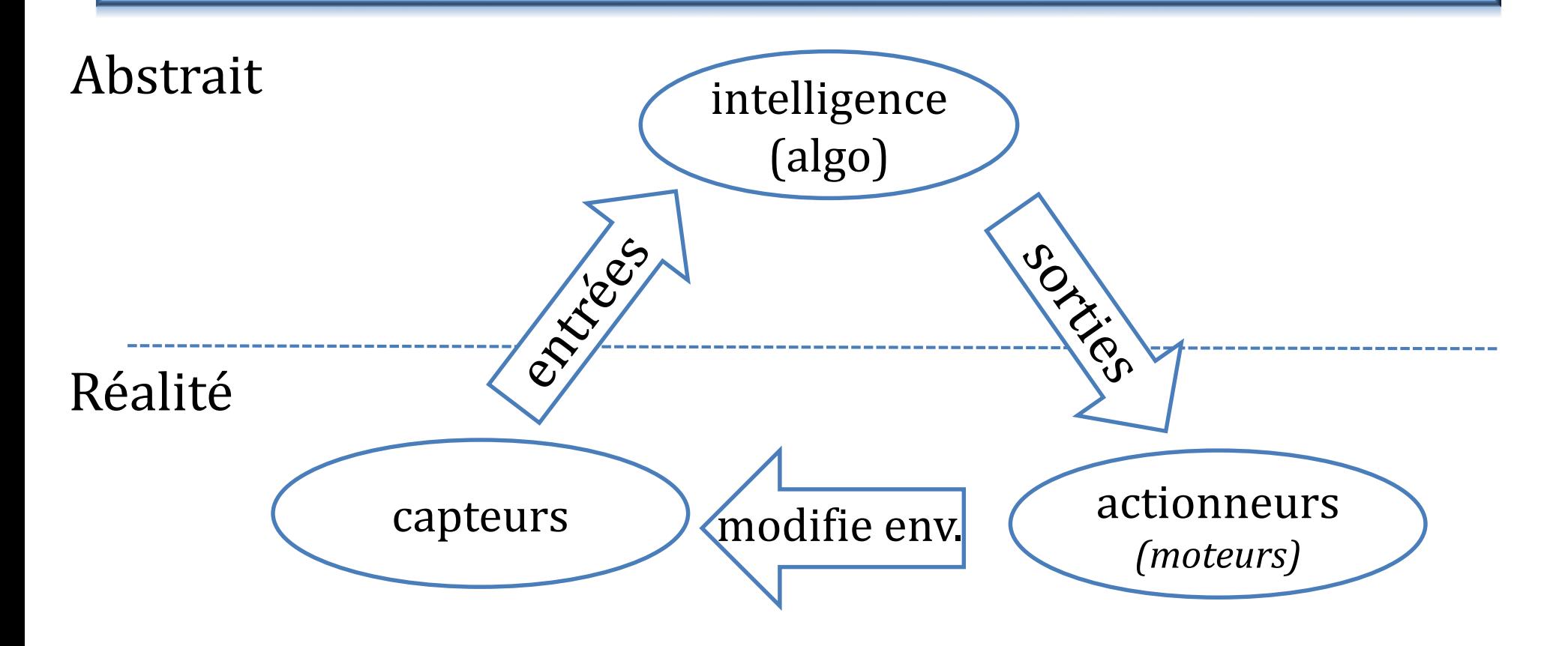

- **batteries**
- communication (radio)

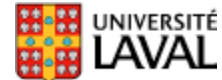

#### **Tout est étroitement imbriqué**

#### • **Bons capteurs (\$)**

- facile d'interpréter l'information (perception)
- algorithmes traitement moins poussés
- e.g. caméra 3D *Kinect* vs. 1 caméra RGB
- **Bons actionneurs/design mécanique**
	- « intelligence mécanique »
	- réduit les besoins en capteurs et intelligence

ROBOTIQ

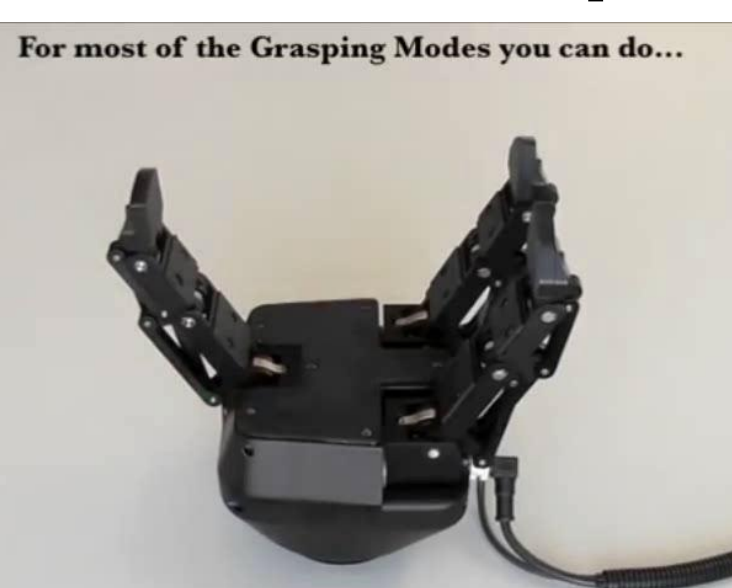

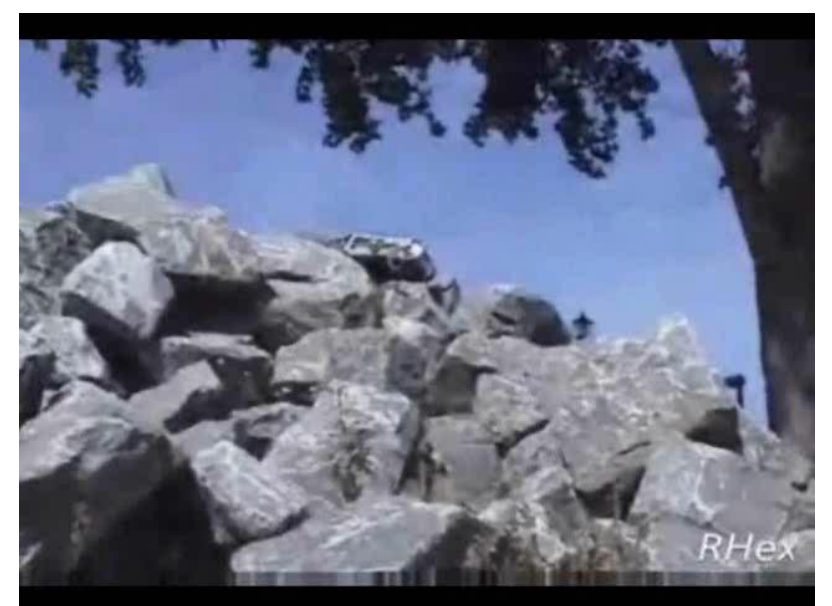

## **Expérimentation en robotique**

- Permet de voir si la théorie tient la route!
	- Nos approximation sont-elles valides?
	- Est-ce que nos modèles (capteurs) sont valides?
	- L'algorithme est-il robuste?
	- A-t-on pensé à tout?
	- Qu'en est-il des changements de lieu d'opération, d'éclairage, de température, etc.
	- *« when the rubber meets the road »*

En théorie, il n'y a pas de différence entre la théorie et la pratique, mais en pratique, il y en a une.

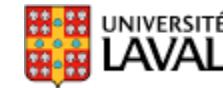

#### **Robotique vs. Robotique Mobile**

• Travail dans un espace beaucoup plus grand – quelques  $m^3$  pour un bras robotisé vs. plusieurs millions de m<sup>3</sup> pour un véhicule routier autonome

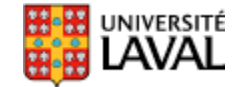

#### **Apprentissage automatique + robotique**

• Pour améliorer les performances du système

#### Quadrocopter Pole Acrobatics

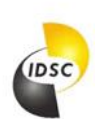

 $ETH$  zürich

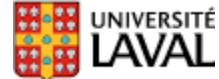

#### **Problématique de la robotique mobile**

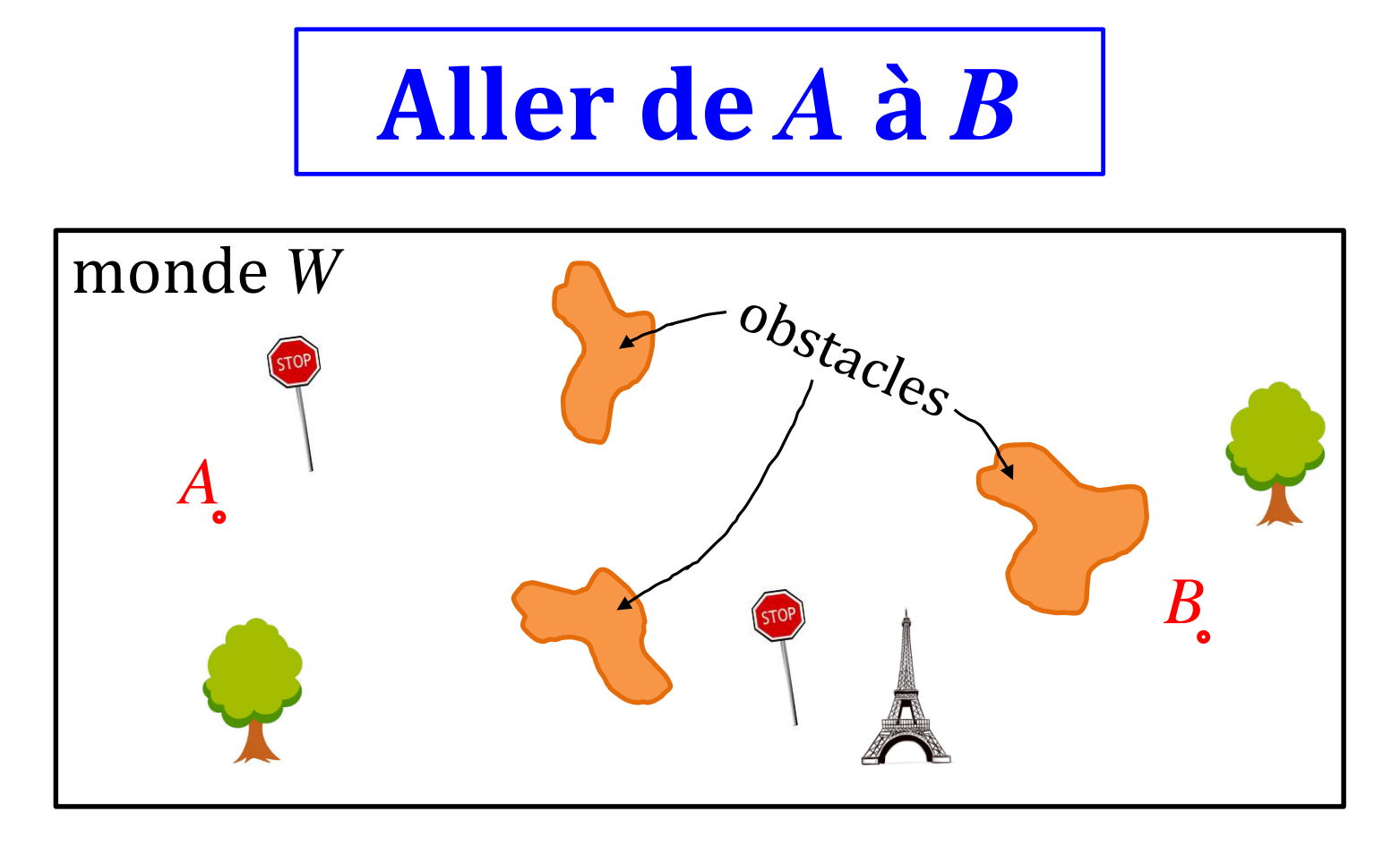

• Décliné en plusieurs sous-objectifs

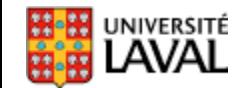

$$
\frac{\text{Où suis-je?}}{X_t = ?}
$$

- **A**: En me basant sur mes commandes *u*?
- **B**: En me basant sur un capteur? deux capteurs? dix capteurs? Les plus fiables seulement? (fusion d'information)  $X_t = ?$ <br>ur mes commandes *u*?<br>ur un capteur? deux capteurs?<br>plus fiables seulement?<br>ion)<br>: **B**?
- En combinant **A** et **B**?

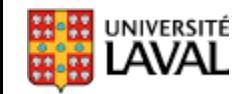

## **Comment me déplacer?**

- Plusieurs designs mécaniques possibles
- Roues, pattes, chenilles, ailes, hélices
- Quelles sont les modèles (équations) de déplacement selon les commandes *u*?

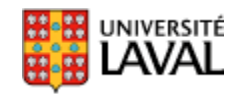

## **Carte du monde**

• Comment représenter le monde W? *(problème universel de la représentation de la connaissance en IA)*

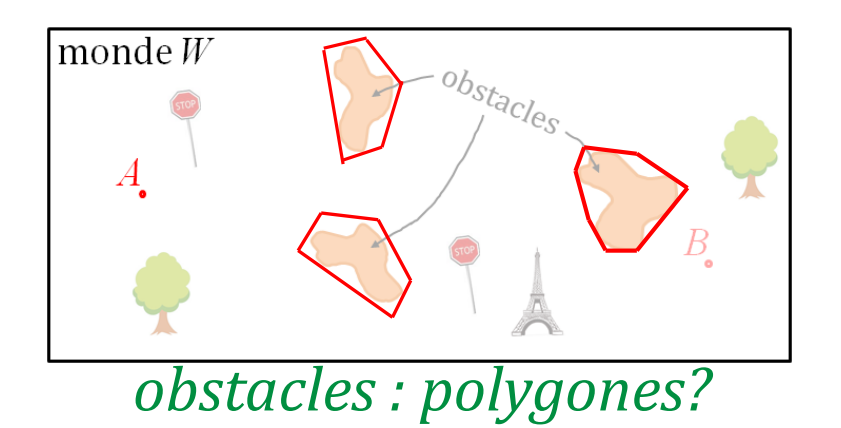

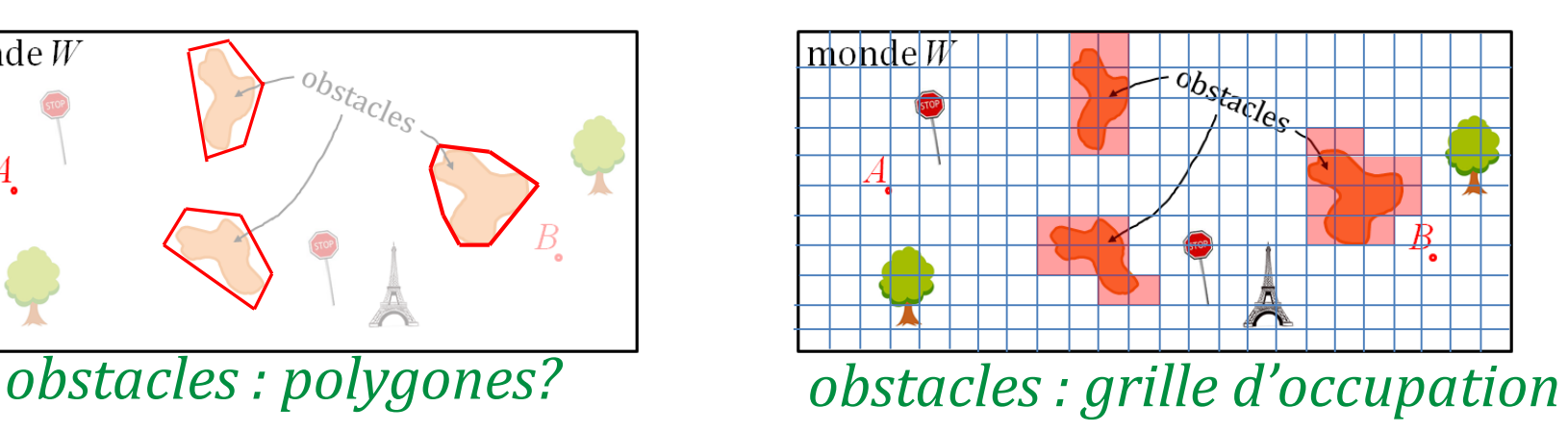

- Choix intimement relié avec la tâches à accomplir
- Compromis entre : *mémoire temps de calcul - précision*

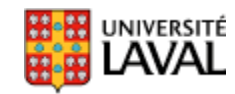

#### **Quelle trajectoire suivre entre A et B?**

- Planification *(path planning)*
- Basé sur la carte du monde *W*
- Contente souvent d'une solution sous-optimale
- Critères supplémentaires à minimiser :
	- le temps
	- le risque
	- l'énergie *(en vélo on évite les côtes…)*
	- la probabilité de se perdre (navigation *côtière/coastal navigation*)
	- complexité des instructions *(GPS qui retourne 300 virages?)*

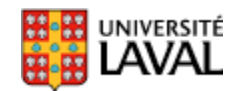

## **Comment construire une carte?**

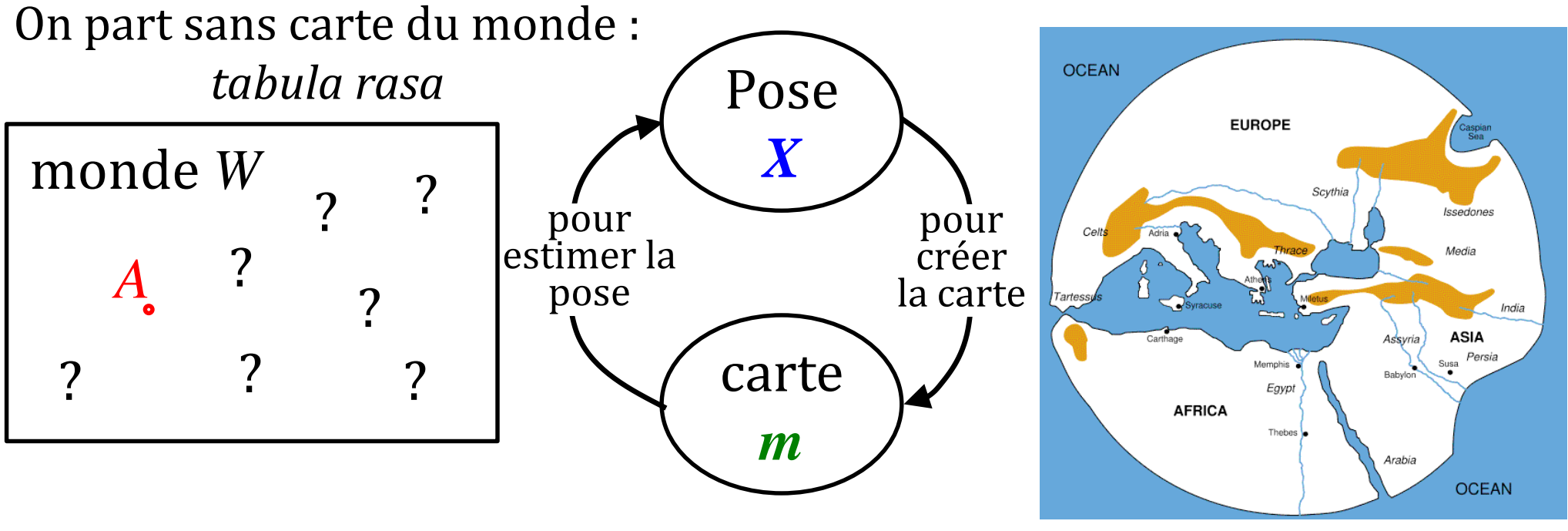

carte du monde, Grèce antique

• SLAM : Simultaneous Localization and Mapping

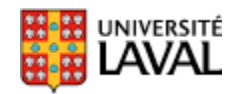

## **Suis-je déjà passé par là?**

- Pour ne pas dupliquer les lieux dans la carte
- Fermeture de boucle pour SLAM
- Reconnaissance de lieux par vision

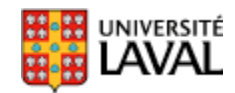

#### **Vue d'ensemble**

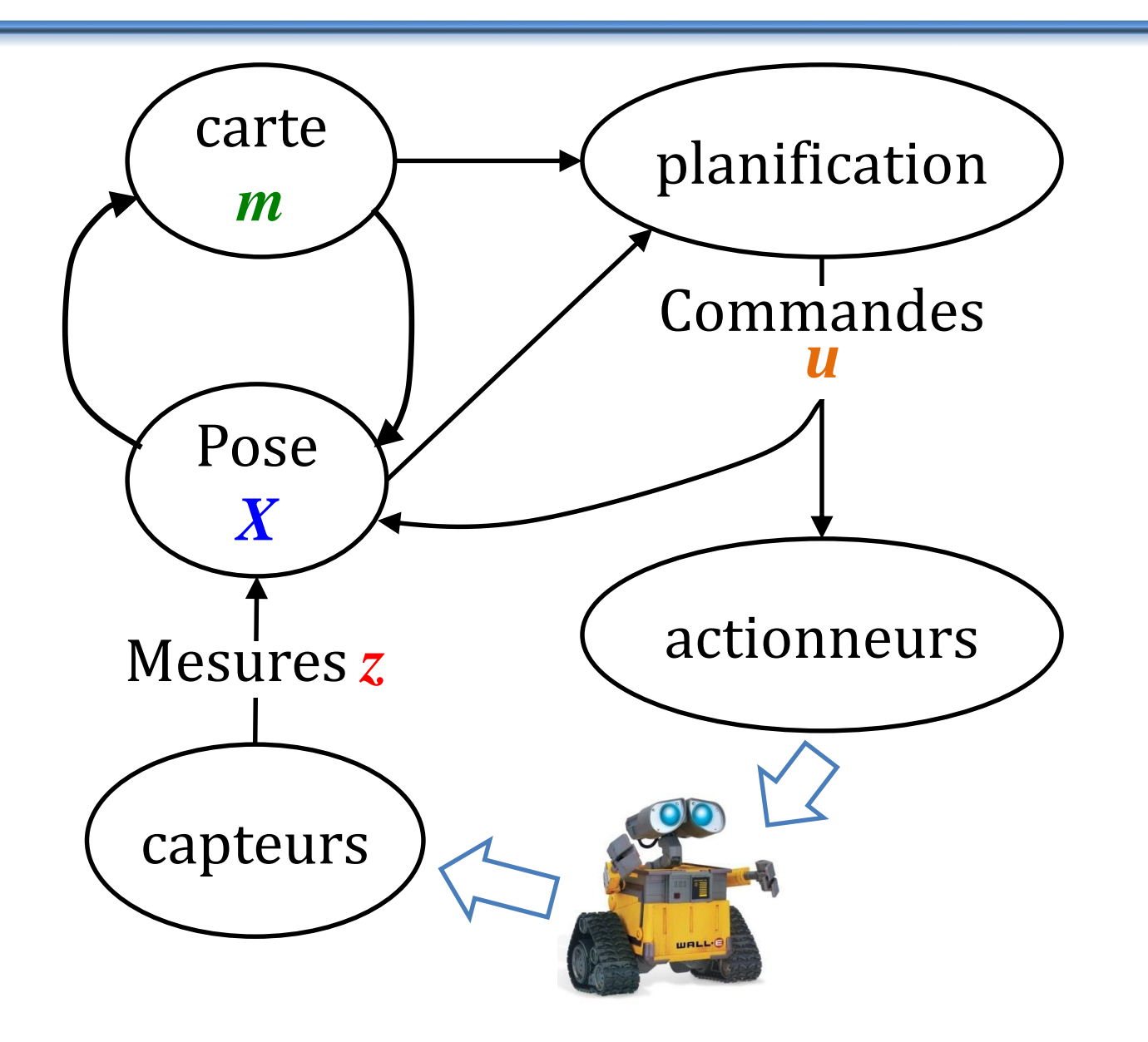

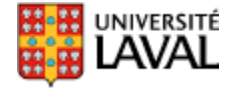

#### **Paradoxe de Moravec**

- La découverte par les chercheurs en **intelligence artificielle** et en **robotique** que le raisonnement de haut niveau est beaucoup plus facile à reproduire et simuler par un programme informatique que les aptitudes **sensorimotrices** humaines.
- Selon Moravec, la *théorie de l'évolution* permet également d'expliquer ce paradoxe. Les tâches **sensorimotrices**, en tant que fonctionnalités biologiques anciennes, ont été perfectionnées par les mécanismes évolutionnaires durant des millions d'années. Les facultés de **raisonnement**, apparues très récemment sur le plan biologique, ne se sont pas encore aussi perfectionnées

**Ce qui vous semble simple est souvent difficile pour un robot**

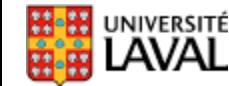

https://en.wikipedia.org/wiki/Moravec%27s\_paradox 36

#### **Paradoxe de Moravec**

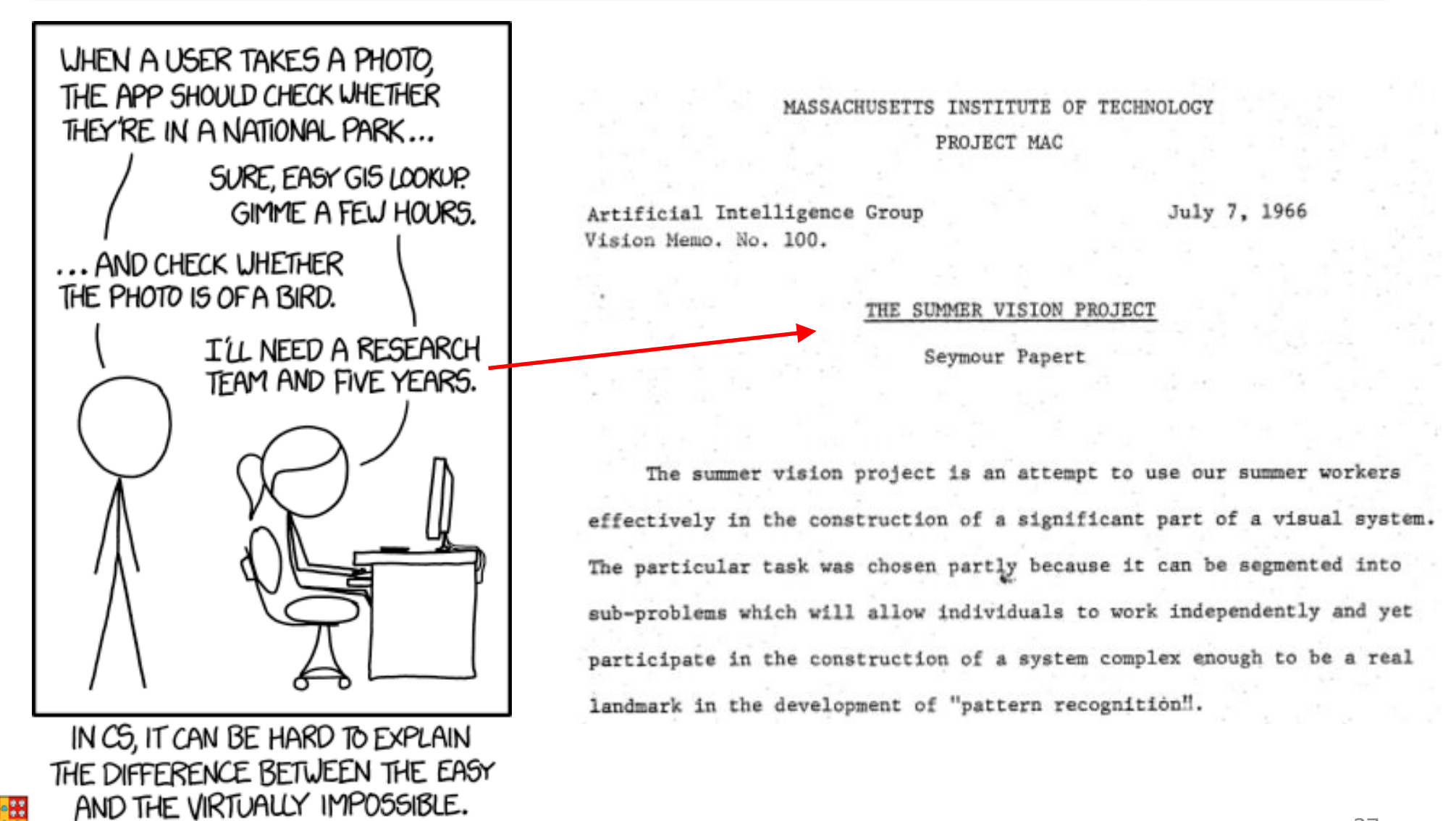

AVAL

## **Gestion de l'incertitude : probabilités**

• Changement de paradigme : **déterministe**

#### **stochastique** *(en partie aléatoire)*

float x;  $\mathcal{P}$ (*x* )Variable *x*

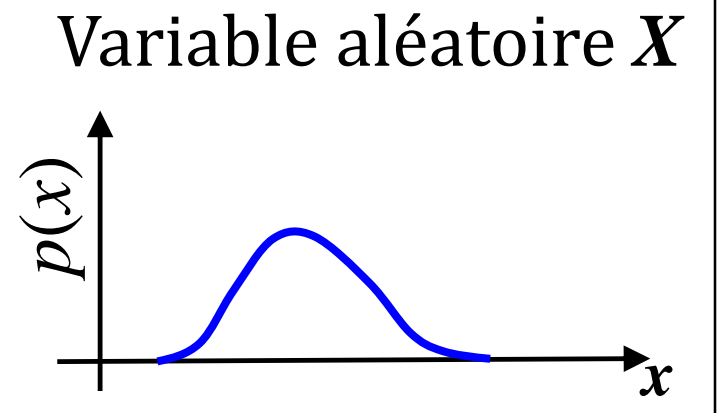

38

- Devra connaître *(approximer)* les distributions pour :
	- les mesures *z* des capteurs

représentation

鞴器

– les commandes *u* (déplacements)

#### **Approches probabilistes : succès des 15 [d](http://www2.ulaval.ca/accueil.html)ernières années en robotique mobile**

#### **Outils mathématiques**

- Robotique mobile combine plusieurs outils
	- trigonométrie
	- algèbre linéaire (matrice)
	- calcul différentiel (Jacobienne) et intégral
	- Probabilités et statistiques
- Sera l'occasion de les appliquer de manière concrète

*« …Et su mon établi, y a MES outils. Et ça, mes outils, c'est sacré. O.K. là? Bon. ON TOUCHE PAS À MES OUTILS! Moé-même j'y ai jamais touché. »* Yvon Deschamps, « Les adolescents »

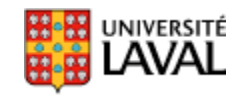
## **Exemple d'application des outils math.**

• Objet en chute libre, départ à hauteur  $h_0$  et angle  $\theta_0$ , mesures bruitées de distance *l*, vitesse angulaire  $\boldsymbol{\omega}$  Cherche la hauteur  $h(t)$ et l'angle  $\theta(t)$ .

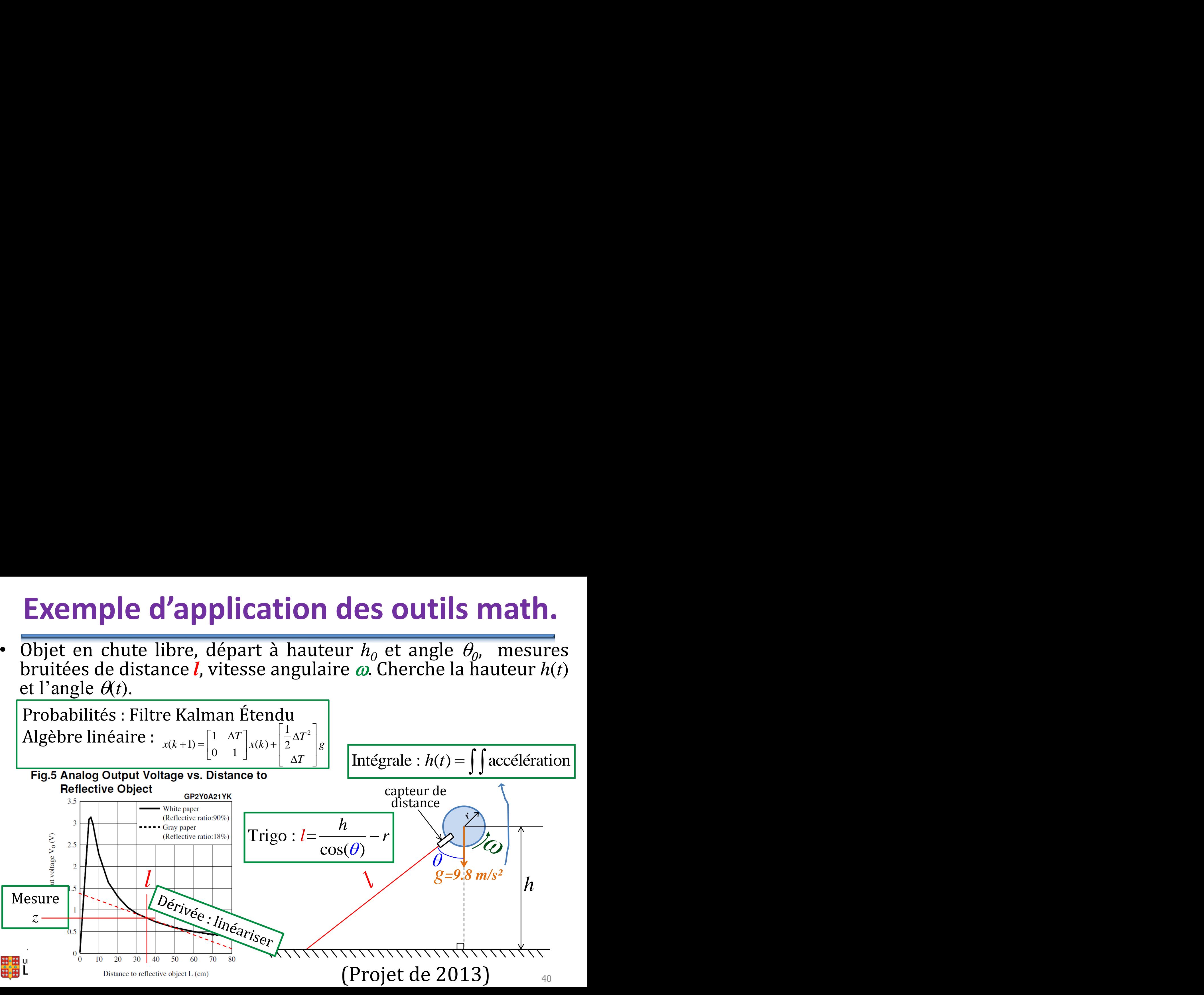

#### **Contenu du cours**

# **Contenu (1)**

- Introduction et historique
- Révision (au fil des cours) :
	- algèbre linéaire (matrices et vecteurs)
	- trigonométrie
	- dérivée et intégration
	- probabilités

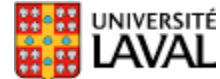

# **Contenu (2)**

- Capteurs standards en robotique
	- encodeurs d'angle
	- sonar
	- **télémètres infrarouge (labo!)**
	- **télémètres laser (labo!)**
	- GPS (*Global Positioning System*)
	- centrale inertielle (accéléromètres et **gyros**) **(labo!)**
	- magnétomètres

GLO-4001/7021 Introduction à la robotique mobile  $44$ 

# **Contenu (3)**

- Capteurs visuels
	- **caméra simple** (modèle *pin-hole*) **(labo!)**
	- paire de caméras stéréo
	- **caméra 3D Kinect de Microsoft (labo!)**
	- caméra « temps de vol » (phase)
	- marqueurs fiduciaires
	- **descripteurs SIFT, SURF, ORB (labo!)**
	- descripteurs quantifié : approche bag-of-words
- Odométrie visuelle

## **Contenu (4)**

- Estimation robuste (*RANSAC*)
- Locomotion (à pattes, **à roues**) **(labo!)**
- Cinématique directe et cinématique inverse

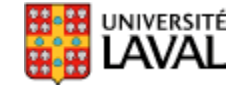

# **Contenu (5)**

- Représentation de l'espace et planification
	- Cartographie (métrique, topologique, topométriques, grilles d'occupation)
	- Navigation :
		- graphes de visibilité et de Voronoï
		- champs de potentiels
		- rapidly exploring random trees RRT

#### • **Calage de nuage de points ICP (labo!)**

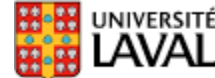

## **Contenu (6)**

- Fusion de capteurs – modélisation
- Estimation d'état (Localisation) :
	- filtrage Bayésien
		- **filtre de Kalman (labo!)**
		- filtre de Kalman étendu
		- filtre de Kalman non-parfumé
		- filtre à particules
		- filtre Rao-Blackwelllisé

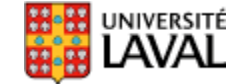

# **Contenu (7)**

- Simultaneous Localization and Mapping (SLAM)
	- Problématique du *loop closure*
		- Reconnaissance de lieu par vision : Visual SLAM
	- par filtre EKF
	- par filtre Rao-Blackwellisé : FastSLAM
	- par optimisation non-linéaire de graphe : GraphSLAM
	- Approches non-métriques
- Teach-and-Repeat

## **Autre point de vue**

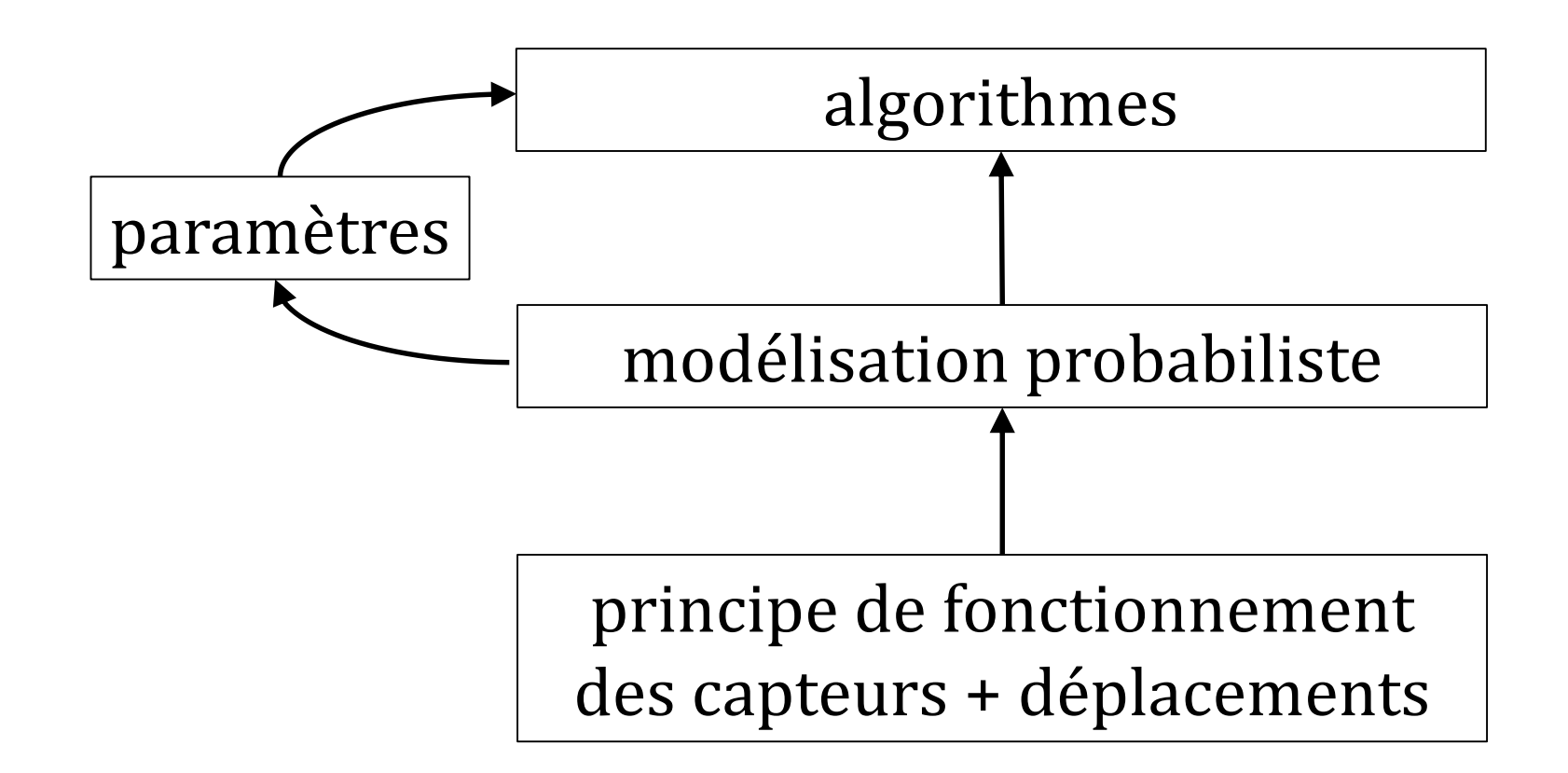

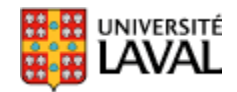

## **Historique**

## **Talos : 400 av. J.-C.**

- Homme géant de bronze
- 3 tours/jours

**INIVERSITÉ** 

- Côte de Crète :1 046 km
- Vitesse moyenne: 130 Km/h

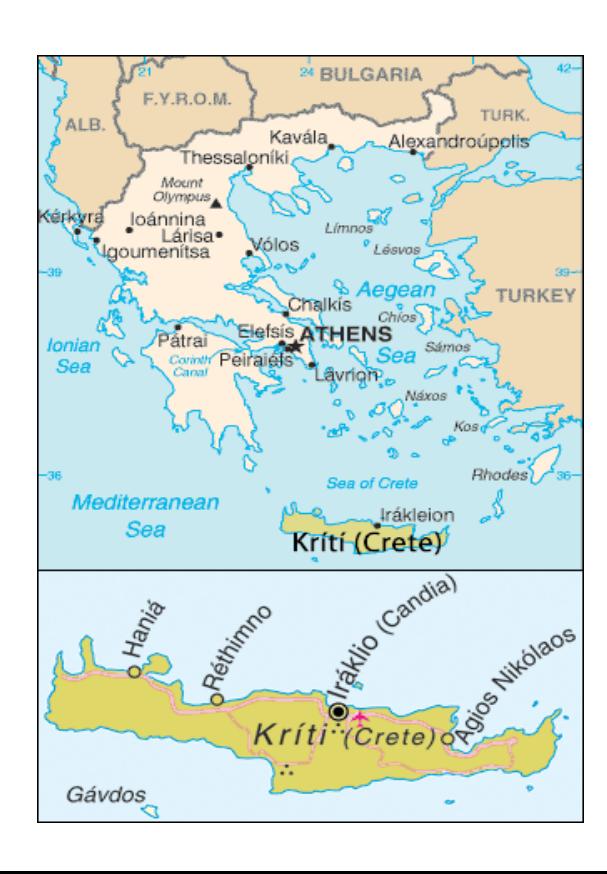

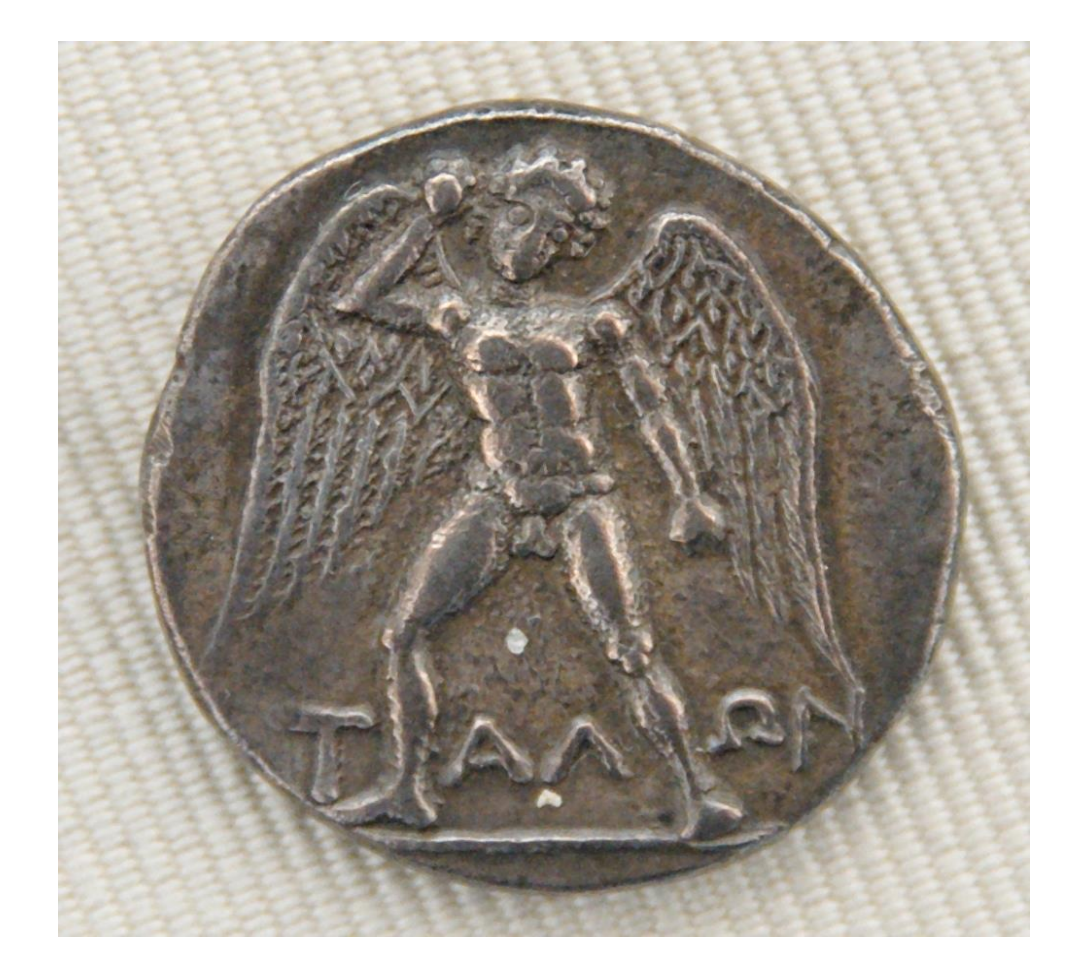

52

## **Héron d'Alexandrie 10-70 ap. J.-C.**

*tube pneumatique*

- •Ingénieur et mathématicien grec
- •*Traité des automates Αυτόματα*
- •Un des premiers capteurs: l'odomètre

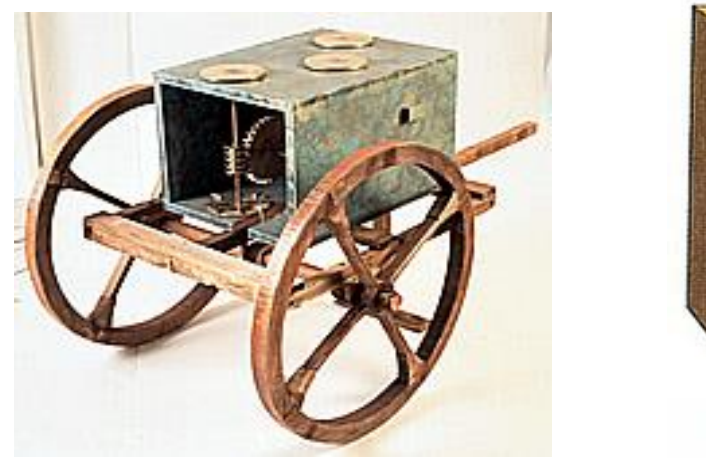

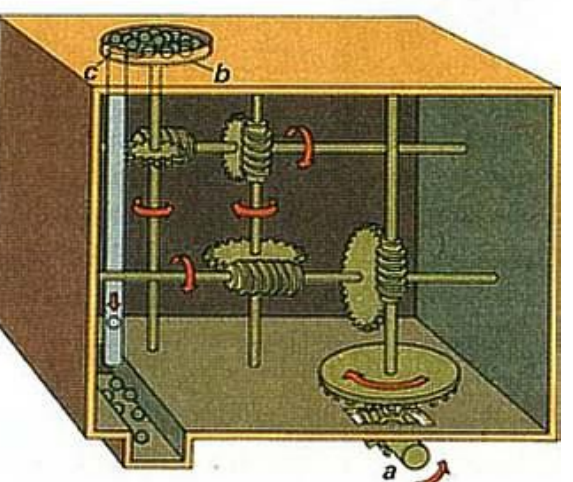

*L'éolipyle* « boule d'Éole »

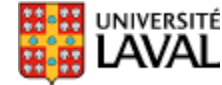

GLO-4001/7021 Introduction à la robotique mobile

#### **Automates de Léonard de Vinci (1452-1519)**

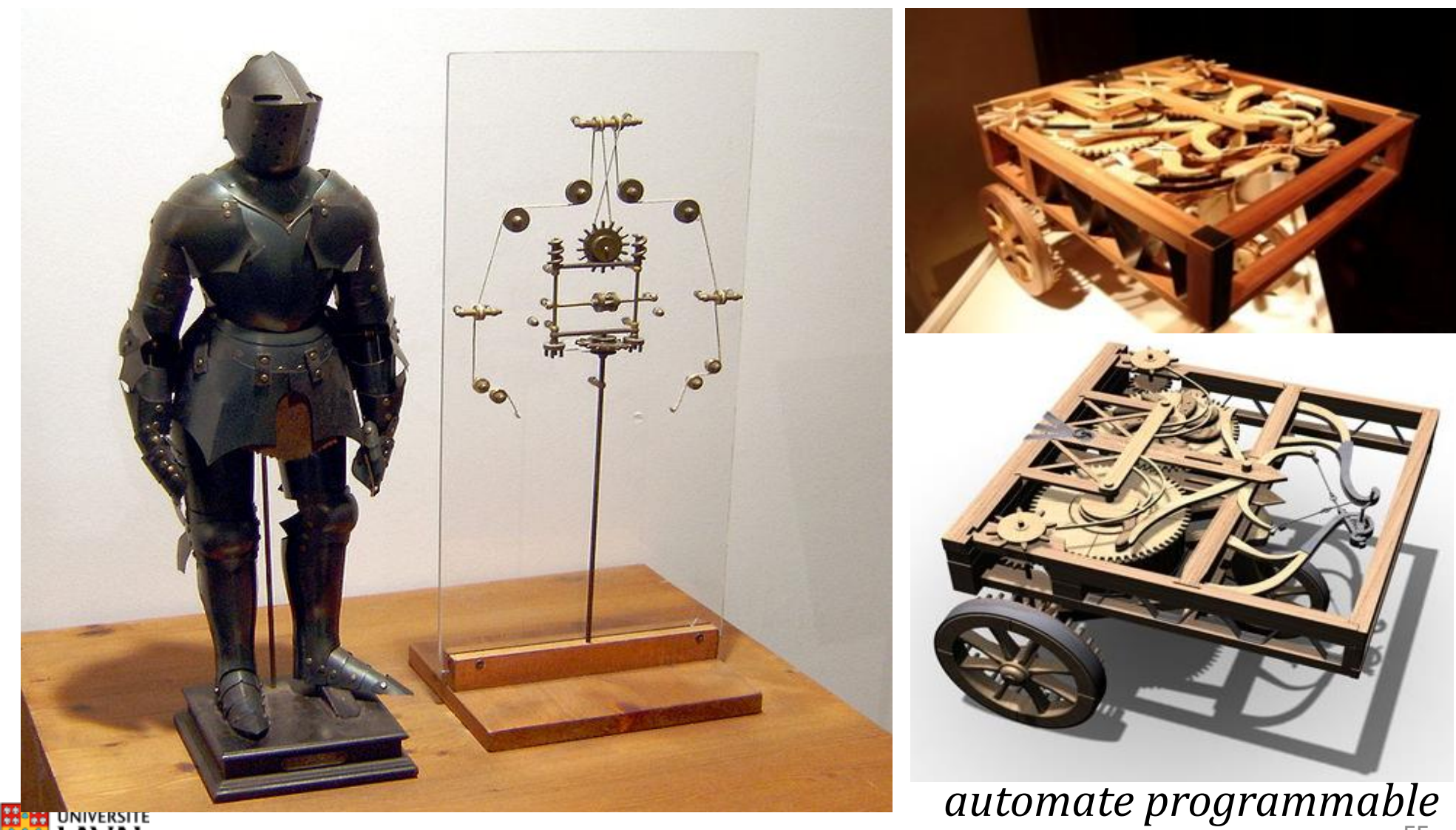

## **Automates "modernes"**

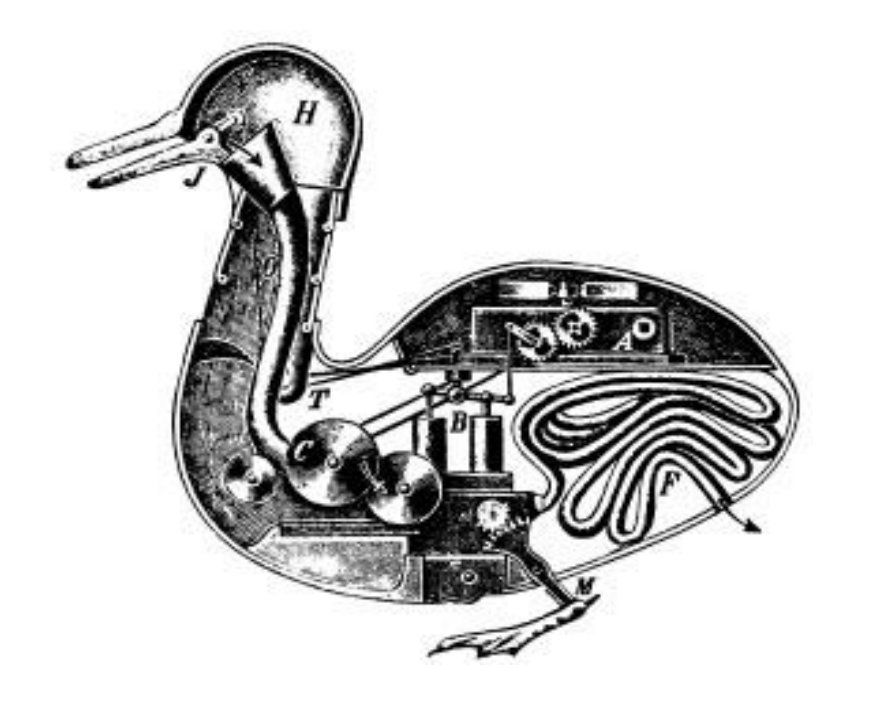

#### « Canard Digérateur » de Jacques de Vaucanson 1793

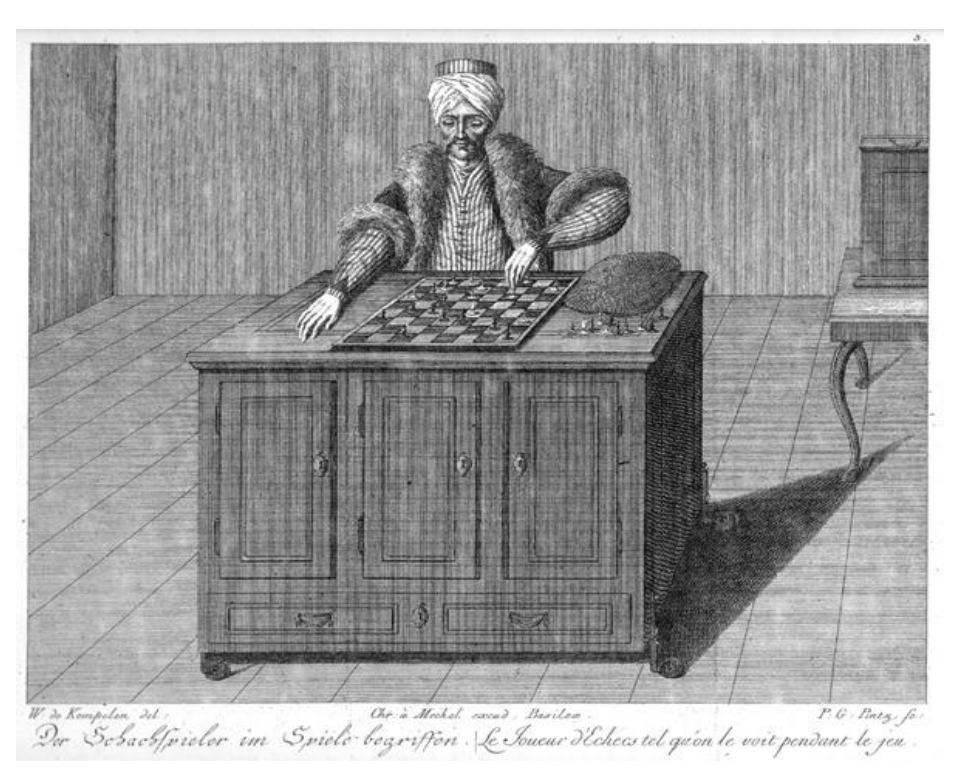

#### « Le turc mécanique », 1770 *Gagnant contre Napoléon Bonaparte, Benjamin Franklin, Catherine de Russie*

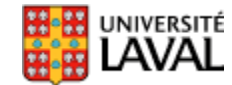

### **Automates "modernes"**

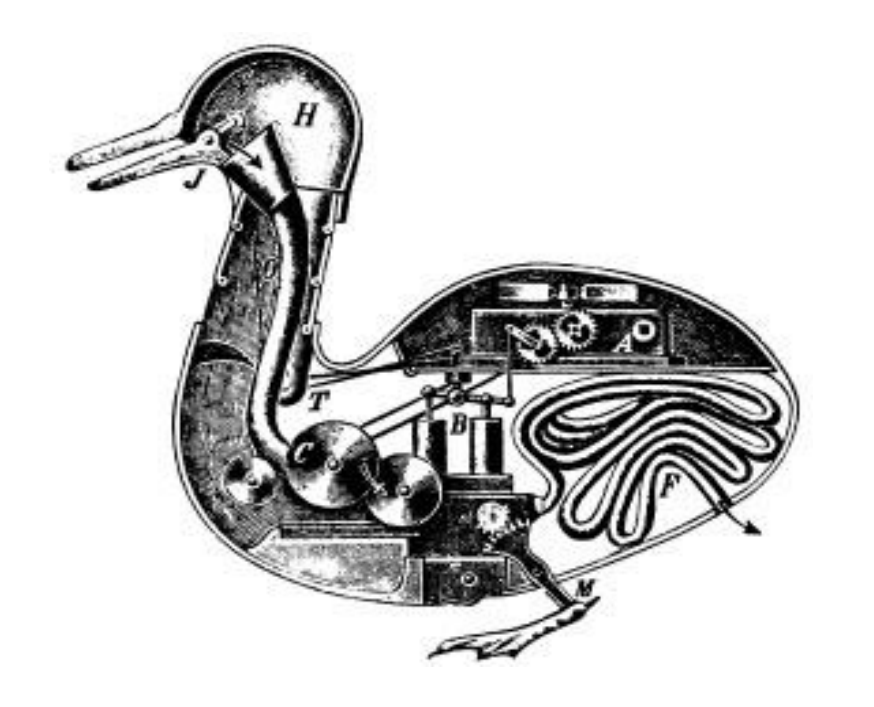

#### « Canard Digérateur » de Jacques de Vaucanson 1793

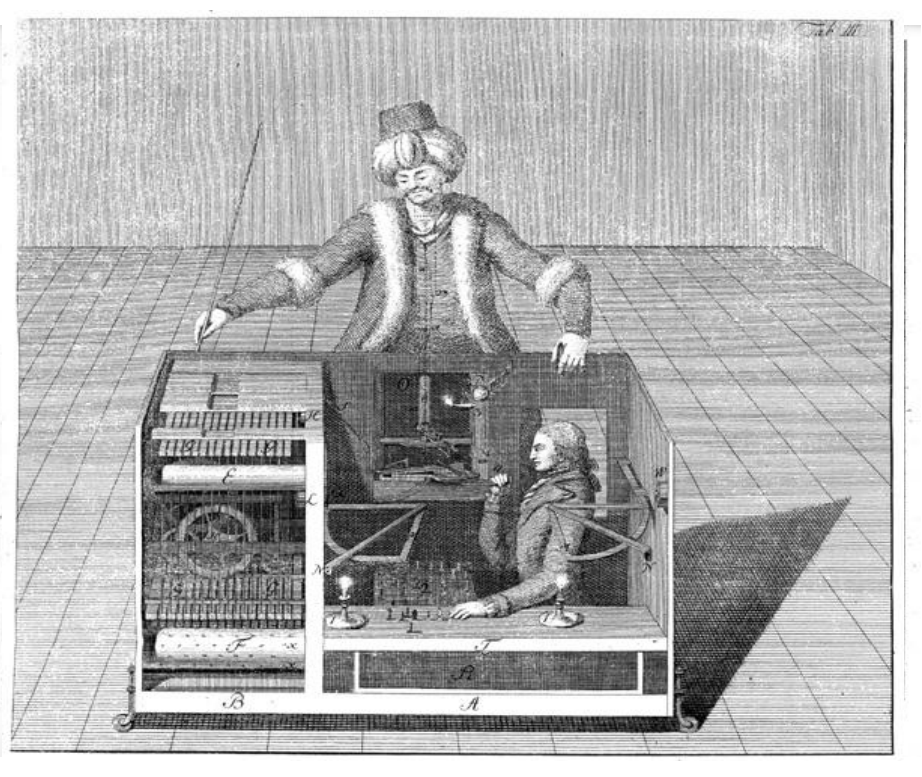

« Le turc mécanique », 1770 *Supercherie découverte en 1820 seulement!*

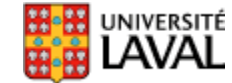

## **Amazon Mechanical Turk**

• Pour faire du « crowdsourcing » de tests en intelligence artificielle

### **amazon** mechanical turk<sup>-</sup> **Artificial Artificial Intelligence**

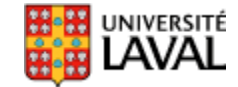

#### **Automates servant le thé, 19ème siècle, Japon**

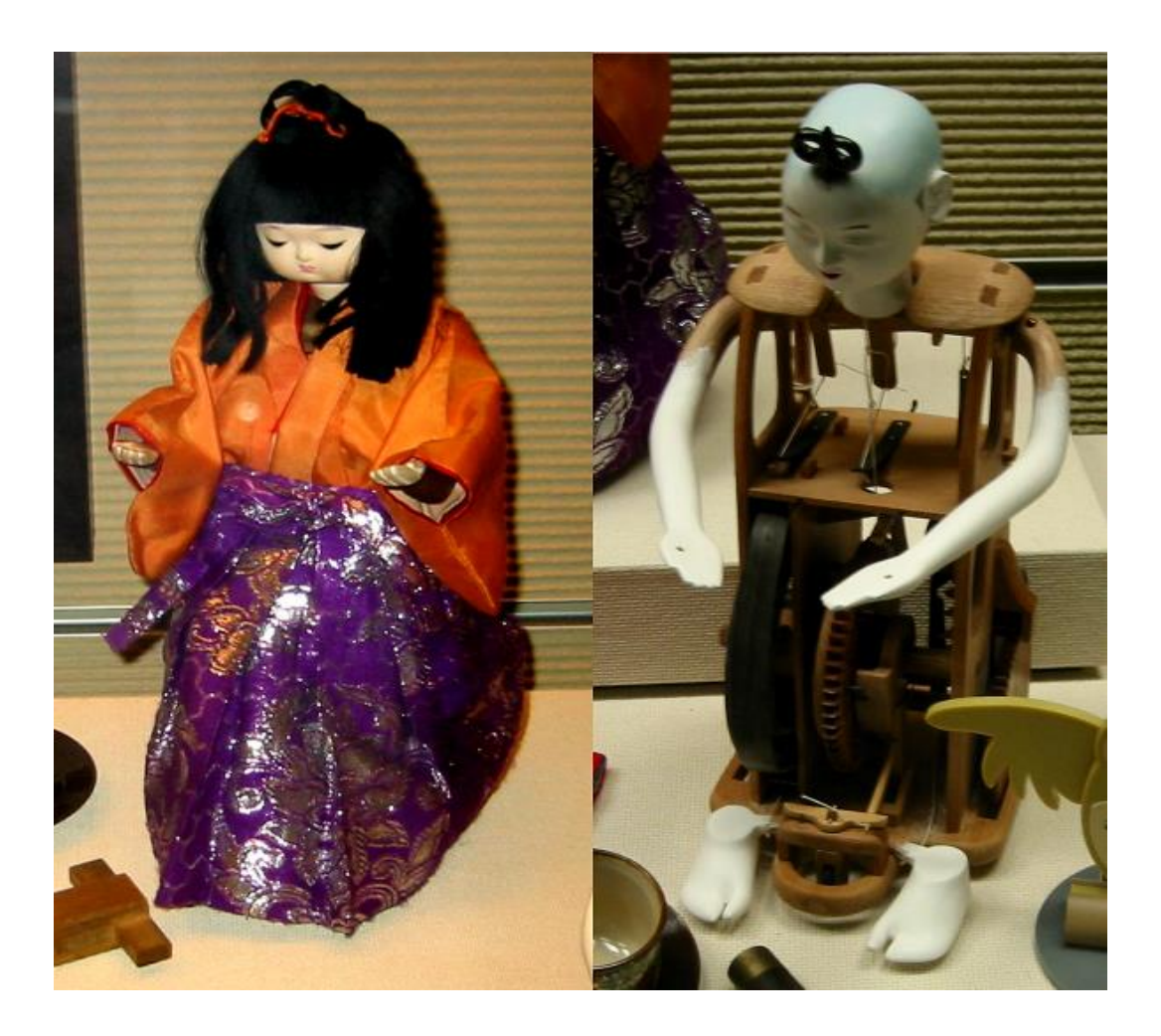

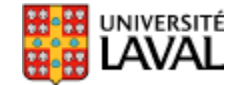

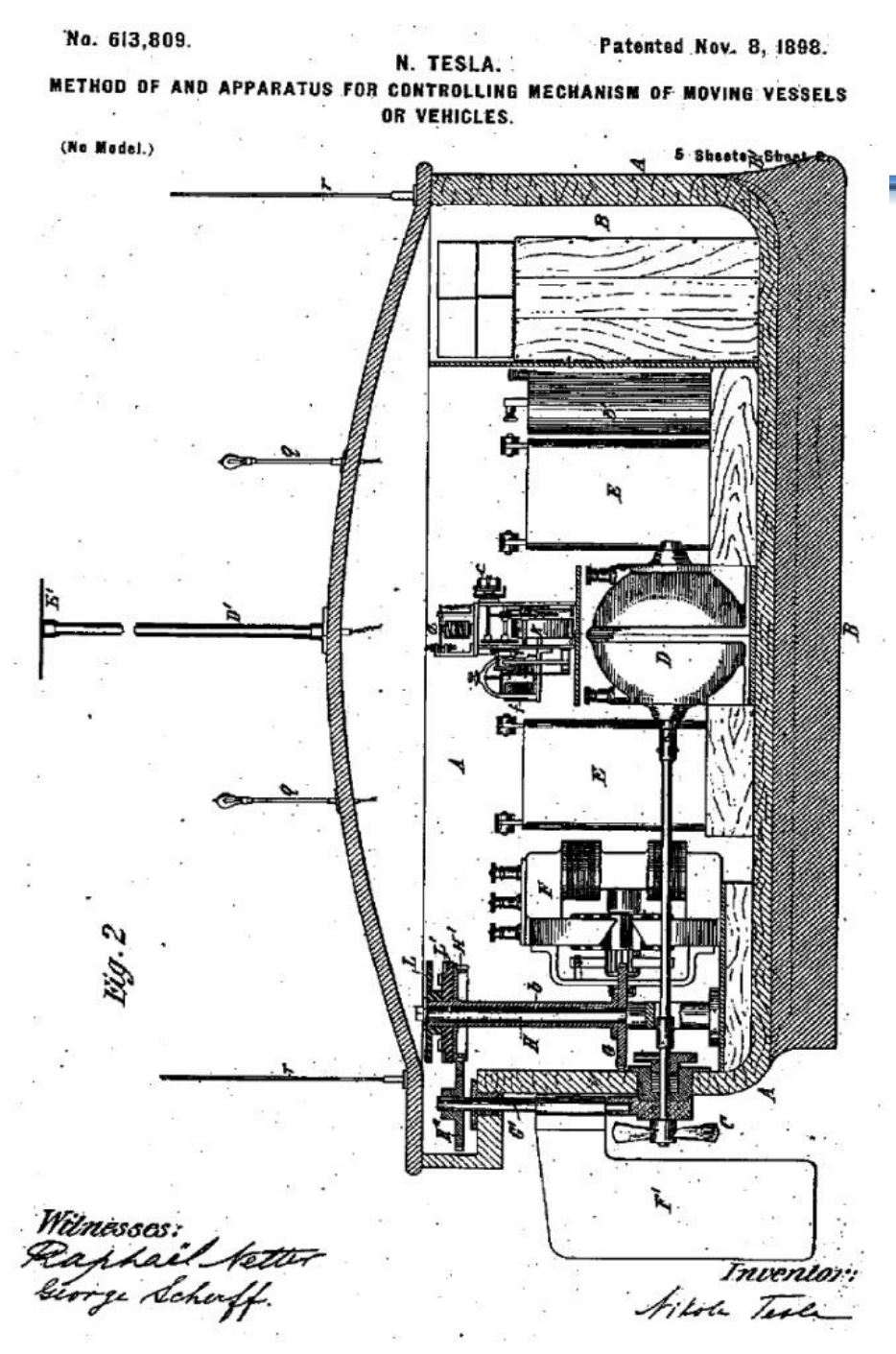

## **Nikola Tesla (1898)**

#### *Brevet américain 613 809*

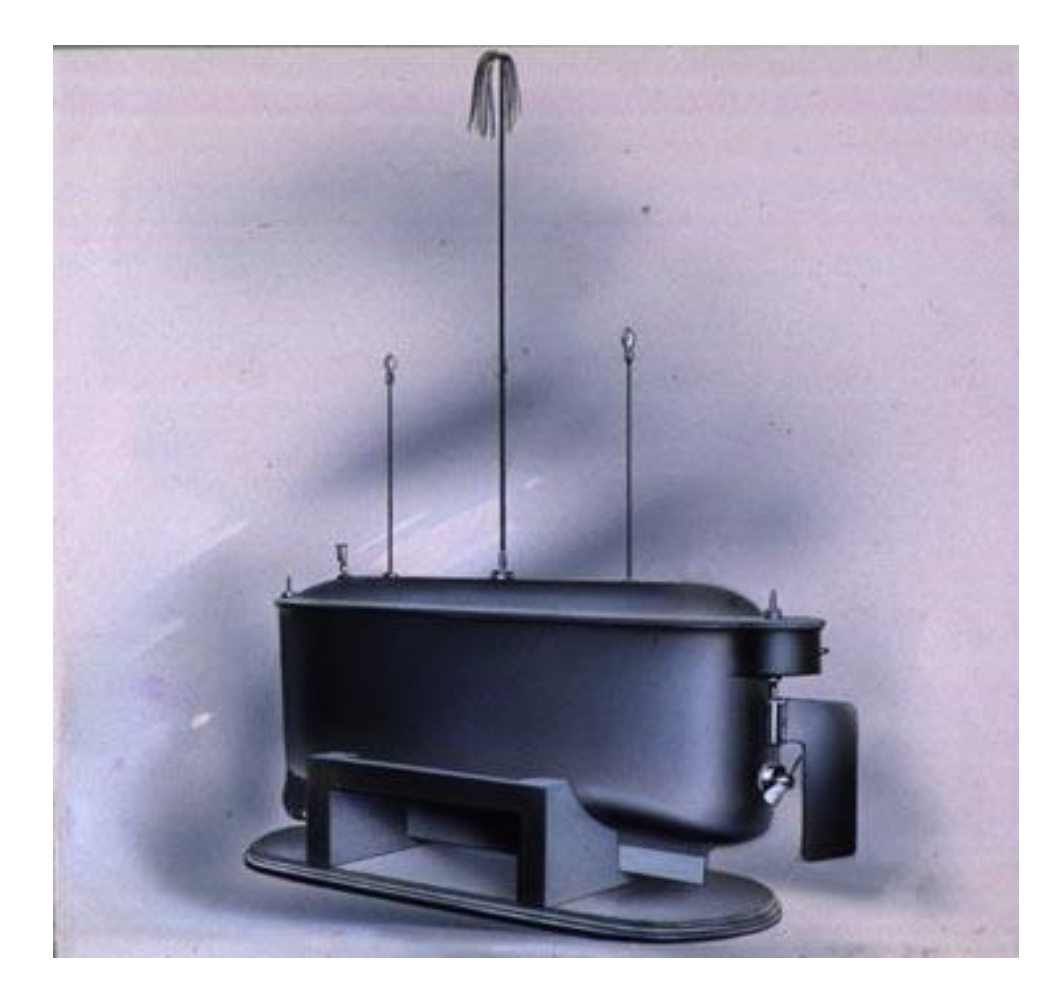

60

## **Invention du terme "***Robot" (1923)*

- *"Rossum's Universal Robots" par* Karel Čapek.
- Tchèque *robota*  $\rightarrow$  travail forcé

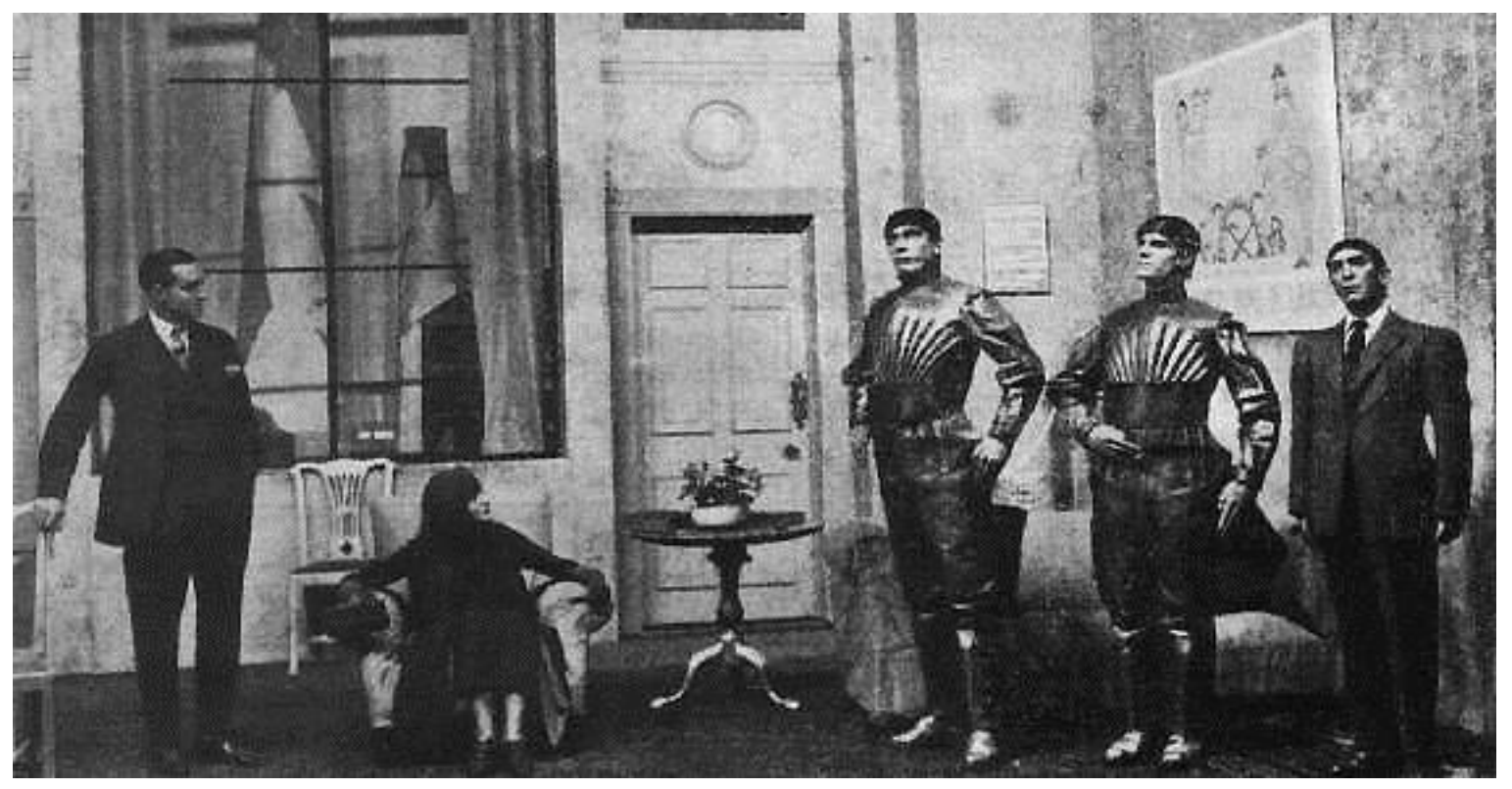

• Après plus de 2 000 ans, le concept d'être artificiel **HE UNIVERSITÉ Intelligent est finalement baptisé!** 

## **Missile V1 (1944)**

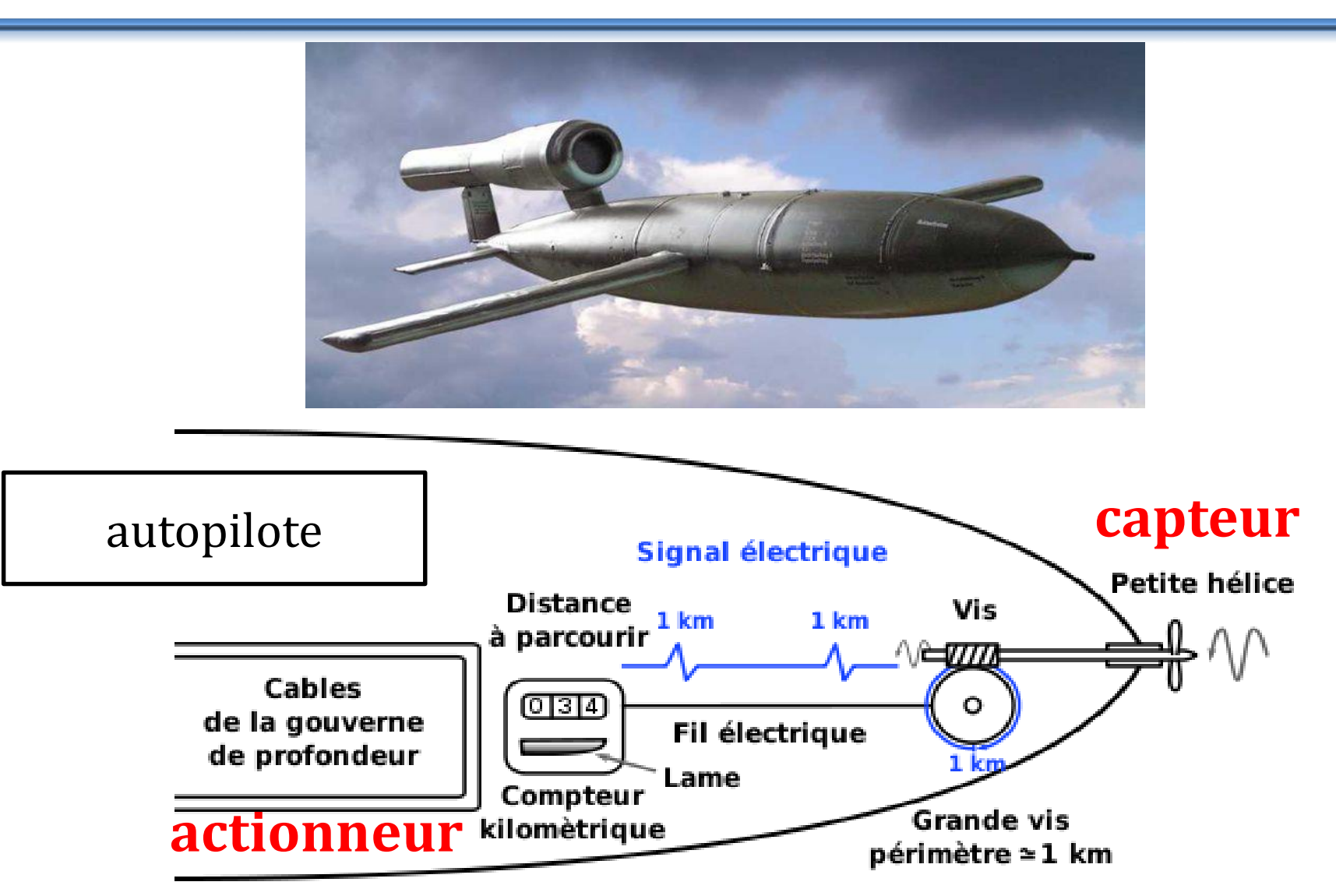

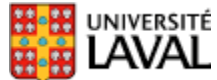

## **Robots mobiles (1950)**

#### • La *Tortue* (*turtoise*) de Walter

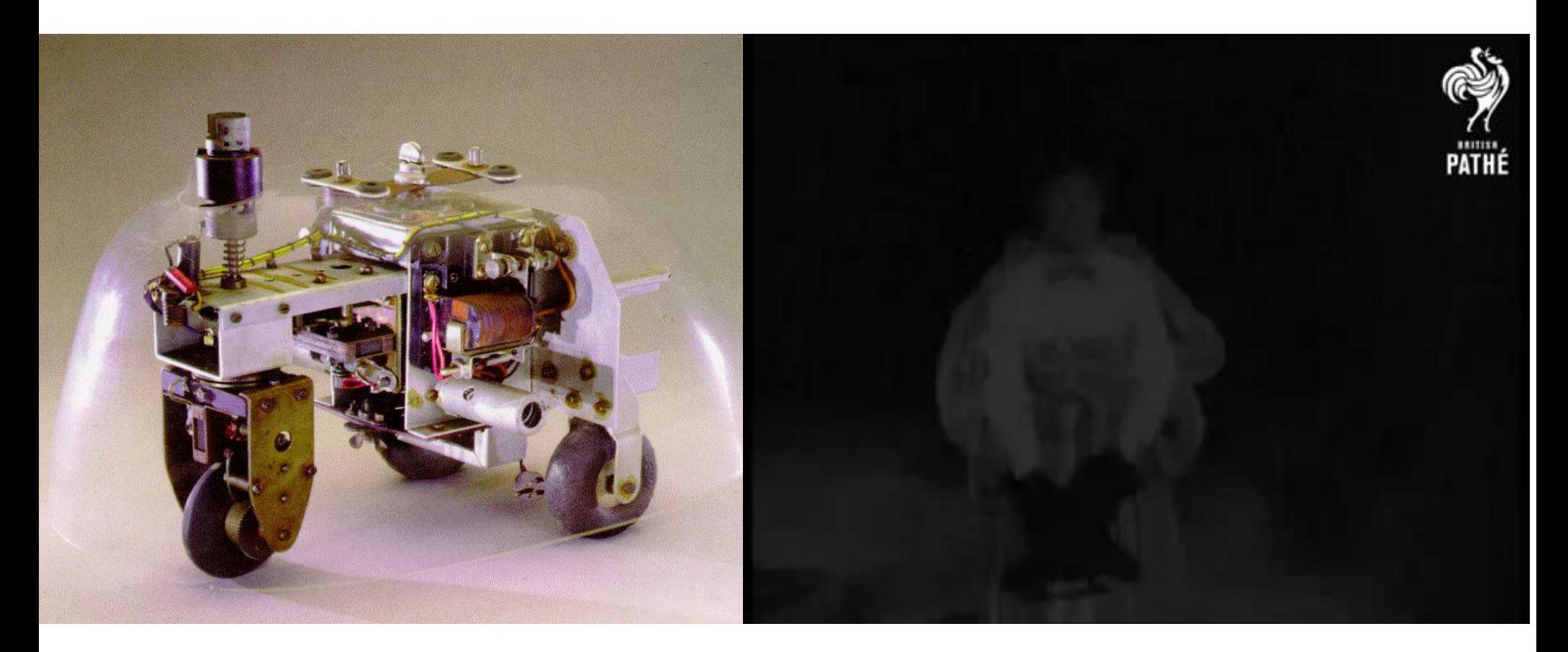

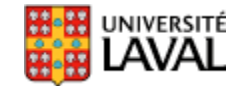

## **Un précurseur du Roomba?**

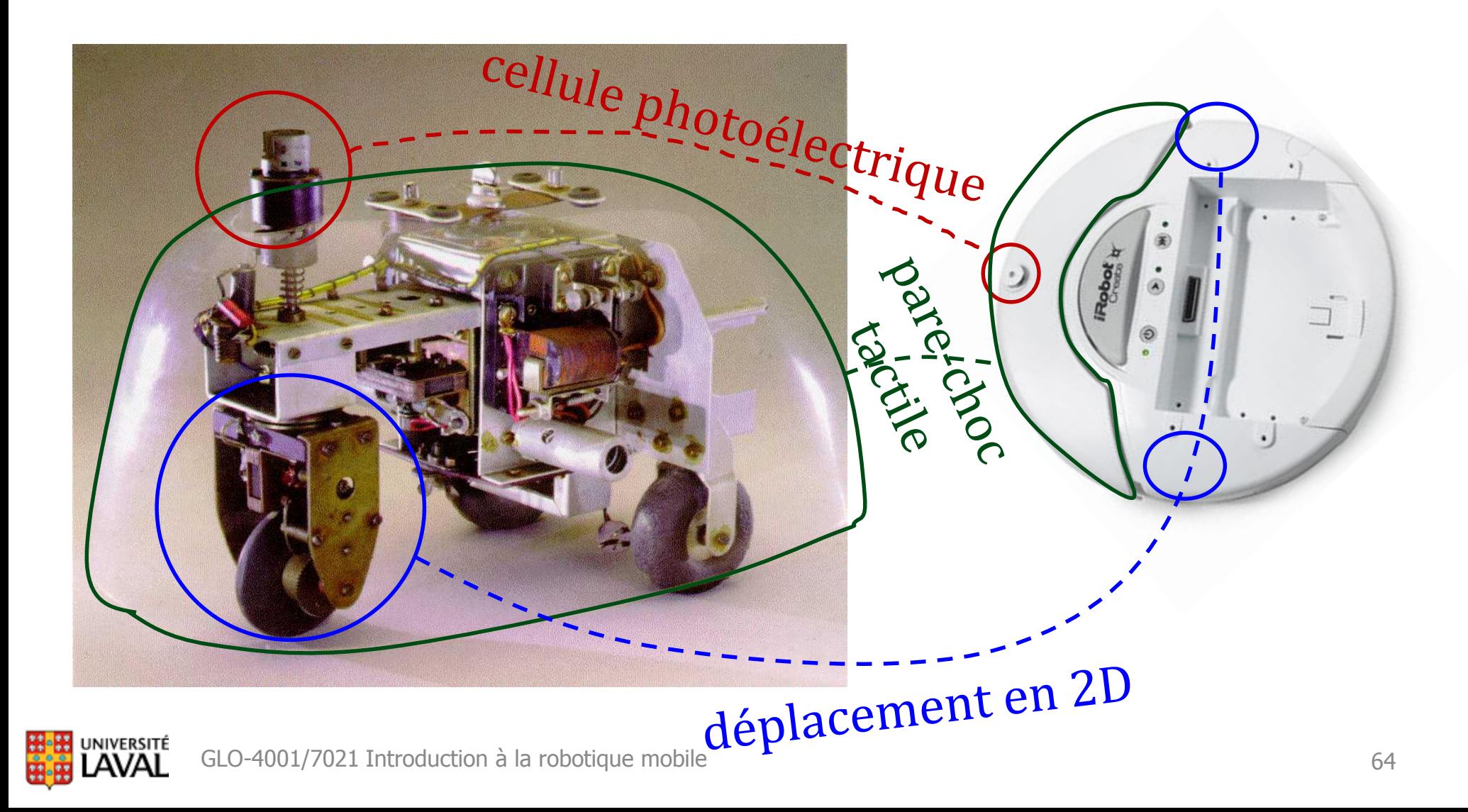

## **Shakey (1966 -1972 )**

- **Shakey**
	- Stanford Research Institute/SRI
	- premier robot "autonome" : **IA**
- **Capteurs**
	- pare-chocs tactiles
	- télémètre optique
	- caméra pivotante
- Monde simplifié (*cube world*)
- Reconnaissance objet
- Trajectoire vers l'objet
- Action simples (pousser objet)
- Planification avec *STRIPS* (symbolique)
- Ordinateur avec 192 *Ko* mémoire

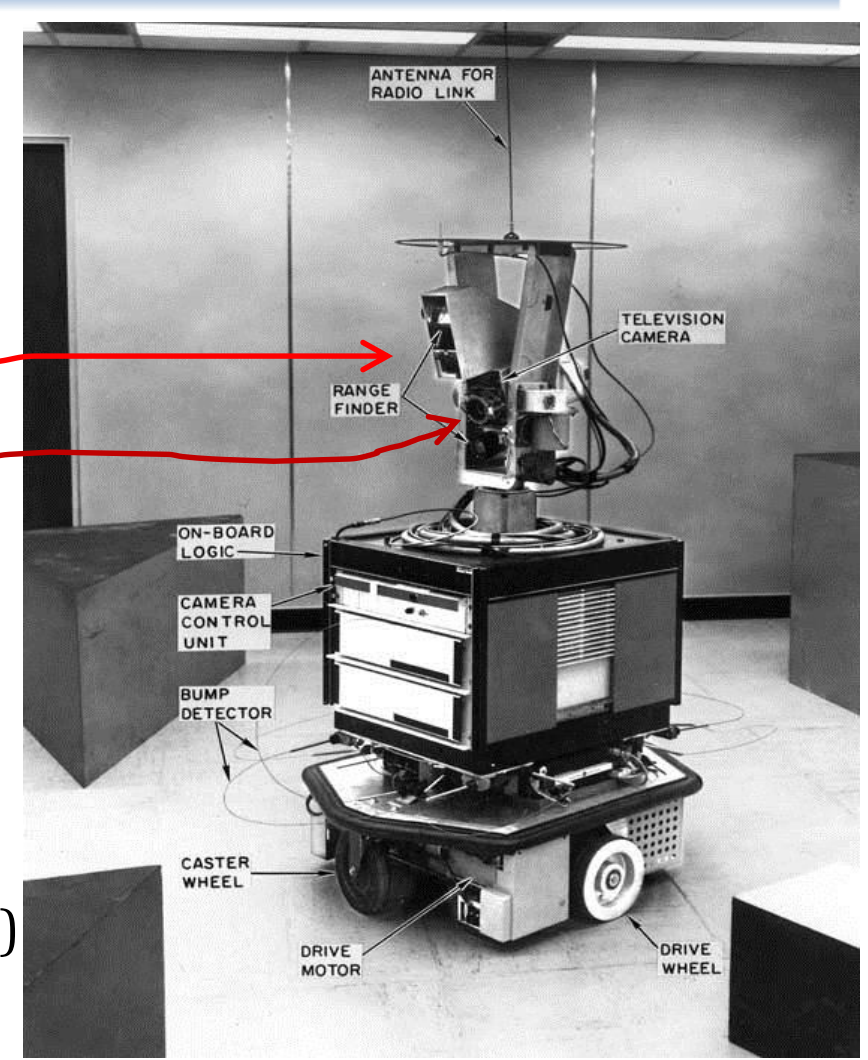

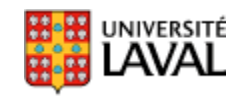

## **Shakey (1966 -1972 )**

• Démontre planification, algorithme de vision, localisation via repères visuels (coins de plancher)

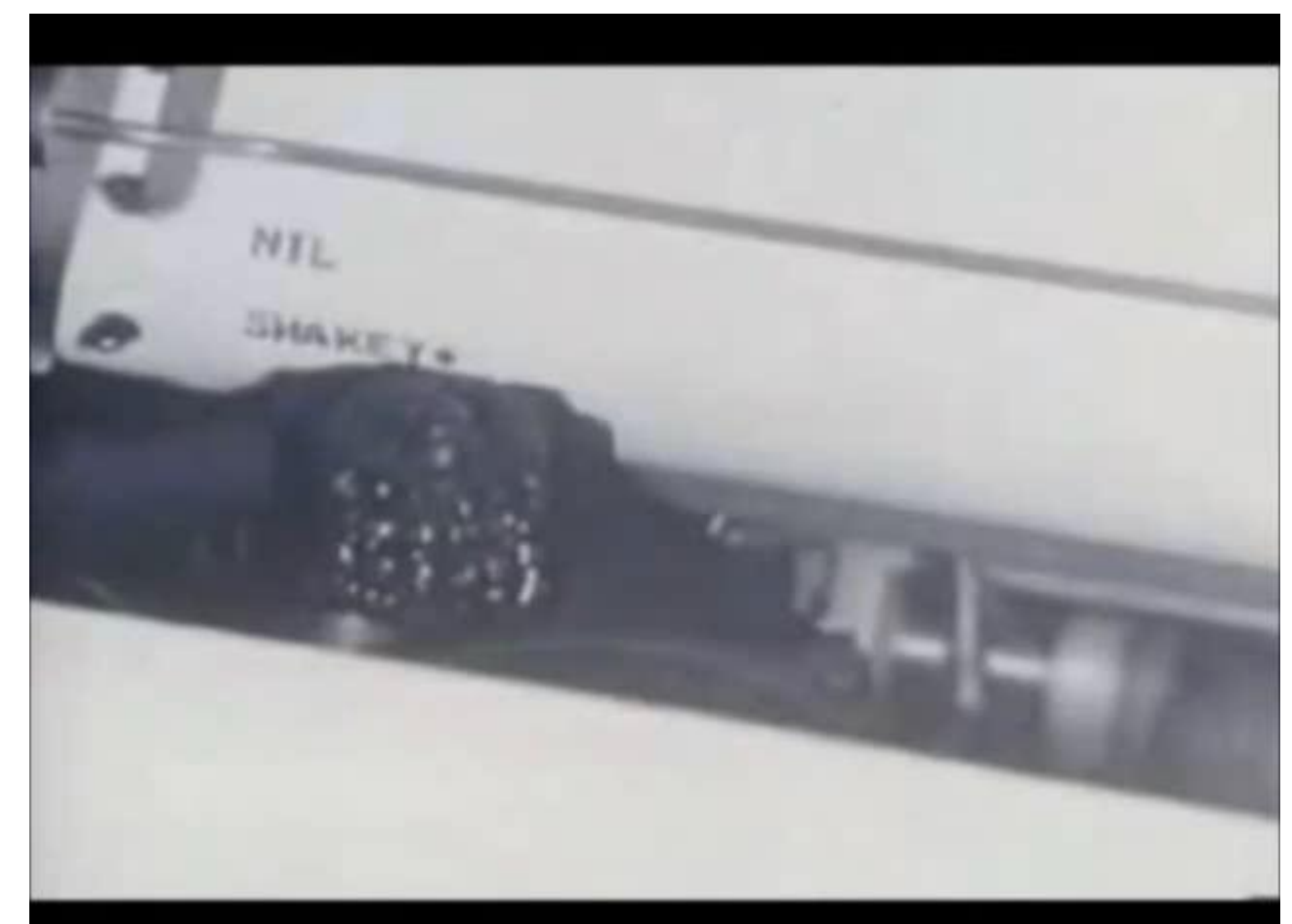

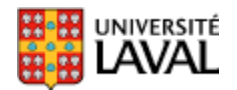

## **Stanford Cart (1973-1979)**

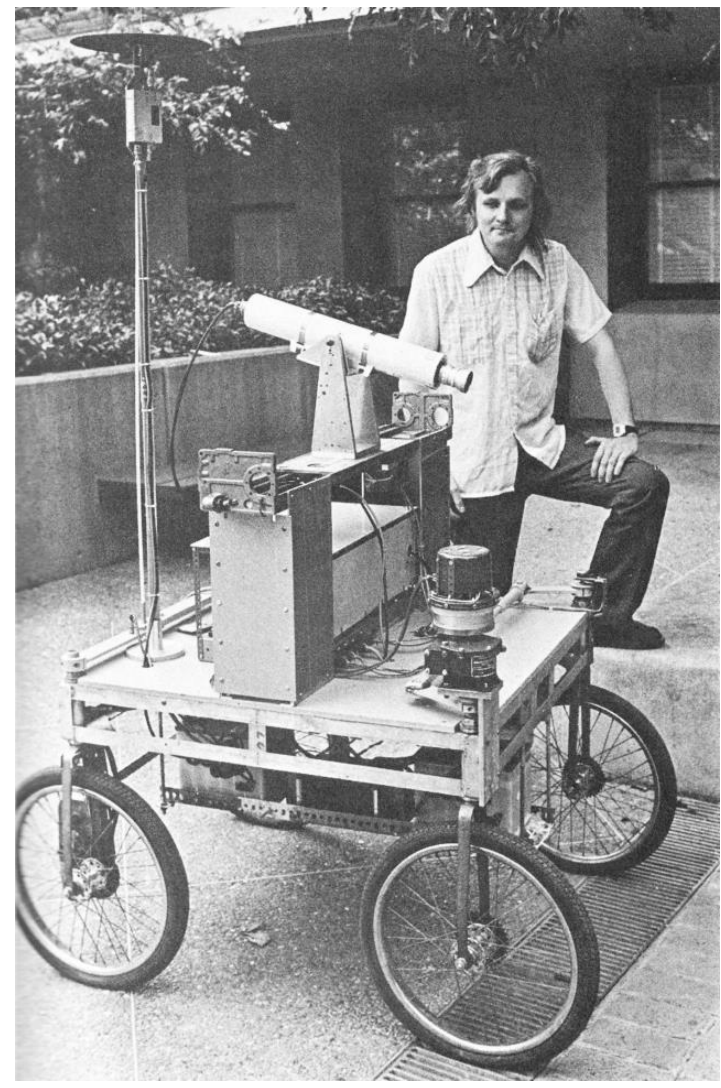

- Développé par Hans Moravec
- Imagerie stéréo par caméra glissante
- Évaluation automatique de la distance vers les obstacles
- Suivi de lignes blanches au sol
- Environ **15 minutes** pour chaque mètre de déplacement

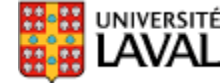

## **Véhicule robotisé (fin 80)**

- *VaMoRs*: conduite sur autoroute
- Suivi des lignes blanches avec filtre de Kalman
- Que faire si ligne blanche disparaît?

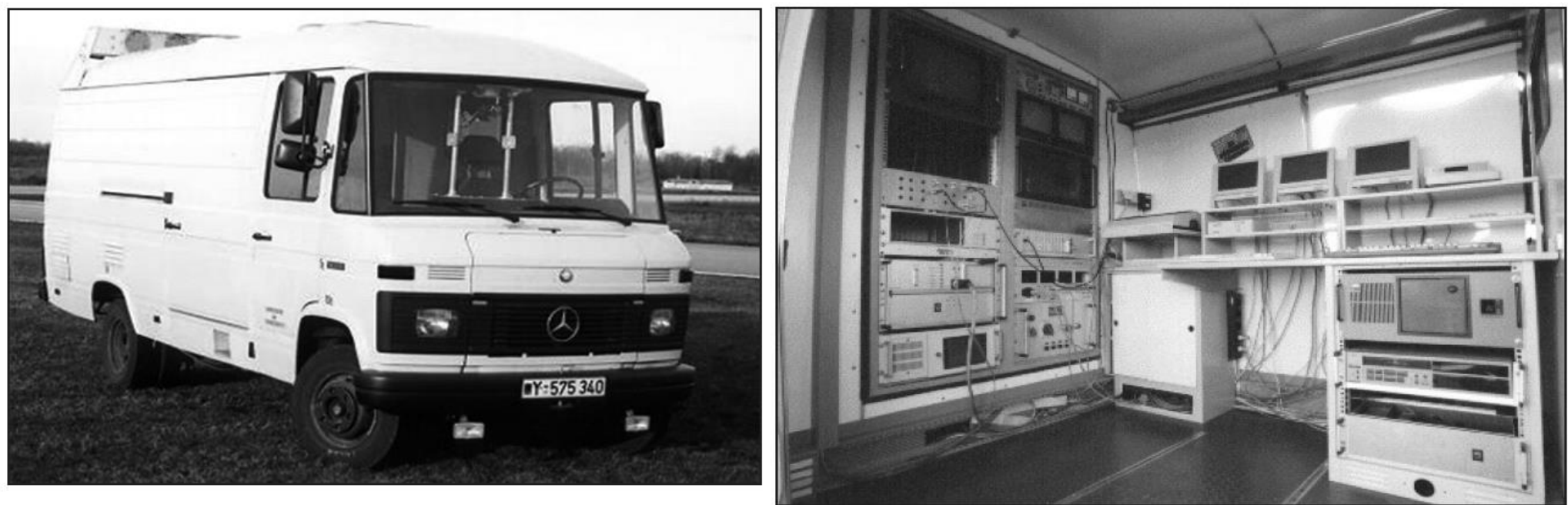

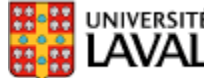

## **ALVINN (1992)**

#### **A**utonomous **L**and **V**ehicle **I**n a **N**eural **N**etwork

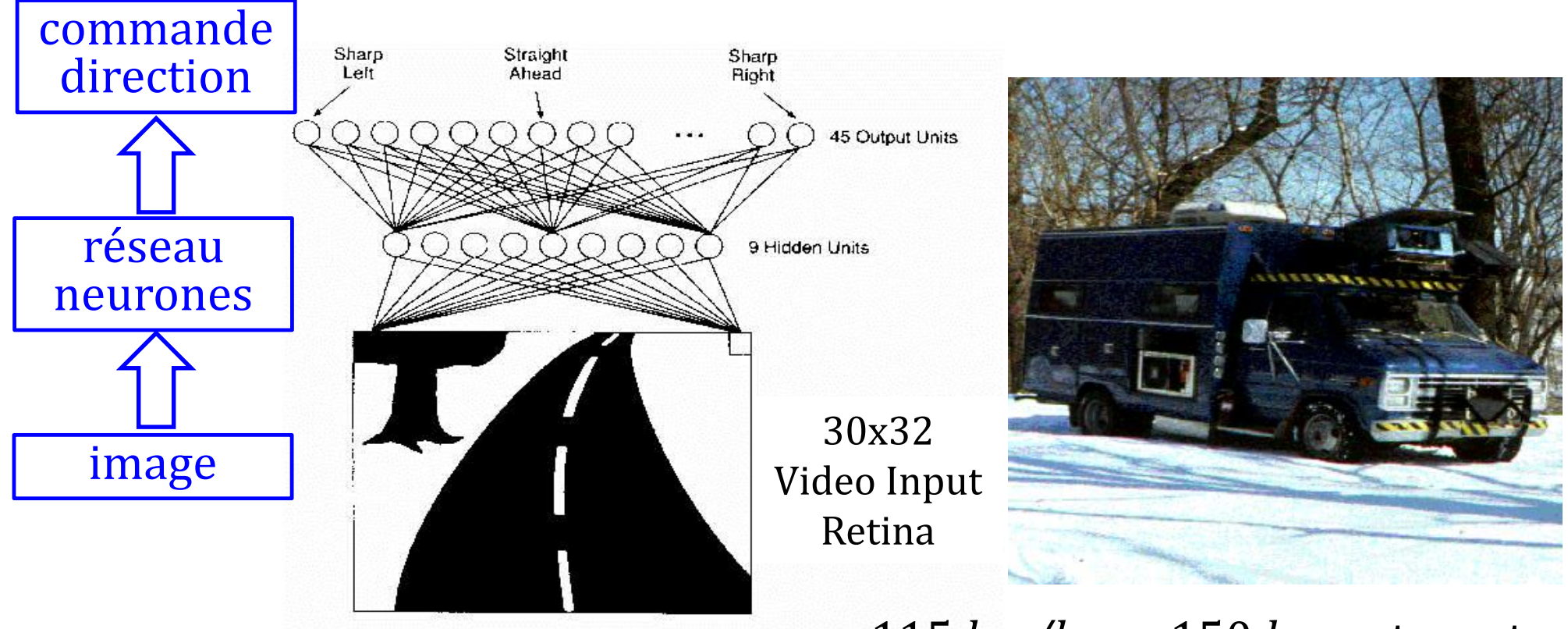

115 *km/h* sur 150 *km* autoroute

Multilayer Network Control Unit for Navl.ab (From Kanade et al., 1994, C 1994 ACM, Courtesy of the authors.)

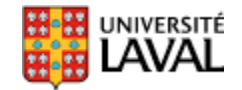

## *Navlab 5* **du CMU (mi-90)**

- Conduite autonome sur 2797/2849 miles (98.2%) d'autoroute : *traversée des États-Unis*
- Accélérateur et frein commandé manuellement.

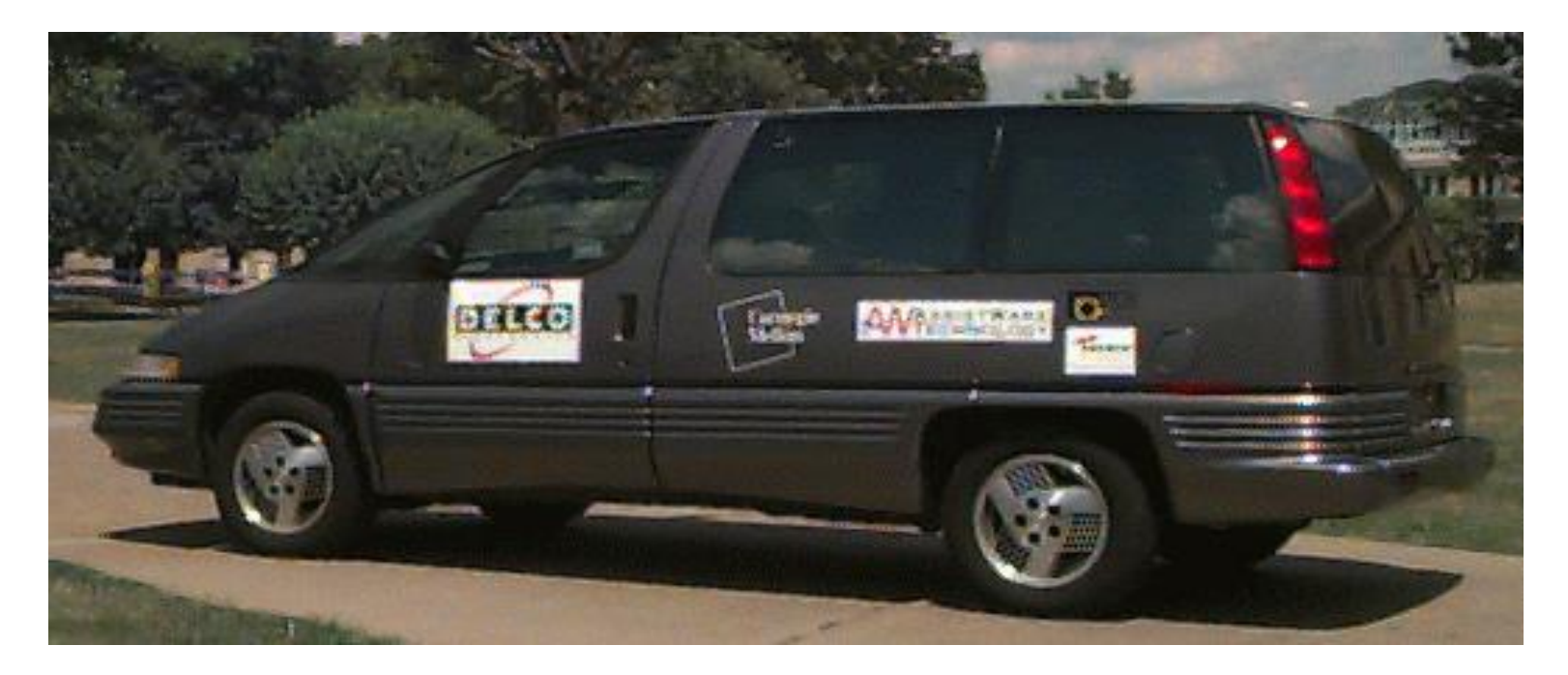

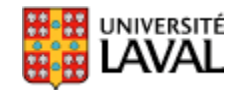

## *DARPA Grand Challenge* **(2004)**

- But: conduite autonome dans le désert sur trajet de 240 *km*
	- Prix: 1 million \$
	- Meilleure équipe : 11.8 *km*!

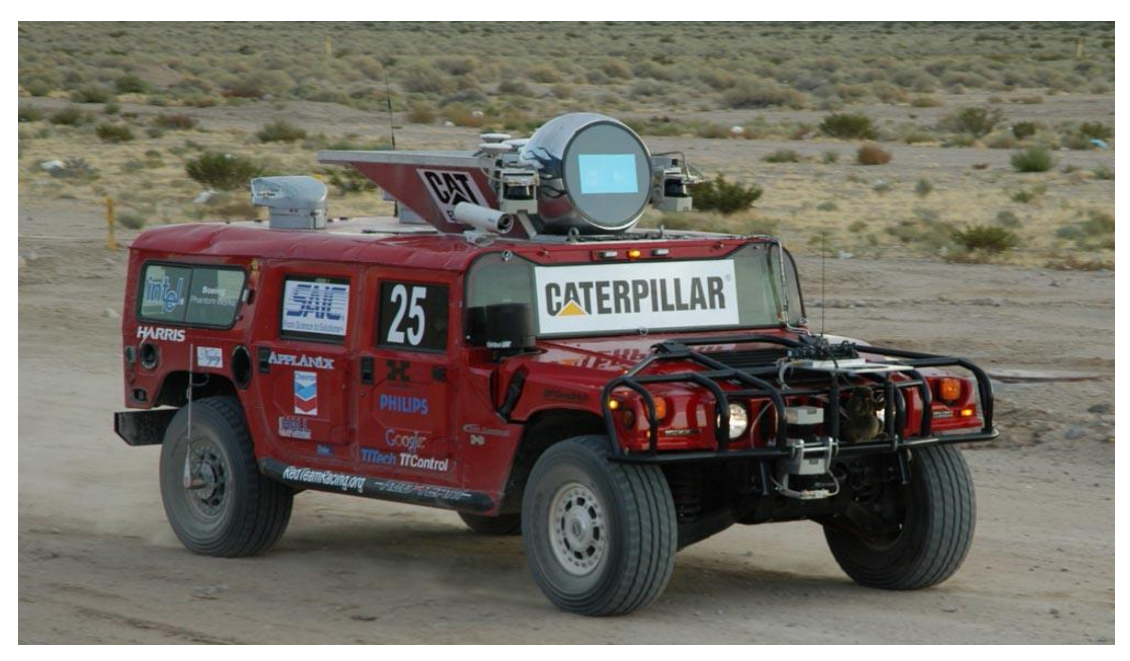

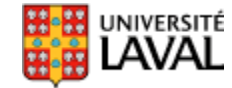

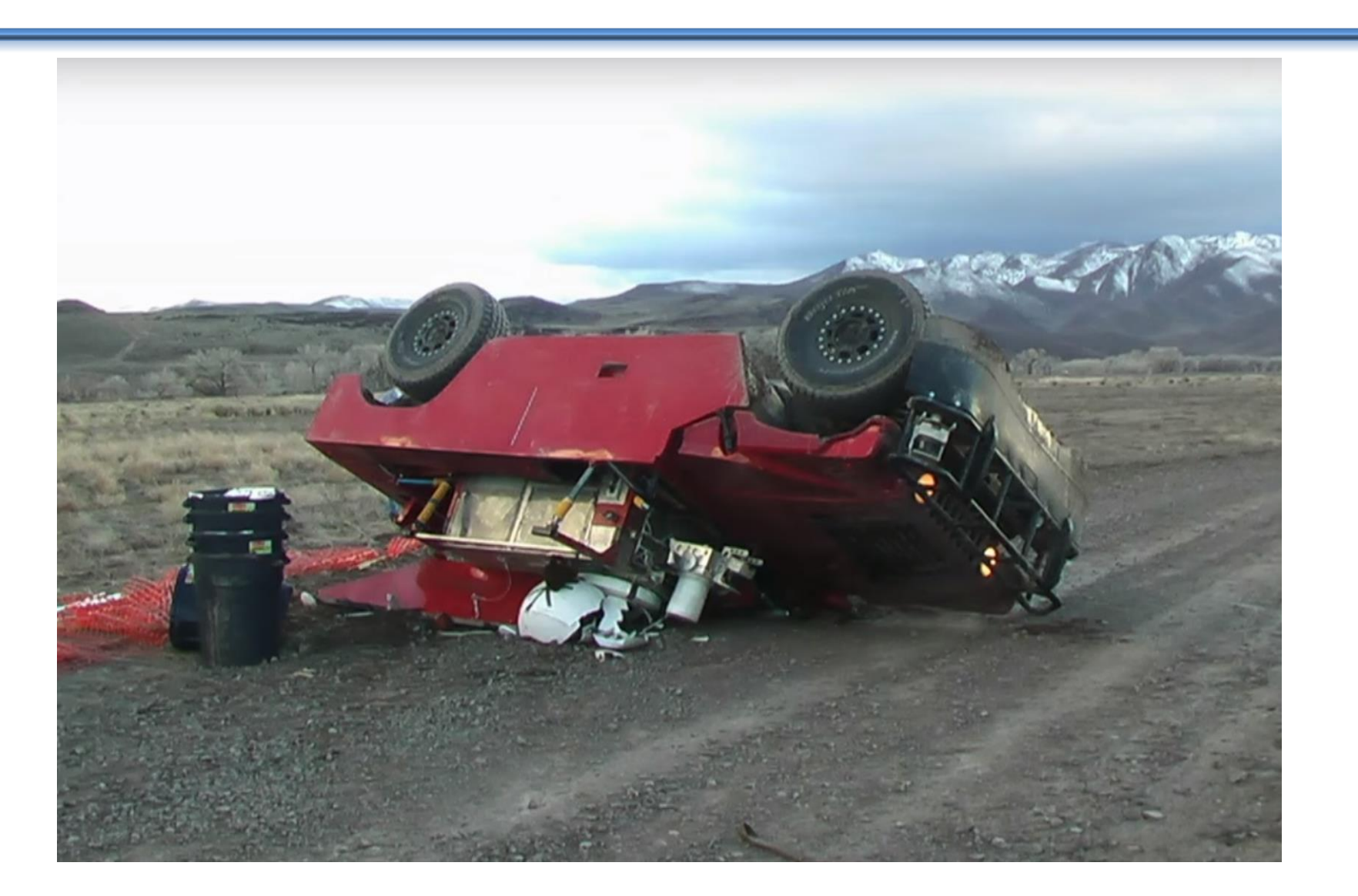

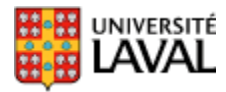

### *DARPA Grand Challenge* **(2005)**

- Prise 2, sur 212 *km*
	- 5 équipes finissent la course!

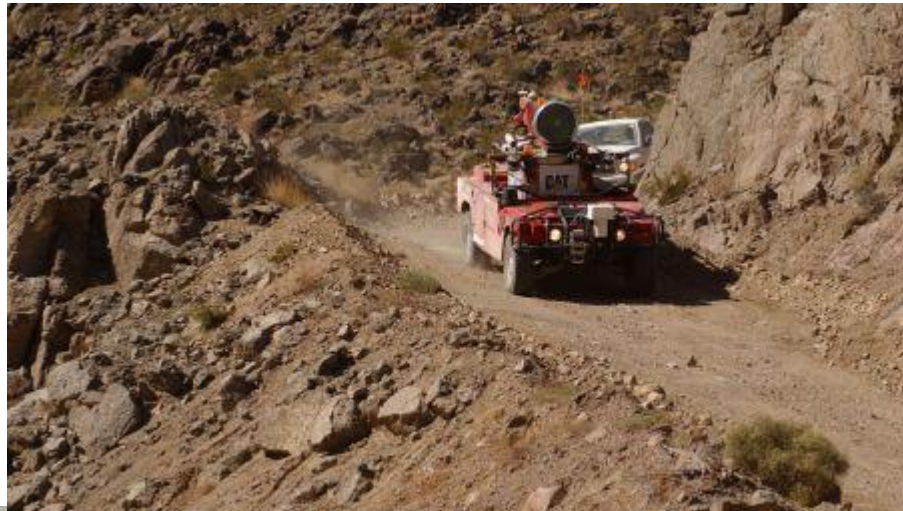

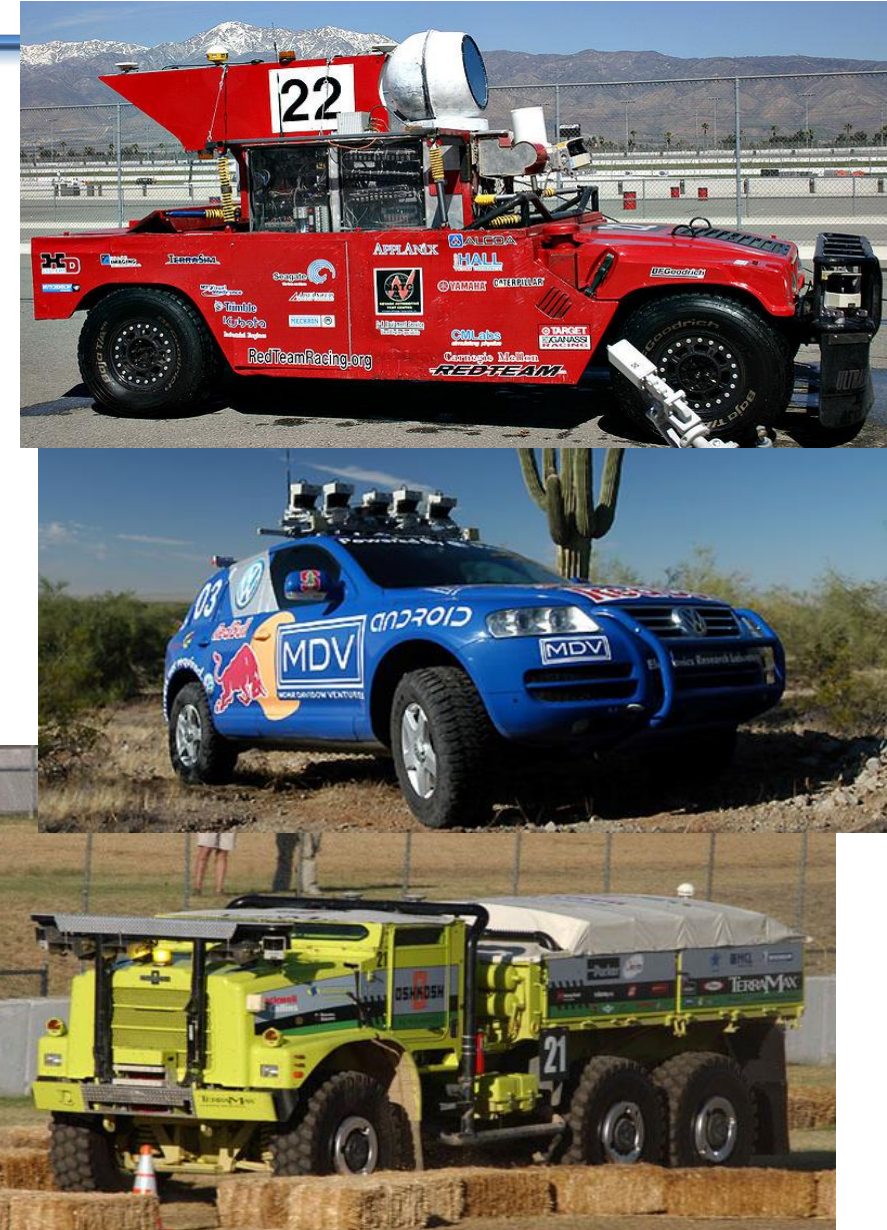

#### *DARPA Urban Challenge* **(2007)**

• Conduite autonome urbaine sur 96 *km*.

BOSS de Carnegie Mellon University

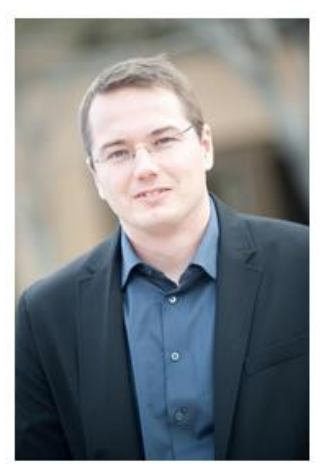

**Chris Urmson** Director, Self-Driving Cars Google [x] GLO-4001/7021 Int

### **« Google Car » (2010)**

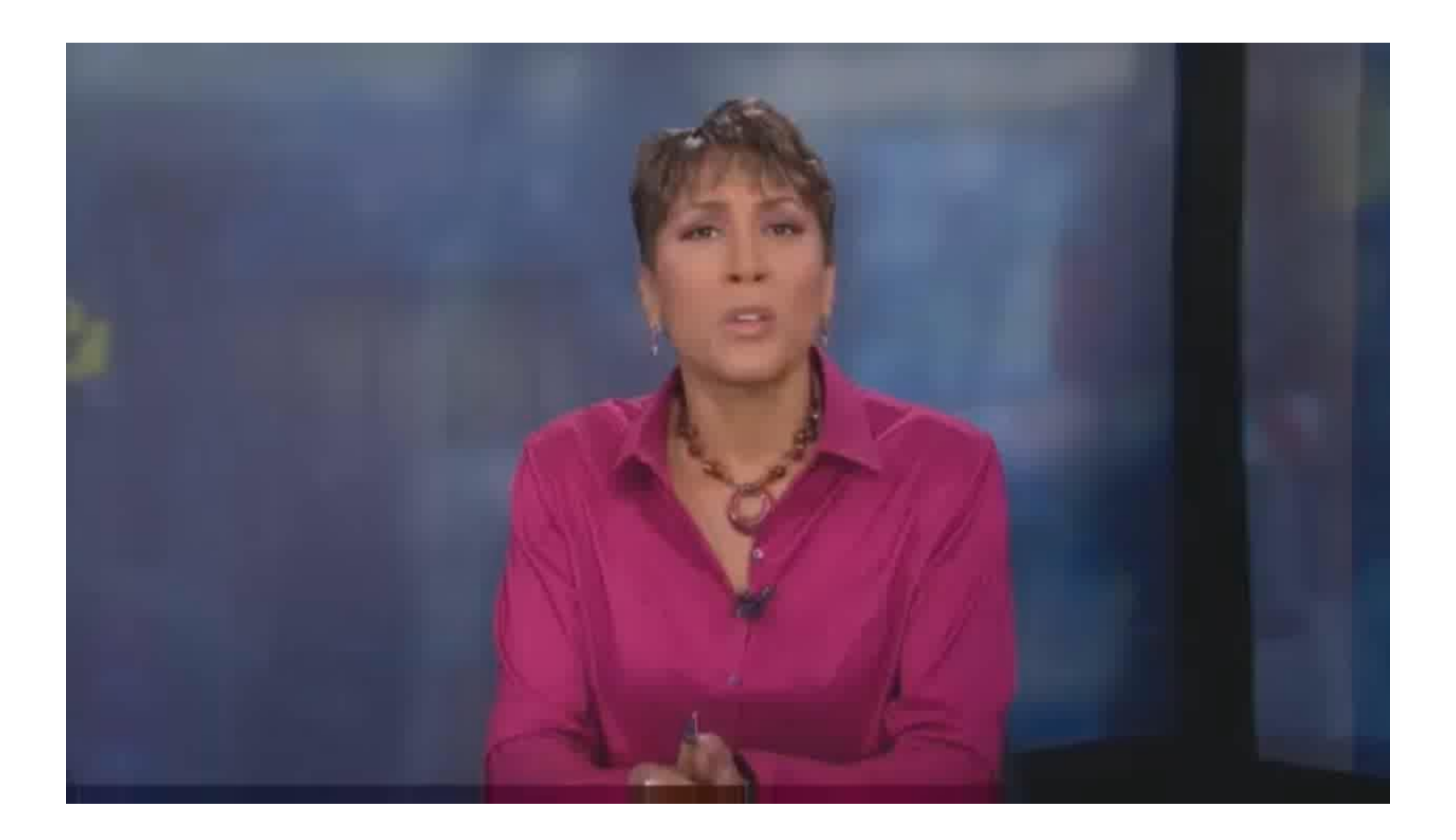

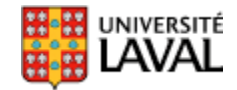

## **Ford aussi… (13 déc. 2013)**

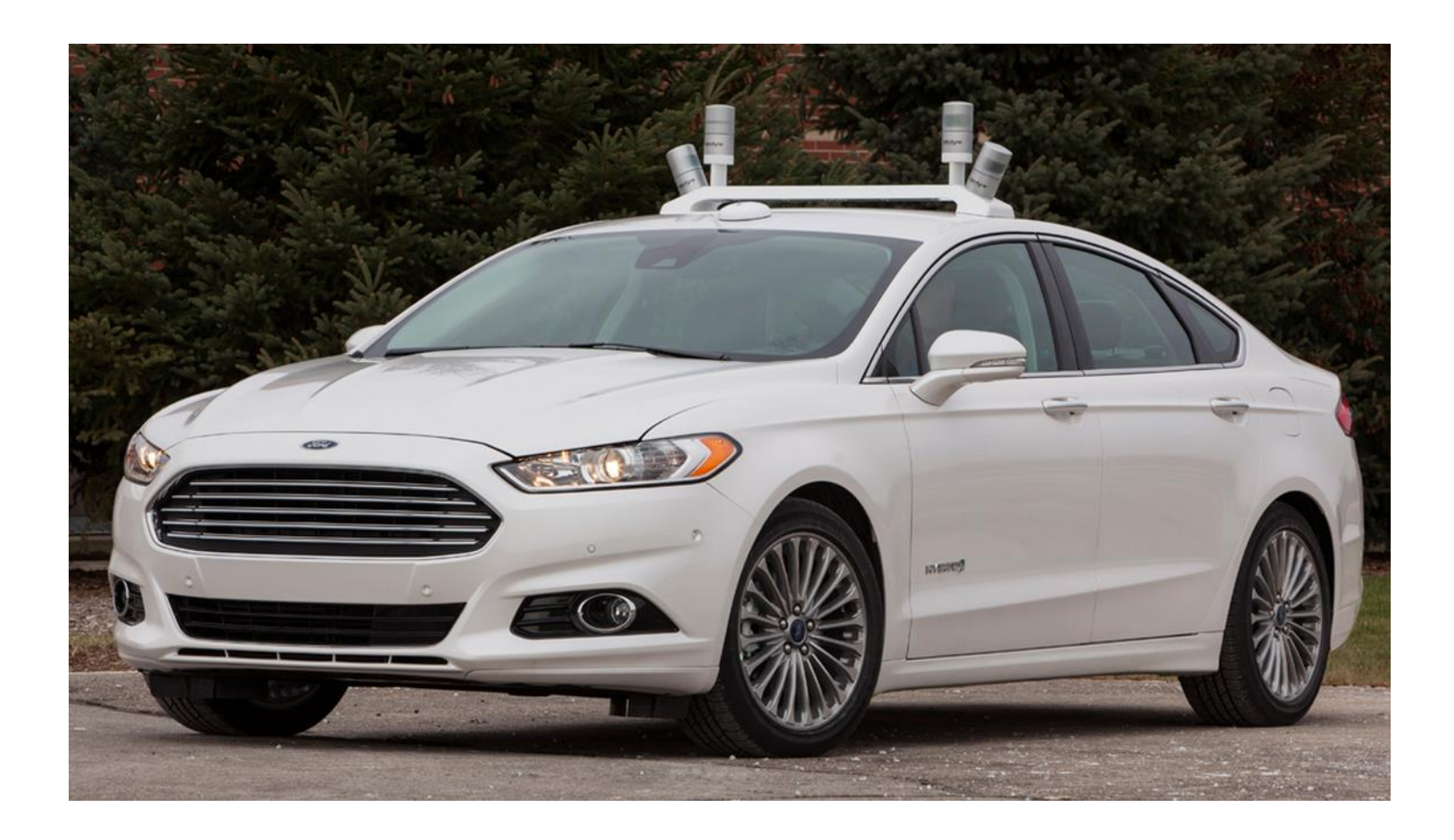

http://www.motorauthority.com/news/1089080\_ford-testing-autonomousdriving-with-fusion-hybrid-research-vehicle

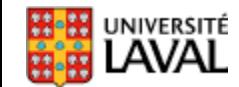

## **2015 Darpa Robotics Challenge (DRC)**

- 1. Drive a utility vehicle at the site.
- 2. Travel dismounted across rubble.
- 3.Remove debris blocking an entryway.
- 4. Open a door and enter a building.

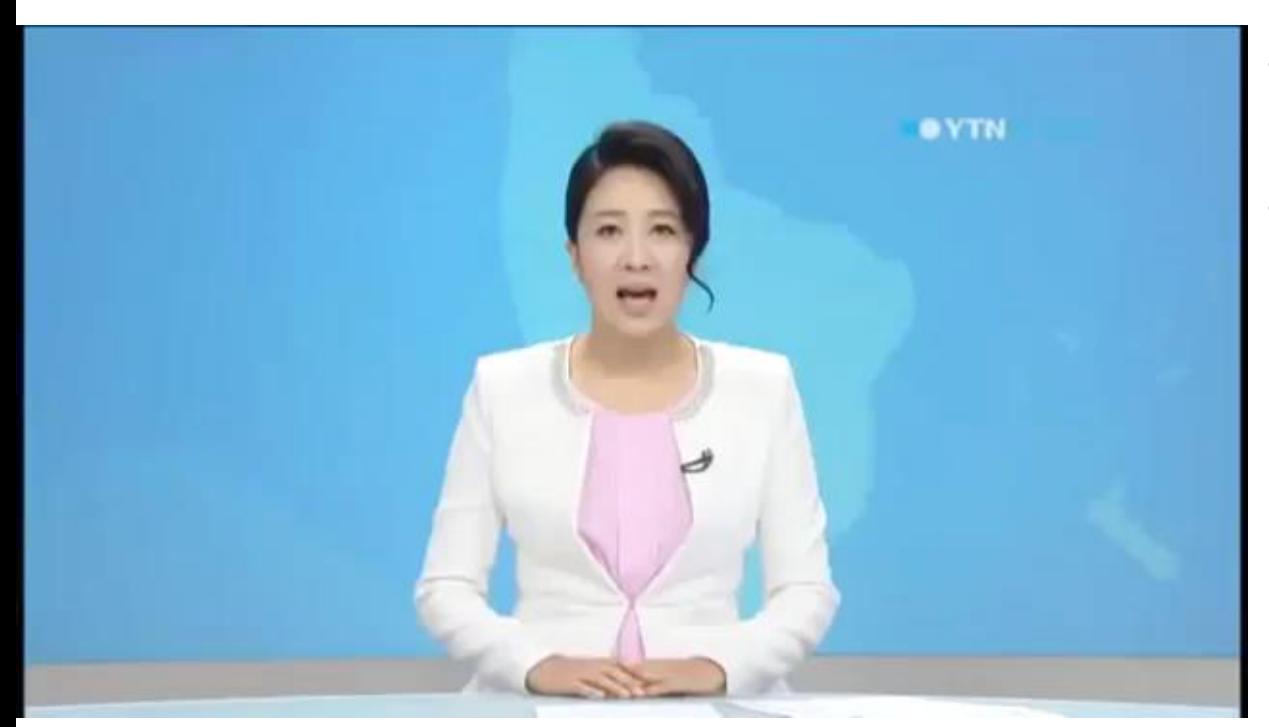

- 5. Climb an industrial ladder and traverse an industrial walkway.
- 6. Use a tool to break through a concrete panel.
- 7. Locate and close a valve near a leaking pipe.
- 8. Connect a fire hose to a standpipe and turn on a valve.

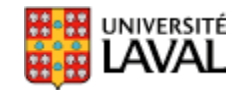
# **Nvidia end-to-end learning (2016)**

• Basé sur les réseaux de neurones profonds convolutionnels (CNN)

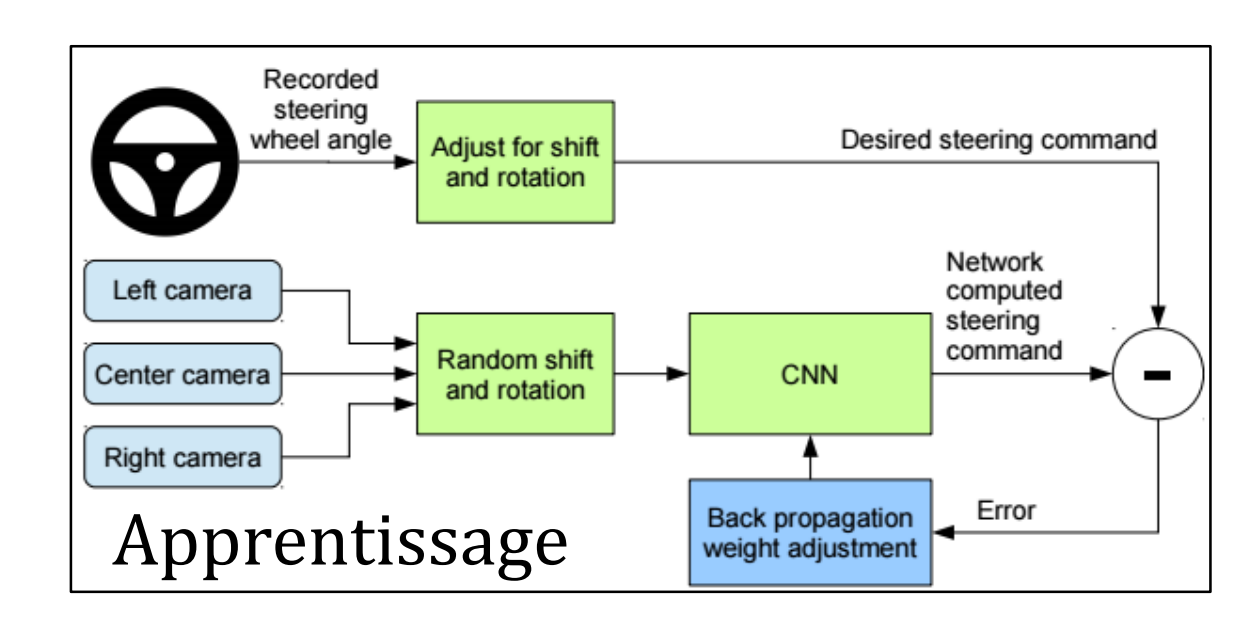

http://images.nvidia.com/content/tegra/automotive/images/ [2016/solutio](http://www2.ulaval.ca/accueil.html)ns/pdf/end-to-end-dl-using-px.pdf

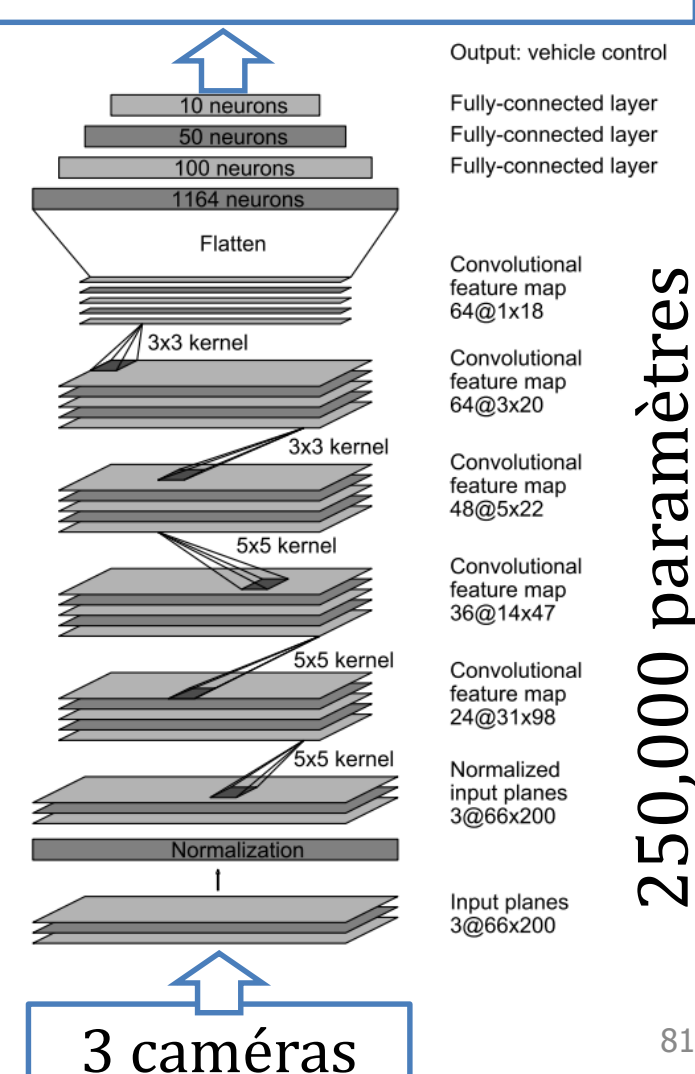

Actionneurs (volant, pédales)

# 250,000 paramètres S paramètre 50,000  $\mathbf{\Omega}$

### Exploration Mars

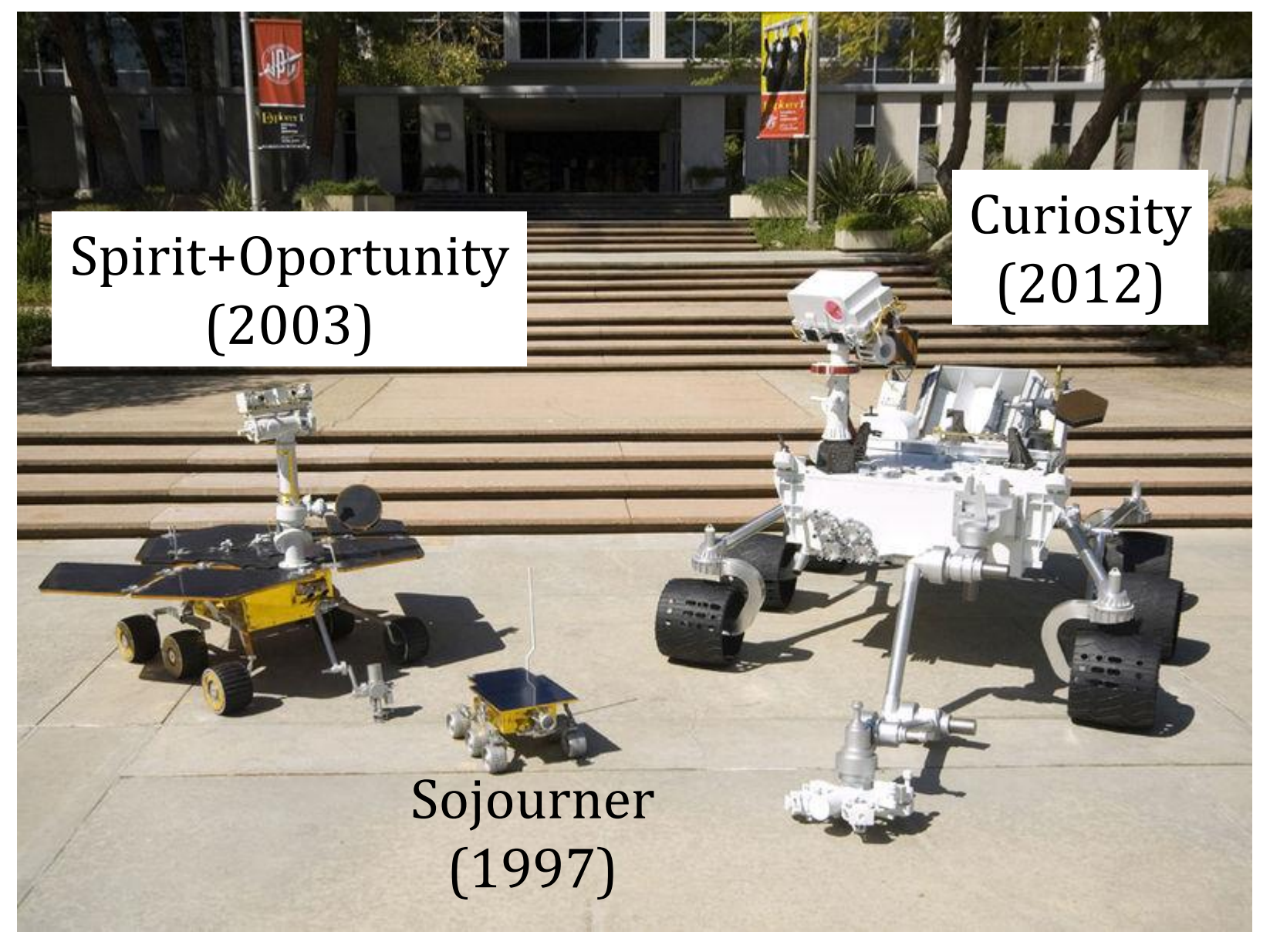

#### Exploration Mars MER (2003) Mars Exploration Rover

- Vitesse : 50 mm/s
- Distance totale:
	- Spirit : 7,7 *km*.
	- Opportunity : 45,0 *km*.
- Processeur
	- RAD 6000 (RISC 32 Bits, 20 MIPS)
	- 128 Mo

#### MSL (2012) Mars Science Laboratory

- Vitesse : 25 mm/s
- Processeur *PowerPC*
	- RAD750 (200 MHz, 266 MIPS)
	-

– 256 Mo Processeurs peu puissants : algorithmes efficaces!

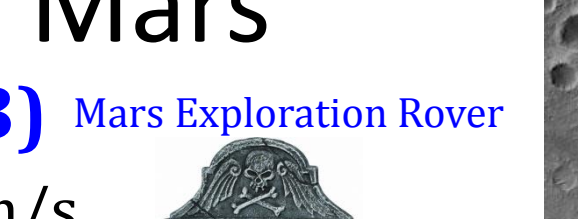

**22 mars** 

*i386 – i486*

**2010**

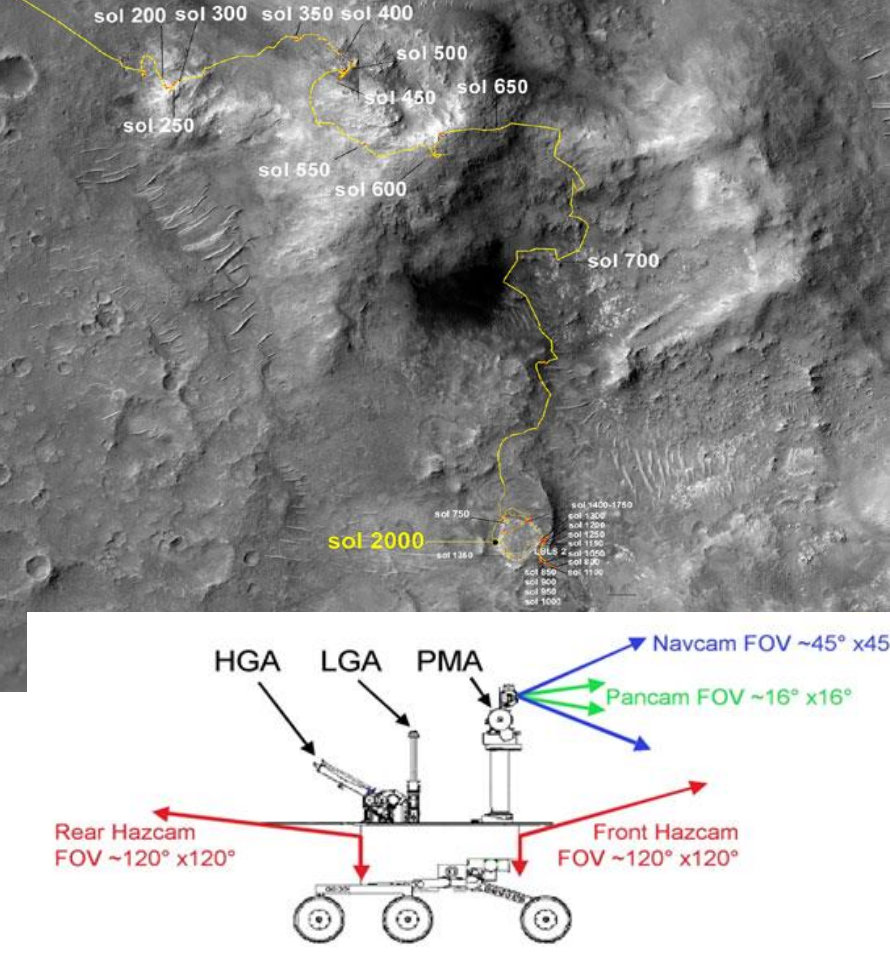

### **Révision des mathématiques**

### **Concepts utilisés**

- Trigonométrie et géométrie
- Coordonnées polaires vs. cartésiennes
- Matrices
- Linéarisation avec séries de Taylor
- Statistiques et probabilité (plus tard..)

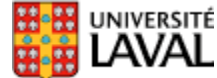

### **Trigonométrie et géométrie**

### **sin, cos, tan**

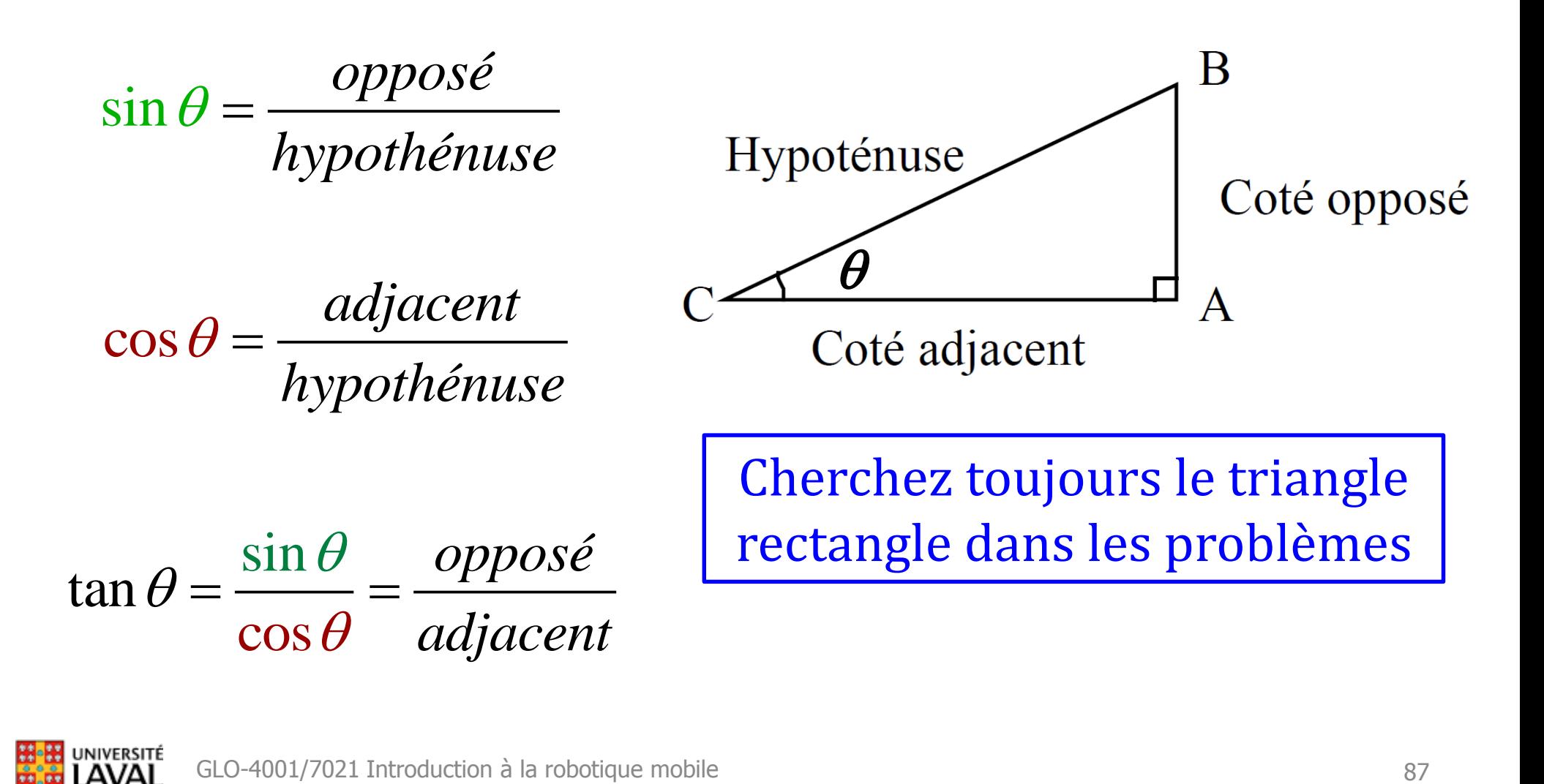

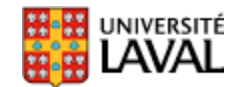

## **sin, cos, tan**

• Centaines d'identités trigonométriques

– http://en.wikipedia.org/wiki/List\_of\_trigonometric\_identities

*puissances signes multiples* 

#### Seront incluses dans les examens

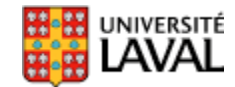

## **radian**

• radian est une mesure d'angle

$$
\theta = \arctan(1/\ln \theta) = \frac{1}{r}
$$

• 360 $^{\circ}$  = 2 $\pi$   $\rightarrow$  1 rad  $\approx$  57.3 $^{\circ}$ 

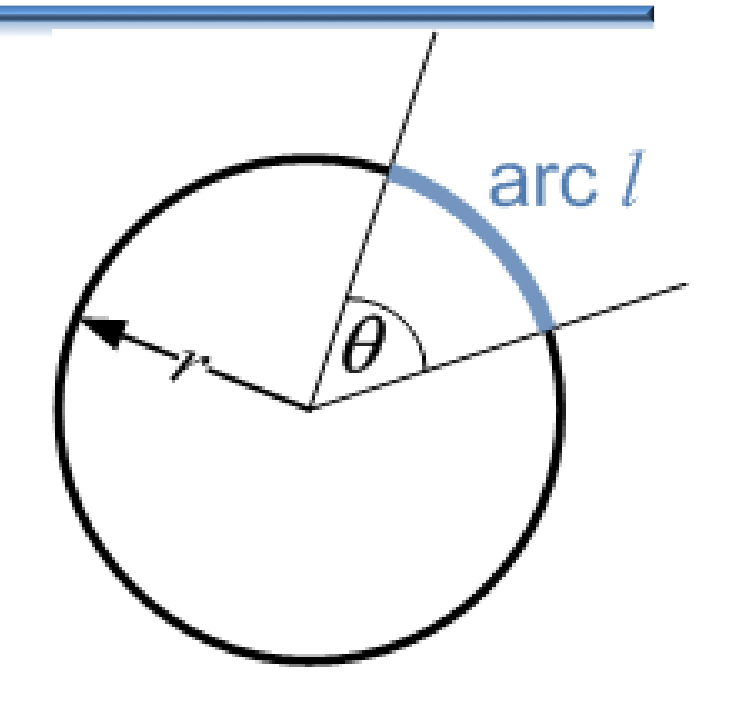

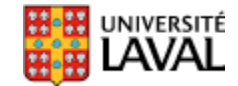

### **Attention aux calculs d'angles!**

- Toujours conserver  $-\pi < \theta \leq \pi$  rad!
- Exemple : 3  $\frac{2}{2}$   $\frac{2}{2}$   $\frac{2}{2}$   $\frac{2}{2}$  $\pi$  3  $\pi$  $\pi + \frac{\pi}{2} = \frac{3}{2}\pi = -\frac{\pi}{2}$

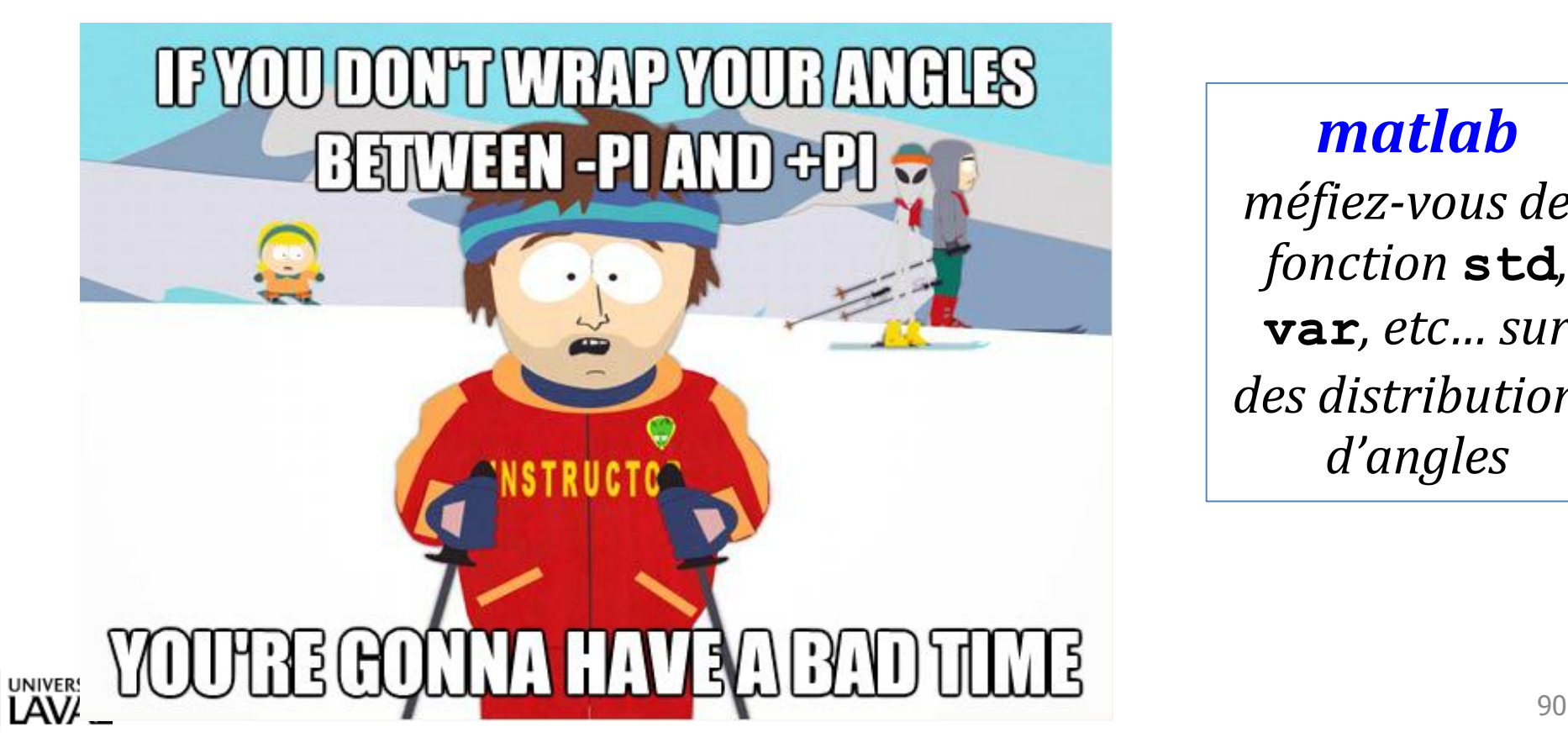

*matlab* **wrapToPi( )**

*matlab méfiez-vous des fonction* **std***,*  **var***, etc… sur des distributions d'angles*

## **Théorème de Thalès**

- Triangle *ABC*
- Droite (*DE*) est parallèle à la droite (*BC*)
- On a :

$$
\frac{AD}{AB} = \frac{AE}{AC} = \frac{DE}{BC}
$$

- On conserve les proportions
- ADE et ABC sont des triangles semblables (mêmes angles)

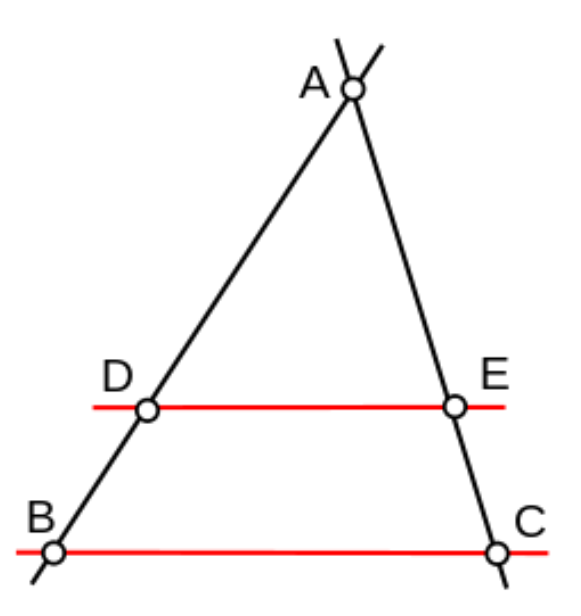

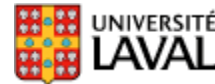

### **Théorème de Thalès**

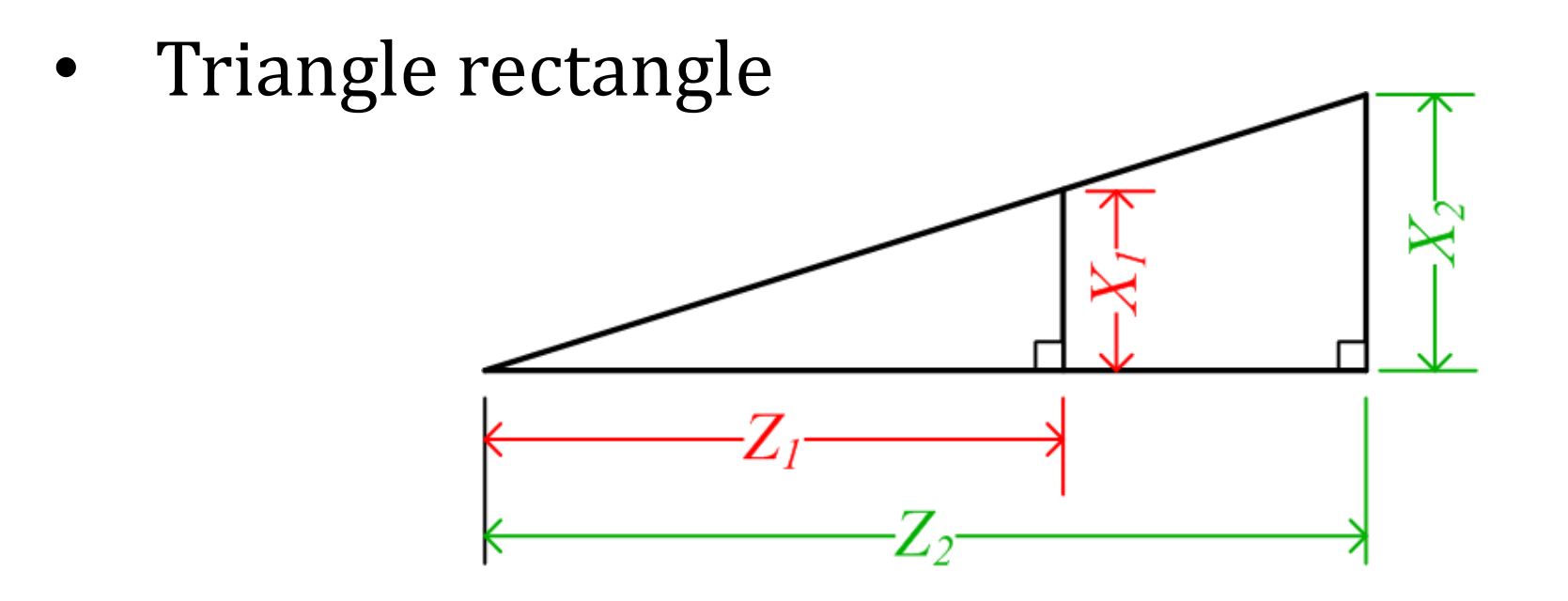

*(on conserve les proportions)*

$$
\frac{X_1}{Z_1} = \frac{X_2}{Z_2}
$$

*(utilisé par le modèle des caméras type sténopé)*

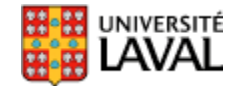

# **Géométrie d'un cercle : définitions**

• La tangente est perpendiculaire au rayon

• Une corde est un segment de droite dont les extrémités touchent au cercle

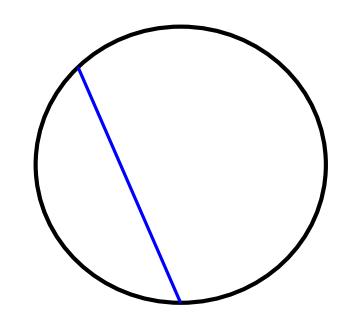

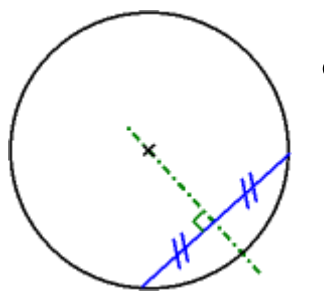

• La médiatrice d'une corde passe par le centre du cercle

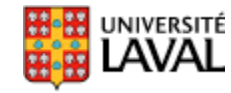

#### **Théorème de l'angle inscrit et de l'angle au centre**

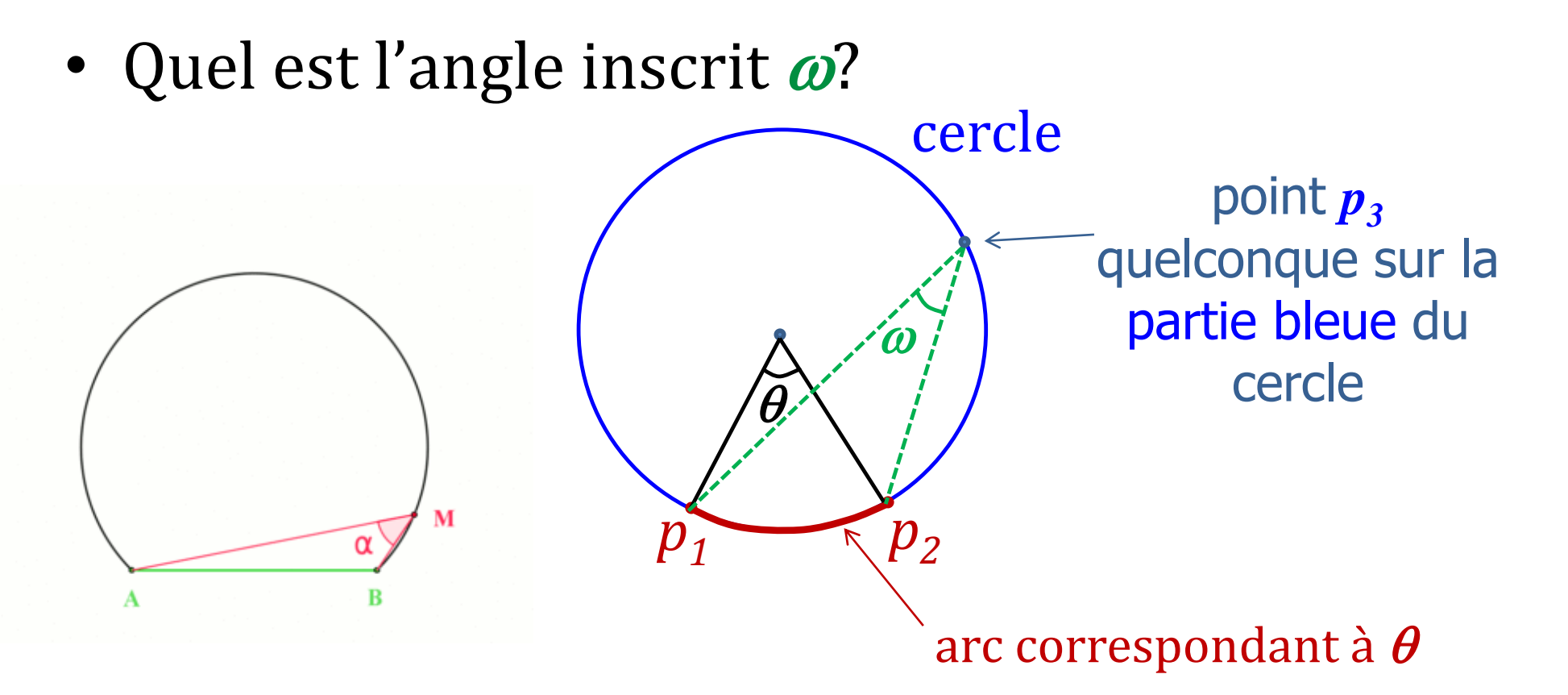

•  $\omega = \theta/2$  (peu importe où se trouve  $p_3$  en dehors de l'arc!) *(utilisé pour localisation par triangulation)*

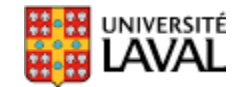

#### **Coordonnées cartésiennes**

• Pour représenter un endroit en 2D :  $(x_p, y_p)$ 

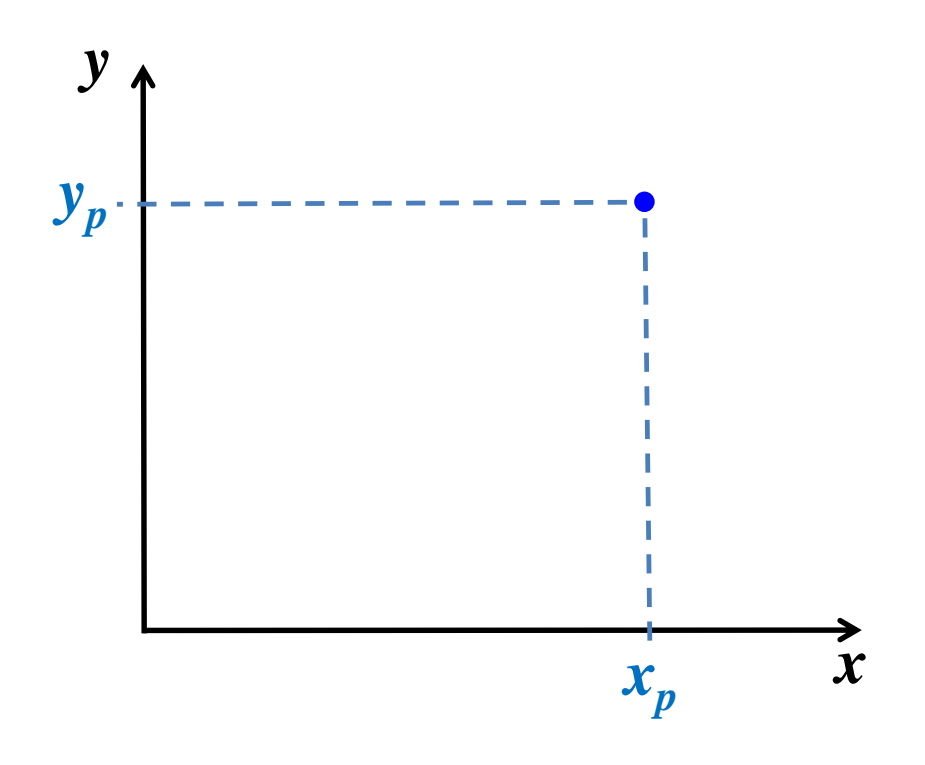

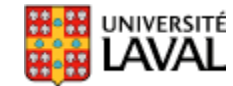

### **Coordonnées polaires**

• Pour représenter un endroit en  $2D$  :  $(r, \theta)$ 

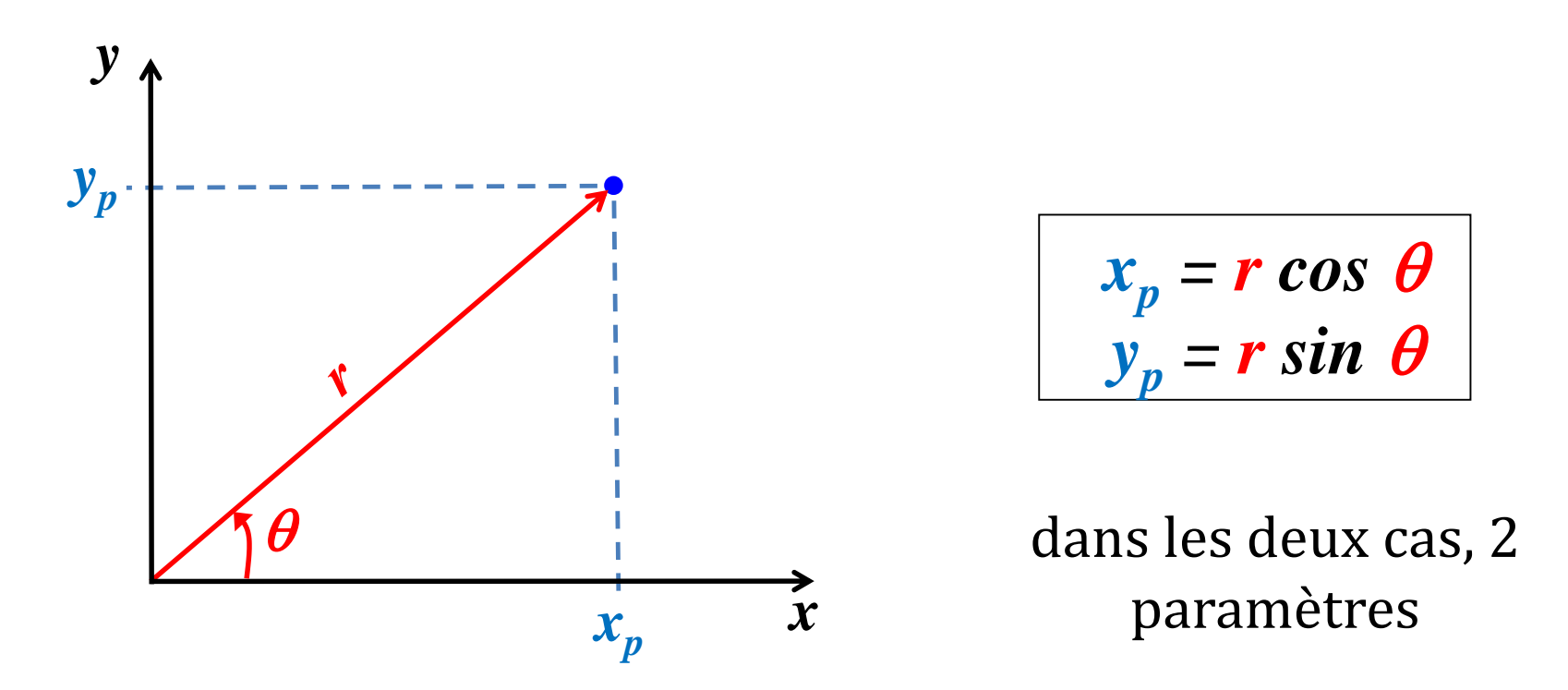

*(sera utile car les scans laser sont naturellement en coord. polaires)*

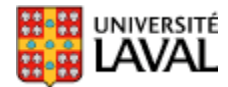

# **Algèbre linéaire**

**(et un peu de matlab!)**

### **Vecteur**

 $\lfloor a_n \rfloor$ 

• Contenant de réels de dimension *n*x1  $|a_{1}|$  $a_{2}$  $\vec{a} = \begin{pmatrix} a_2 \\ a_1 \end{pmatrix}$   $|\vdots|$ 

• Quantité géométrique représentant une magnitude et une direction dans l'espace

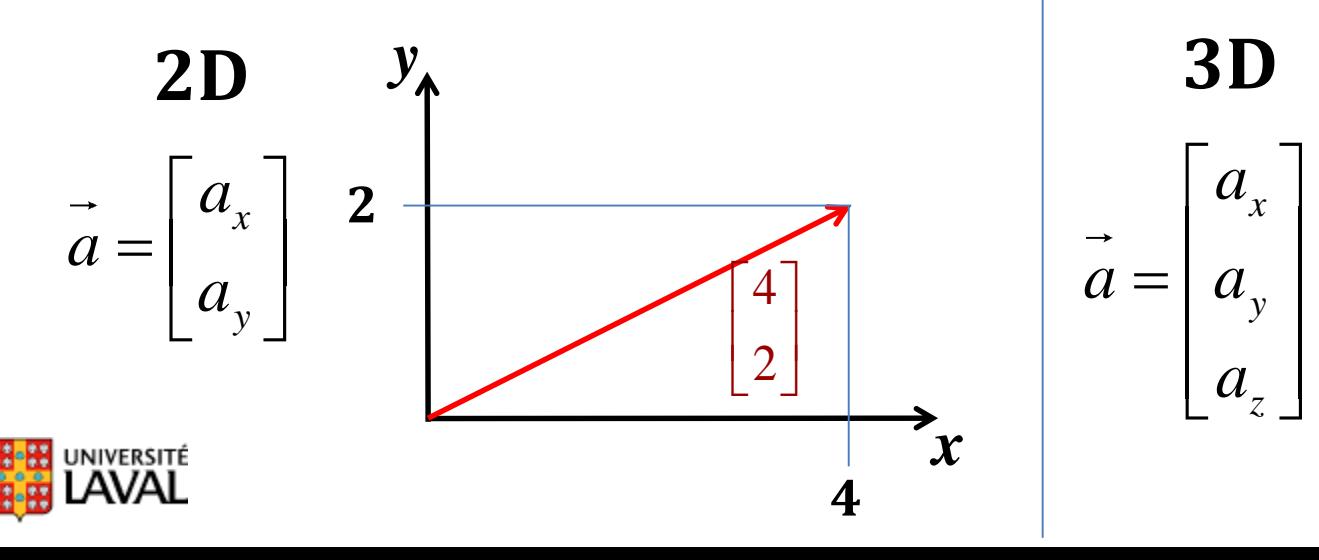

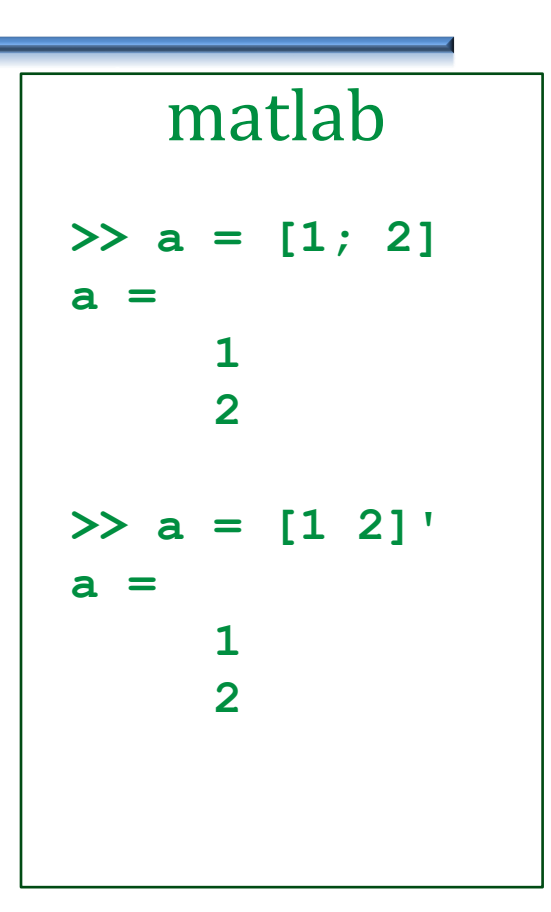

98 *(nous servira à stocker l'état d'un système, en partie)*

#### **Vecteur : norme**

• Magnitude d'un vecteur (norme-2 ou norme euclidienne)

$$
\|\vec{a}\| = \sqrt{a_1^2 + a_2^2 + \dots + a_n^2}
$$

• Exemple

emple  
\n
$$
\vec{a} = [2 \quad 3 \quad 4]^T
$$
,  $\|\vec{a}\| = \sqrt{2^2 + 3^2 + 4^2} = \sqrt{29} = 5.3852...$ 

$$
\Rightarrow a = [2 \ 3 \ 4]';
$$
  
\n
$$
\Rightarrow norm(a)
$$
  
\nans = 5.3852

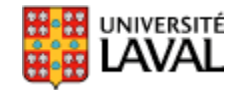

### **Vecteur : addition**

• Additionne chaque composante à la fois

$$
\vec{a} + \vec{b} = \begin{bmatrix} a_1 \\ a_2 \\ \vdots \\ a_n \end{bmatrix} + \begin{bmatrix} b_1 \\ b_2 \\ \vdots \\ b_n \end{bmatrix} = \begin{bmatrix} a_1 + b_1 \\ a_2 + b_2 \\ \vdots \\ a_n + b_n \end{bmatrix}
$$

- Commutatif :  $a+b = b+a$
- Soustraction suit la même logique

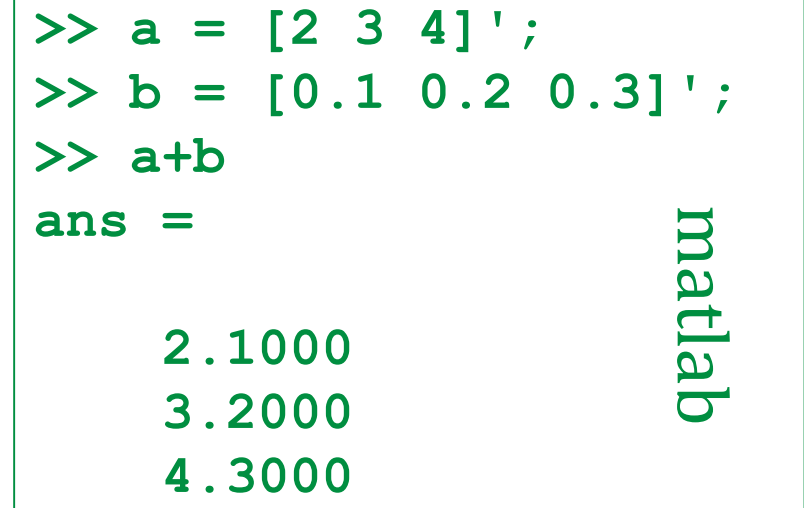

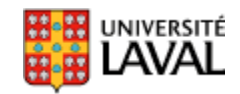

## **Vecteur : produit scalaire (***dot product***)**

• Deux vecteurs en entrée, 1 valeur numérique (un scalaire) en sortie

$$
\vec{a} \cdot \vec{b} = \sum_{i=1}^{n} a_i b_i = a_1 b_1 + a_2 b_2 + \dots + a_n b_n
$$

• Exemple

Example  
\n
$$
\vec{a} = [2 \ 3 \ 4]^T, \vec{b} = [5 \ 6 \ 7]^T \rightarrow \vec{a} \cdot \vec{b} = 2 \times 5 + 3 \times 6 + 4 \times 7 = 56
$$

$$
\vec{b} = \sum_{i=1}^{n} a_i b_i = a_1 b_1 + a_2 b_2 + \dots + a_n b_n
$$
\n
$$
\vec{b} = \begin{bmatrix} 5 & 6 & 7 \end{bmatrix}^T \rightarrow \vec{a} \cdot \vec{b} = 2 \times 5 + 3 \times 6 + 4 \times 7 = 50
$$
\n
$$
\begin{aligned}\n&\Rightarrow \mathbf{a} = \begin{bmatrix} 2 & 3 & 4 \end{bmatrix}^T; \\
&\Rightarrow \mathbf{b} = \begin{bmatrix} 5 & 6 & 7 \end{bmatrix}^T; \\
&\Rightarrow \text{dot}(\mathbf{a}, \mathbf{b}) \\
&\text{ans} = \begin{bmatrix} \mathbf{a} & \text{ab} & \text{d} \end{bmatrix}^T; \\
&\text{as} \quad \mathbf{a} = \begin{bmatrix} \mathbf{a} & \text{ab} & \text{d} \end{bmatrix}^T; \\
&\text{ans} = \begin{bmatrix} \mathbf{a} & \text{ab} & \text{d} \end{bmatrix}^T.\n\end{aligned}
$$

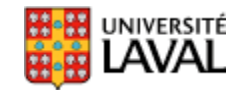

**a'\*b** aussi

### **Vecteur : angle**

• On peut retrouver l'angle  $\theta$  entre deux vecteurs grâce à la relation suivante :

$$
\vec{a} \cdot \vec{b} = ||\vec{a}|| ||\vec{b}|| \cos \theta
$$

$$
\theta = a \cos \left( \frac{\vec{a} \cdot \vec{b}}{\|\vec{a}\| \|\vec{b}\|} \right)
$$

• Valable en 2D, 3D, etc...

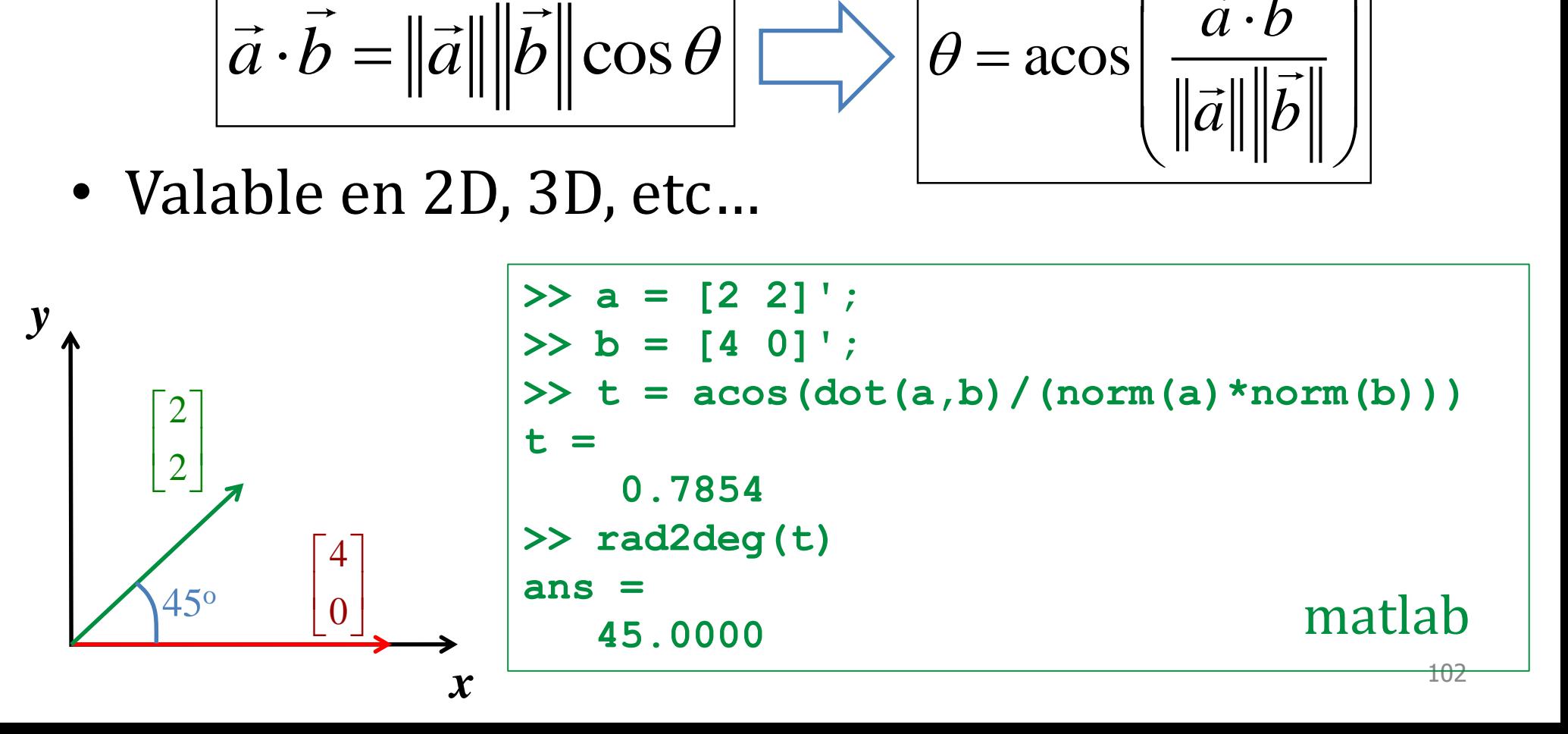

## **Matrices**

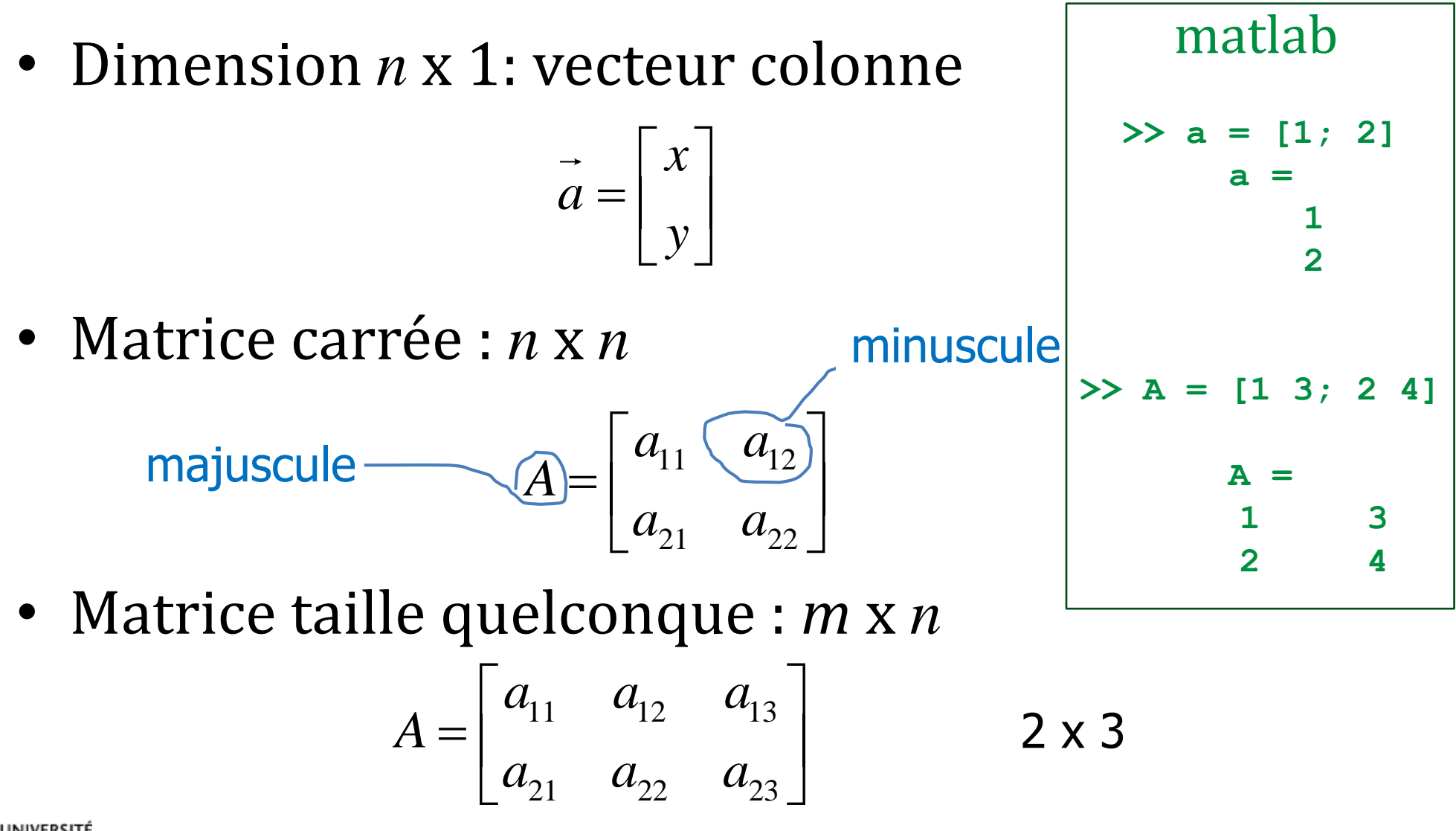

## **Opérations sur matrices**

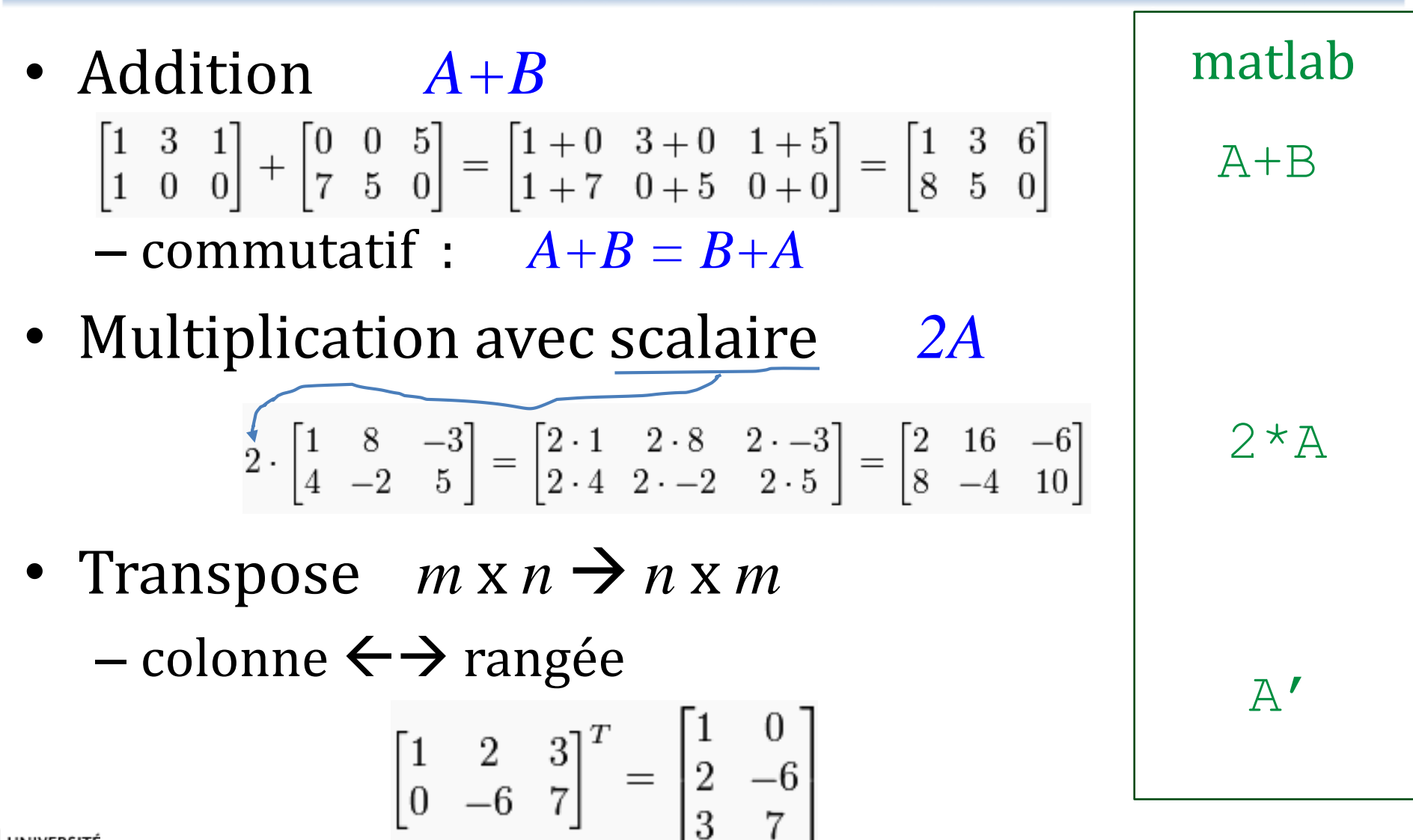

GLO-4001/7021 Introduction à la robotique mobile  $\overline{a}$  and tiré de wikipedia.org 104

### **Opérations sur matrices**

• Multiplication *AB* – nombre de colonnes de *A* = nombre de rangées de *B*

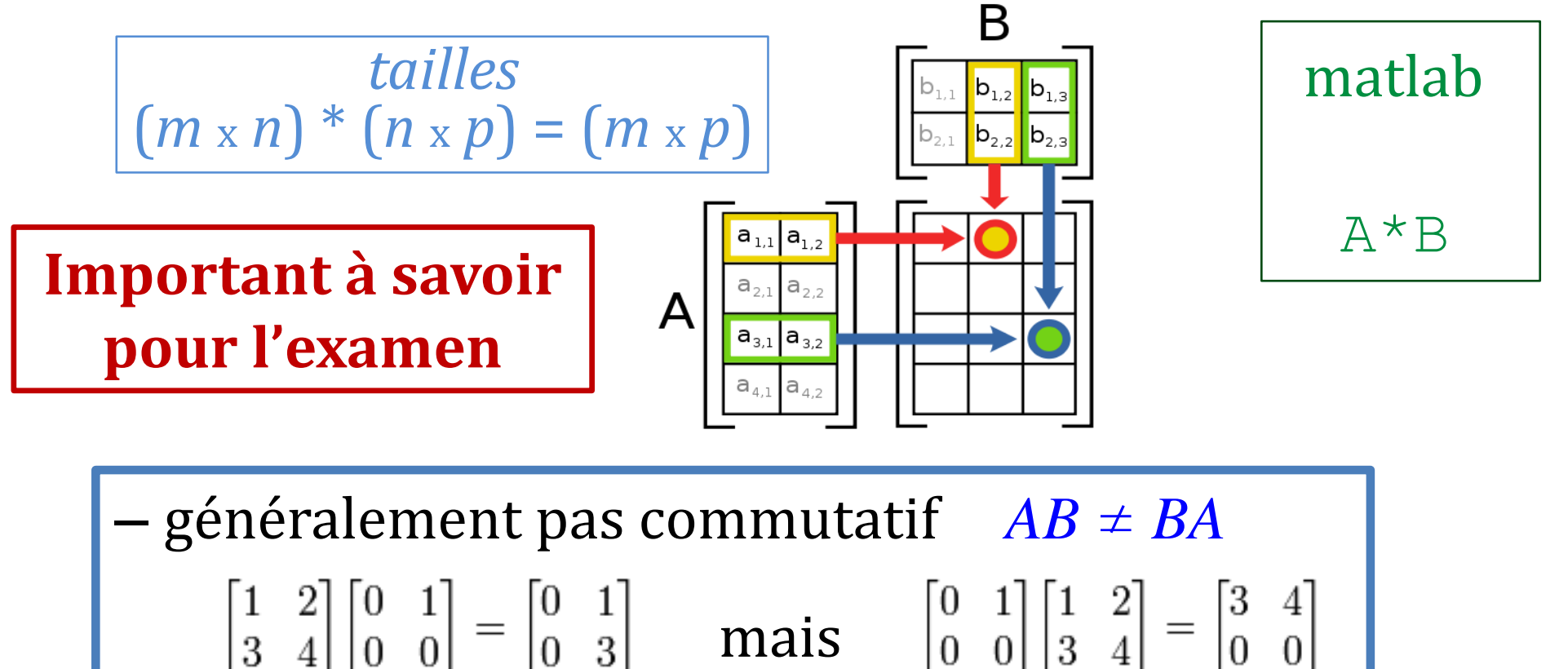

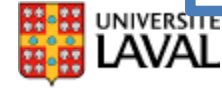

## **Matrices**

- Matrice identité  $AI_n = I_mA = A$  *si A est m*  $\times n$ *(matrice carrée)*matlab  $\mathbf{I}_3 = \begin{bmatrix} 1 & 0 & 0 \ 0 & 1 & 0 \ 0 & 0 & 1 \end{bmatrix}$
- Diagonale
	- $\begin{bmatrix} d_{11} & 0 & 0 \\ 0 & d_{22} & 0 \\ 0 & 0 & d_{33} \end{bmatrix}$
- Triangulaire

\n
$$
\text{inference} \left[ \begin{array}{ccc} l_{11} & 0 & 0 \\ l_{21} & l_{22} & 0 \\ l_{31} & l_{32} & l_{33} \end{array} \right]
$$
\n \quad\n  $\text{(lower) and } \left[ \begin{array}{ccc} u_{11} & u_{12} & u_{13} \\ 0 & u_{22} & u_{23} \\ 0 & 0 & u_{33} \end{array} \right]$ \n \quad\n  $\text{(upper triangular matrix)}$ \n

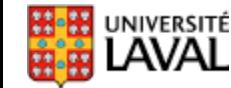

**1 0 0 0**

**0 1 0 0**

**0 0 1 0**

**0 0 0 1**

>> **eye(4)**

**ans =**

### **Inverse d'une matrice**

• Inverse d'une matrice carrée *A n* x *n*

 $AB = I_n$ 

- Si *B* existe, *A* est dite inversible
- L'inverse est noté *A-1*
- L'inverse est <u>unique</u> :  $AA^{-1} = A^{-1}A = I$

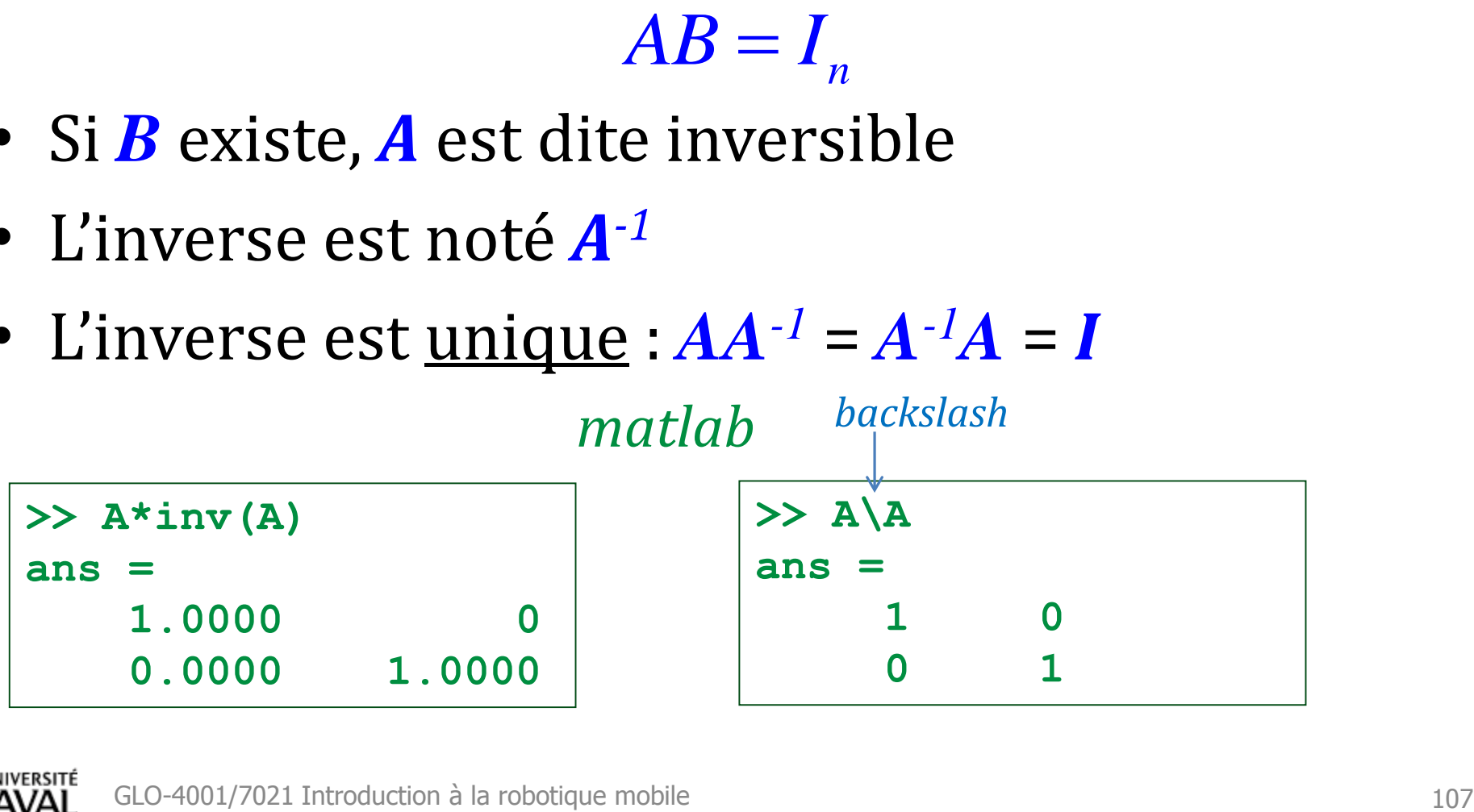

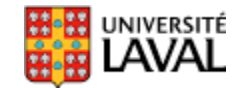

### **Inverse d'une matrice**

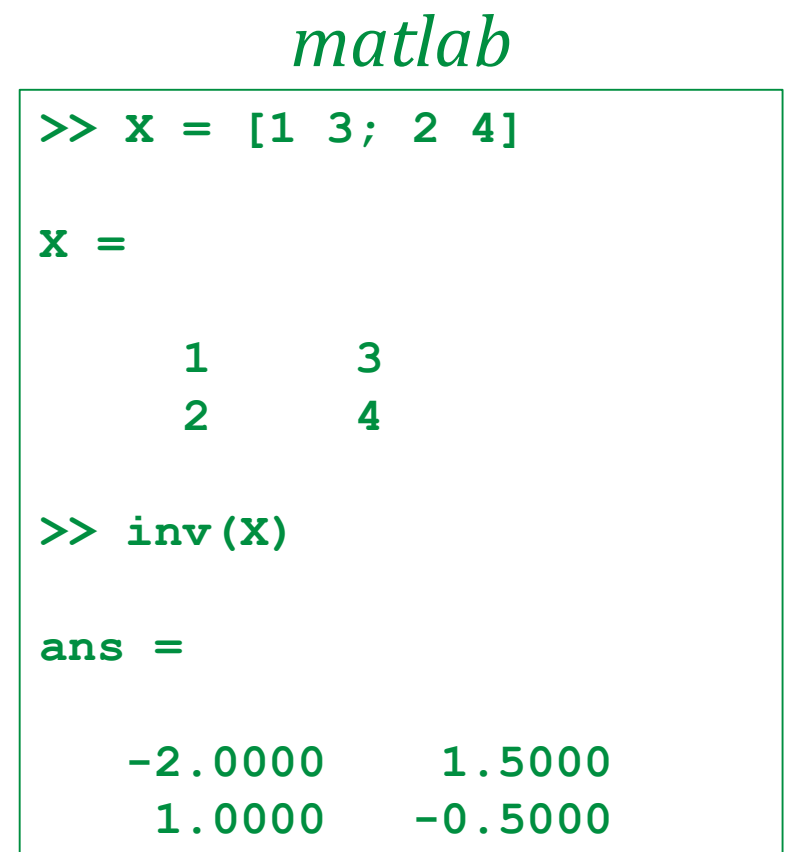

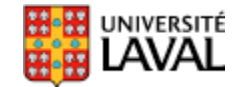

### **Matrice singulière**

• Matrice carrée *A* est **singulière** si n'a pas d'inverse

dans ce cas-ci, *B* n'existe pas!  $AB = I_n$ <br> **ns ce cas-ci,**  $B$  **n'existe pas!**<br>
GLO-4001/7021 Introduction à la robotique mobile  $\frac{109}{109}$  $AB = I_n$ 

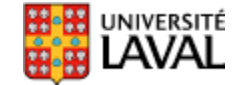

### **Matrice : système d'équations linéaires**

• Soit le système d'équation suivant :

$$
4x_1 + 3x_2 + 7x_3 = y_1
$$
  
\n
$$
5x_1 + 2x_2 = y_2
$$
  
\n
$$
4x_2 + 3x_3 = y_3
$$

• On peut représenter sous la forme *Ax*=*y* :

$$
\begin{bmatrix} 4 & 3 & 7 \ 5 & 2 & 0 \ 0 & 4 & 3 \end{bmatrix} \begin{bmatrix} x_1 \ x_2 \ x_3 \end{bmatrix} = \begin{bmatrix} y_1 \ y_2 \ y_3 \end{bmatrix}
$$
  
A (va encoder note systeme)

*(Filtre de Kalman, Kalman étendu)*

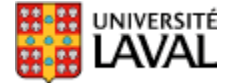

### **Taxonomie de matrices utiles**

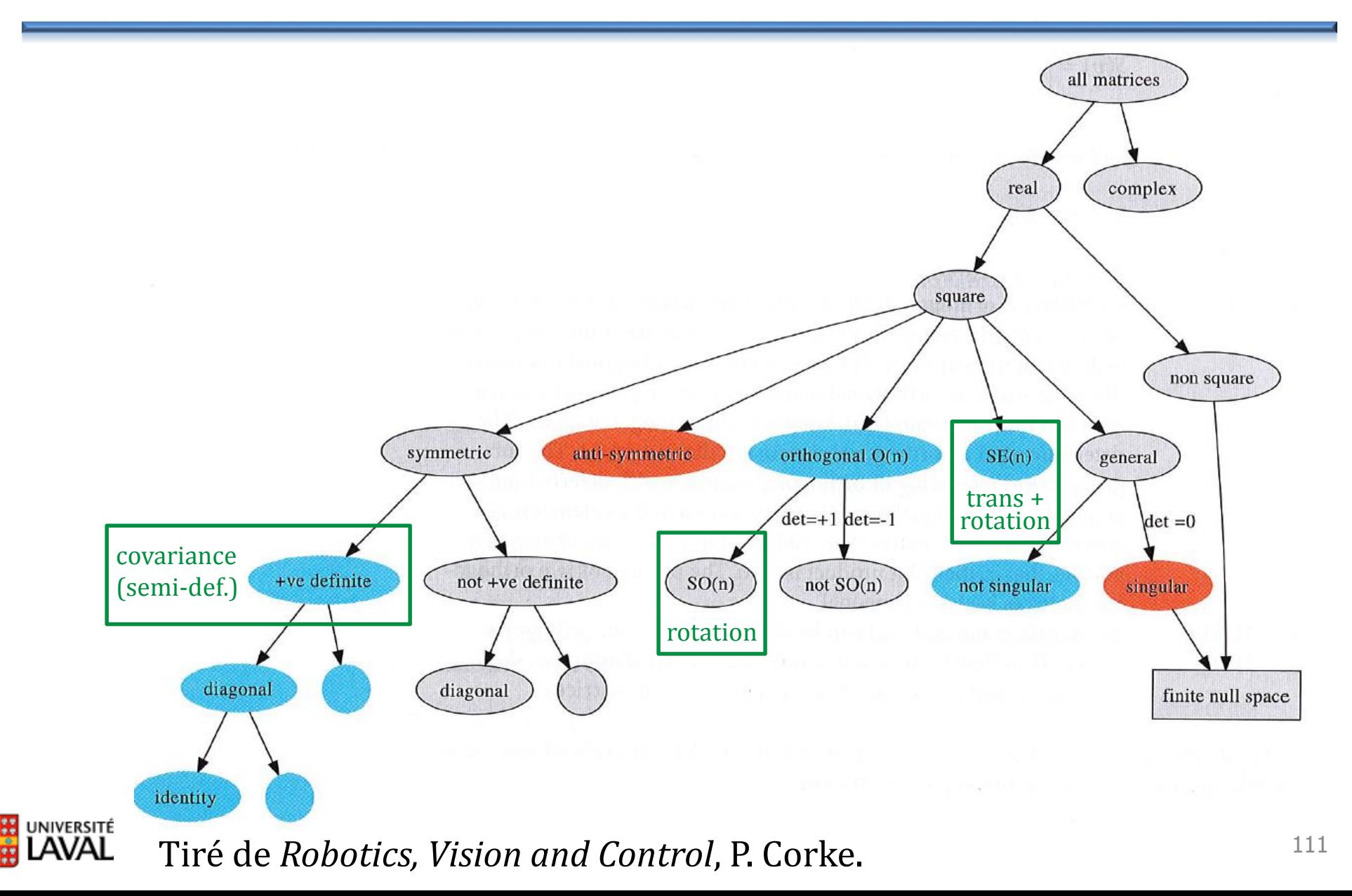

### **Dérivée**

# **Définition de la dérivée**

• **Pente** d'une fonction *f*(*x*) au point *x*

*x*

 $\Delta$ 

• Définition :

$$
f(x) = \lim_{h \to 0} \frac{f(x+h) - f(x)}{h}
$$
  
(Pensez  $\frac{\Delta y}{h}$ )

*x f*(*x*)

• Une fonction continue est approximativement linéaire lorsque « zoomé »

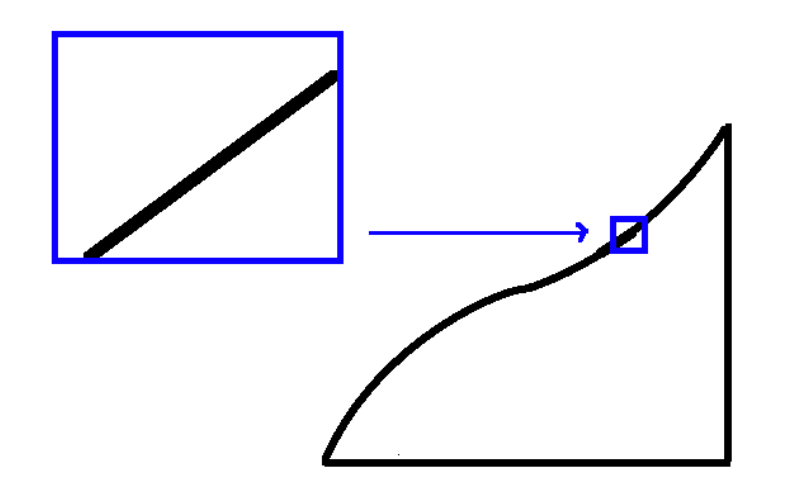

### **Dérivée simple, double**

• Exprimée

$$
\frac{d}{dx} f(x) = f', \quad \frac{d^2}{dx^2} f(x) = f''
$$

#### *dérivée dans le temps*

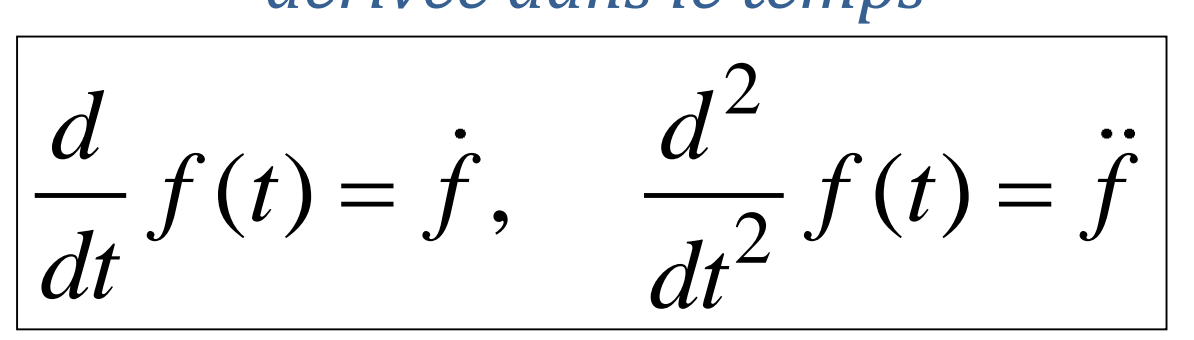

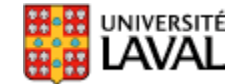

## **Règles des dérivées utiles**

- Fonction constante :  $f(x) = a$ , alors  $f'(x) = 0$
- Fonction puissance :  $f(x) = x^n$ , alors  $f'(x) = nx^{n-1}$
- *(pour les autres, utilisez un site en ligne! ;) )*
- Somme de deux fonctions  $[f(x)+g(x)]=f'(x)+g'(x)$
- Dérivée des fonctions composées
- Dérivée partielle par rapport à  $x_i$  pour  $f(x_1, x_2, \ldots, x_m)$ 
	- On considère les autres *x<sup>j</sup>* comme constants

(pour les autres, utilisez un site en lignel ; j)

\nSomme de deux fonctions 
$$
[f(x) + g(x)]' = f'(x) + g'(x)
$$

\nDérivée des fonctions composées

\n $f(g(x))' = f'(g(x))g'(x)$ 

\nDérivée partielle par rapport à  $x_i$  pour  $f(x_1, x_2, \ldots, x_m)$ 

\n– On considère les autres  $x_j$  comme constants

\n– e.g.  $\frac{\partial}{\partial x_2}[3x_1 + 4x_2 + 7x_3] = 4$ 

\nnotez le d  $\sqrt{\partial x_2}$  (Jacobiennes du filter de Kalman Étendu)

\nif al. GLO-4001/7021 Introduction à la robotique mobile

(Jacobiennes du filtre de Kalman Étendu)

# **Maximum/minimum d'une fonction** *f*

• À un maximum/minimum local ou global, la dérivée de la fonction *f* est nulle

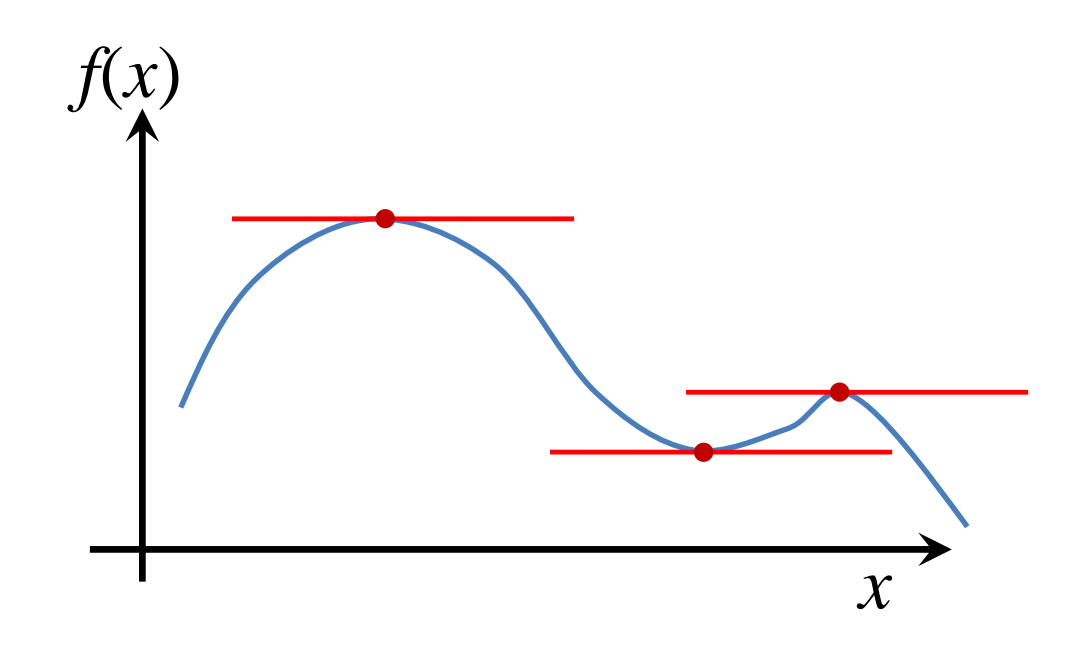

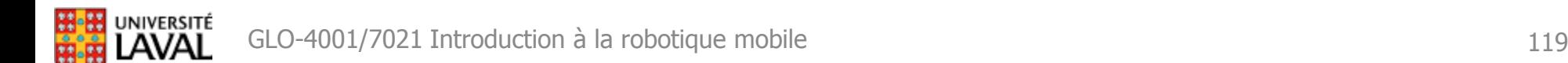
#### **Séries de Taylor**

# **Série de Taylor**

• Représentation d'une fonction *f* par une série

infinite de dérivées de 
$$
f
$$
 à un point  $a$   
\n
$$
f(x)|_a = f(a) + \frac{f'(a)}{1!}(x-a) + \frac{f''(a)}{2!}(x-a)^2 + \frac{f^{(3)}(a)}{3!}(x-a)^3 + \dots \Big|_{10}^{15}
$$

*(factoriel 1!=1 2!=1x2=2 3!=1x2x3=6 4!=1x2x3x4=24)*

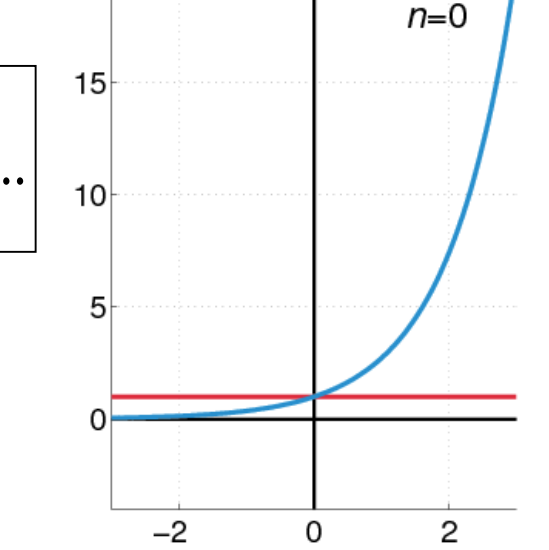

• Va nous servir à **approximer** des fonctions nonlinéaires autour d'un endroit *a* particulier

*(un peu partout dans le cours)*

GLO-4001/7021 Introduction à la robotique mobile 121

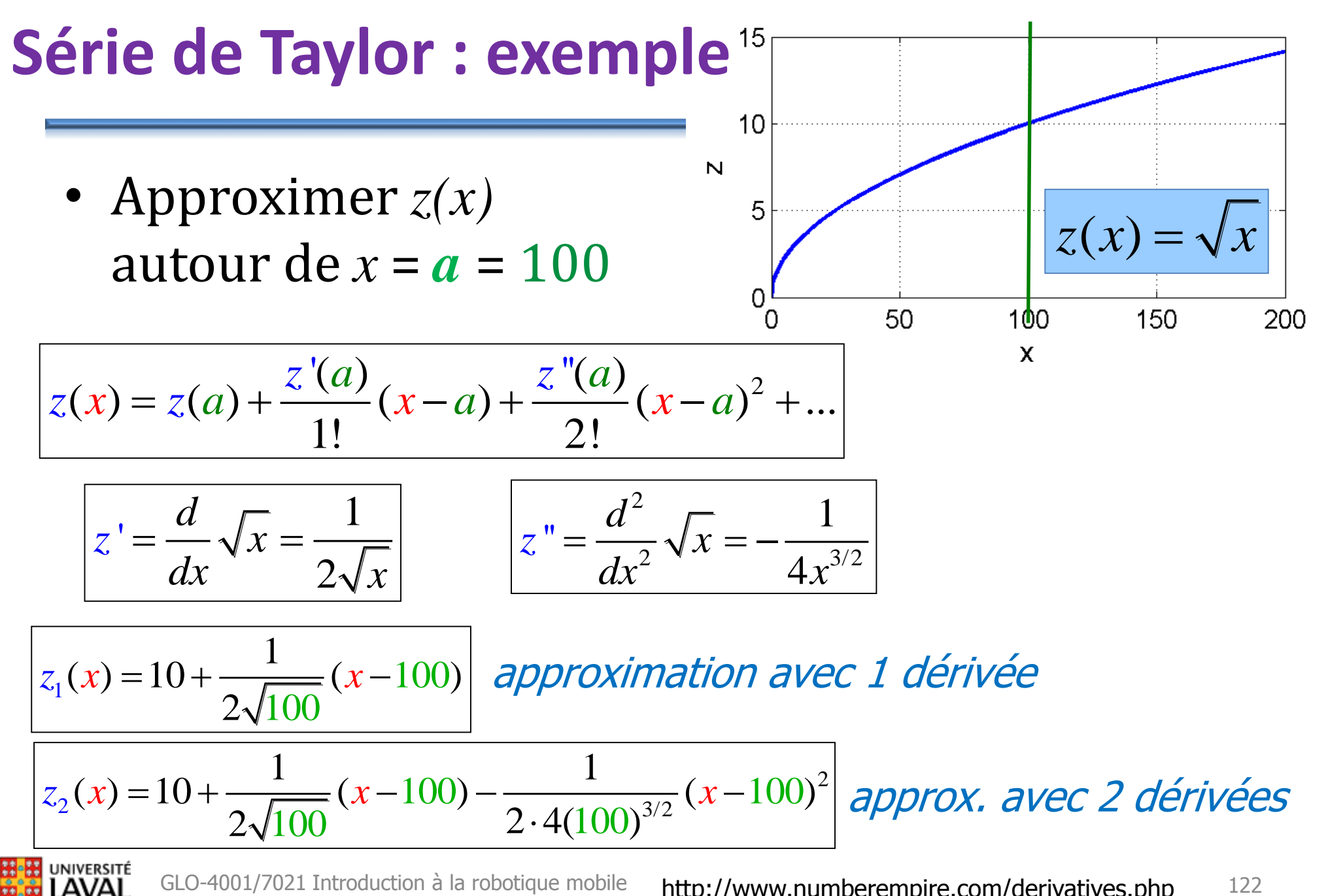

http://www.numberempire.com/derivatives.php

# **Série de Taylor : exemple**

• Approximer *z(x)* autour de *a*=100

 $\overline{z_1(x) = 10 + 0.05(x - 100)}$ 

$$
\frac{z_2(x) = 10 + 0.05(x - 100) - 0.000125(x - 100)^2}{}
$$

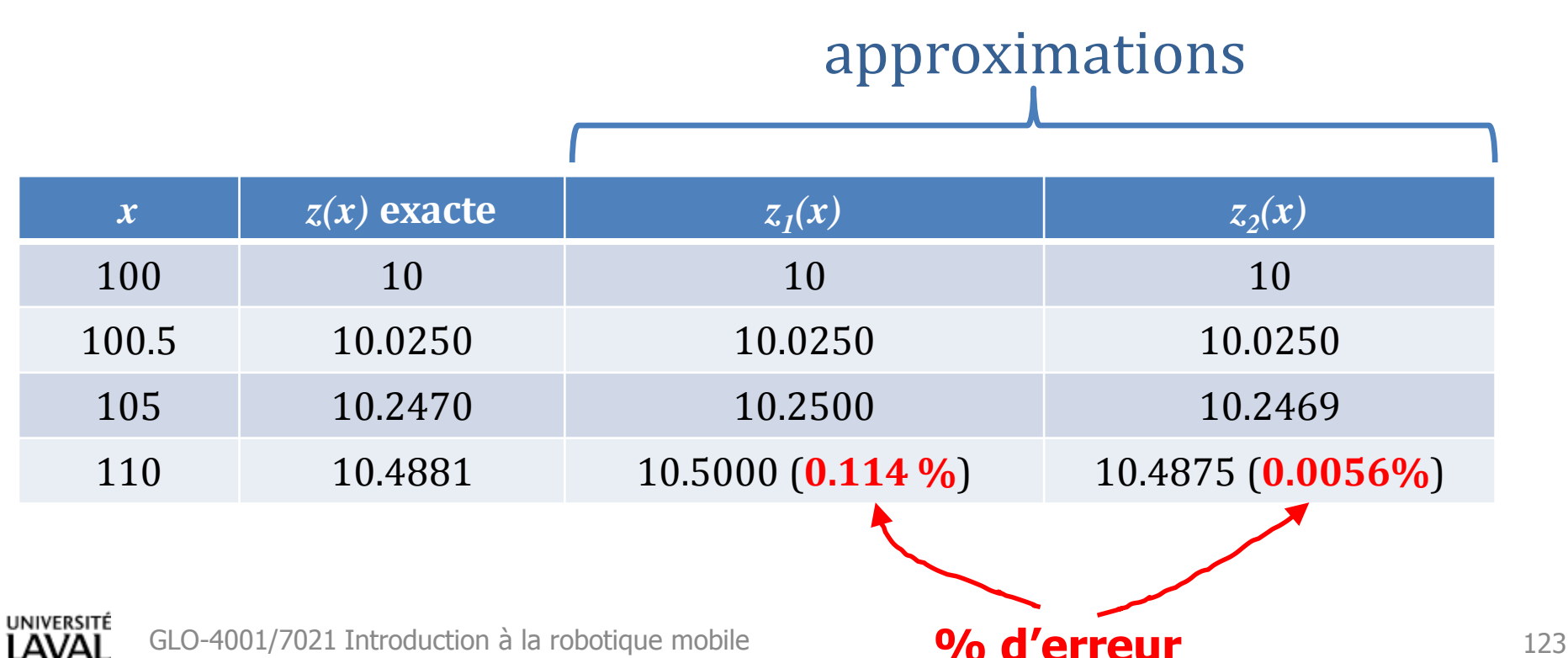

#### **Série de Taylor : linéarisation**

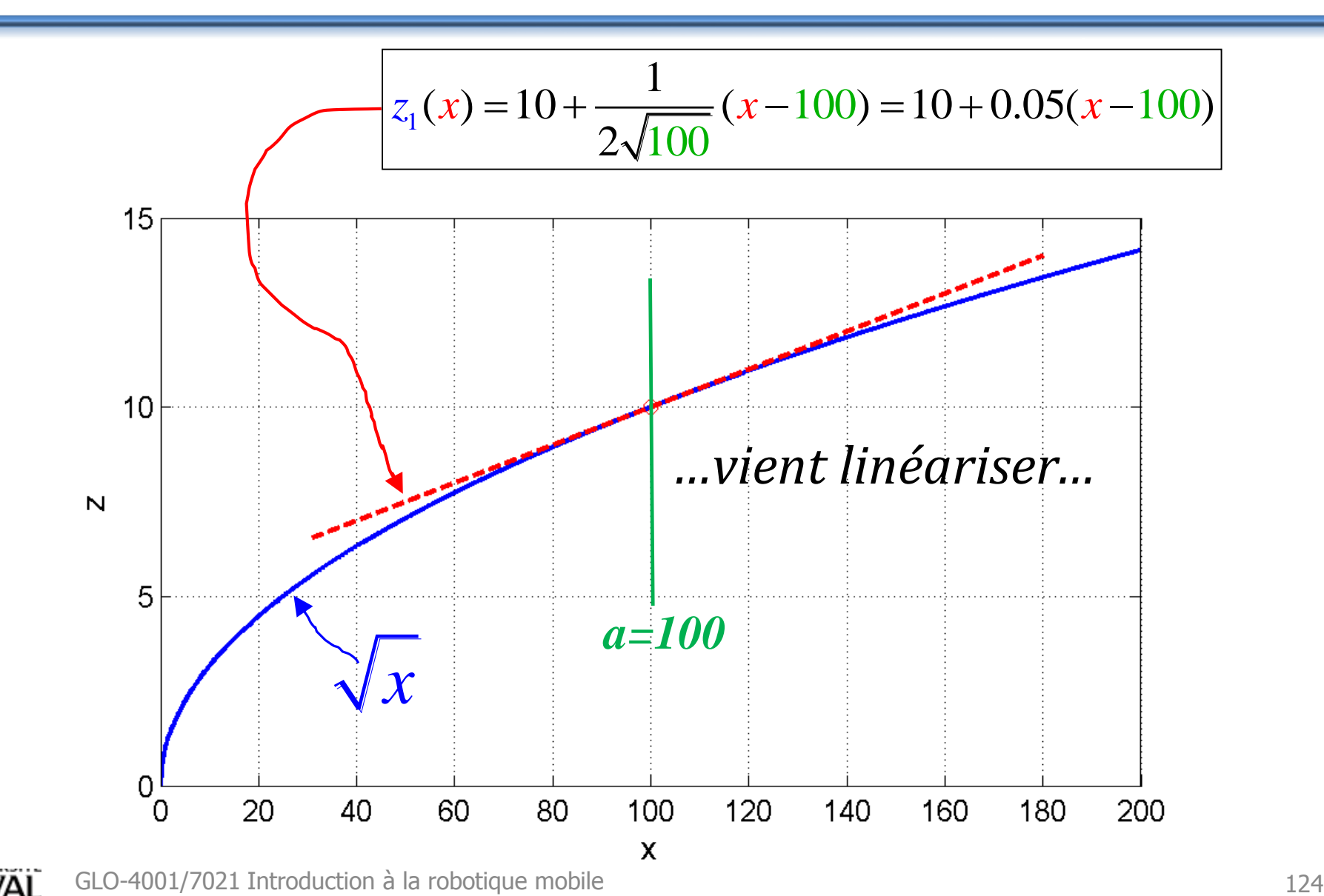

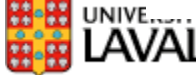

# **Approximation linéaire de sin, cos**

• Rendre les fonctions trigonométriques courantes *linéaires*, pour des petits angles  $\theta$  << 1 rad  $\theta$  < 1 r<br>  $\theta$  < 1 r<br>  $\frac{(a)}{(x-a)+\frac{f'}{f}}$ 

$$
\theta < 1 \text{ rad}
$$
  

$$
f(x) = f(a) + \frac{f'(a)}{1!}(x-a) + \frac{f''(a)}{2!}(x-a)^2 + \frac{f^{(3)}(a)}{3!}(x-a)^3 + ...
$$

 $a = 0$ 

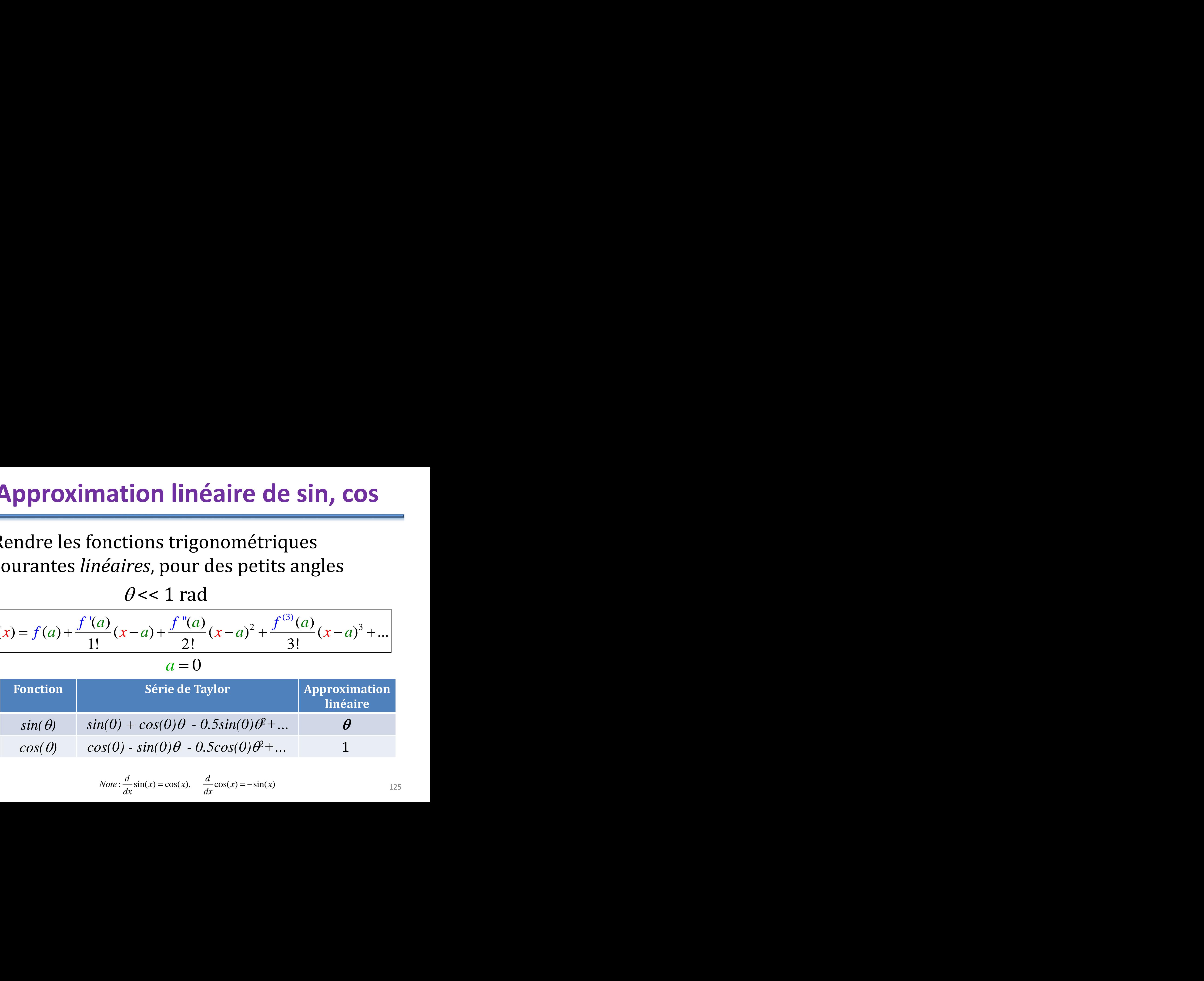

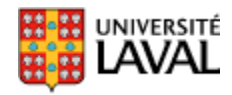

$$
Note: \frac{d}{dx}\sin(x) = \cos(x), \quad \frac{d}{dx}\cos(x) = -\sin(x)
$$

# **Série de Taylor : résumé**

- Nous permettre d'approximer n'importe quelle fonction
- Choisis un « point d'opération » *a*
- Choisis le nombre de terme

– pour rendre linéaire, seulement la 1ère dérivée!

$$
f(x) \approx f(a) + f'(a)(x-a)
$$
  
fonction linéaire == facile à utiliser  
GLO-4001/7021 Introduction à la robotique mobile

#### – fonction linéaire == facile à utiliser

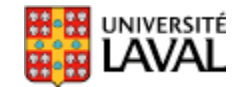

# **Intégration**

# **Définition**

• Aire sous la courbe

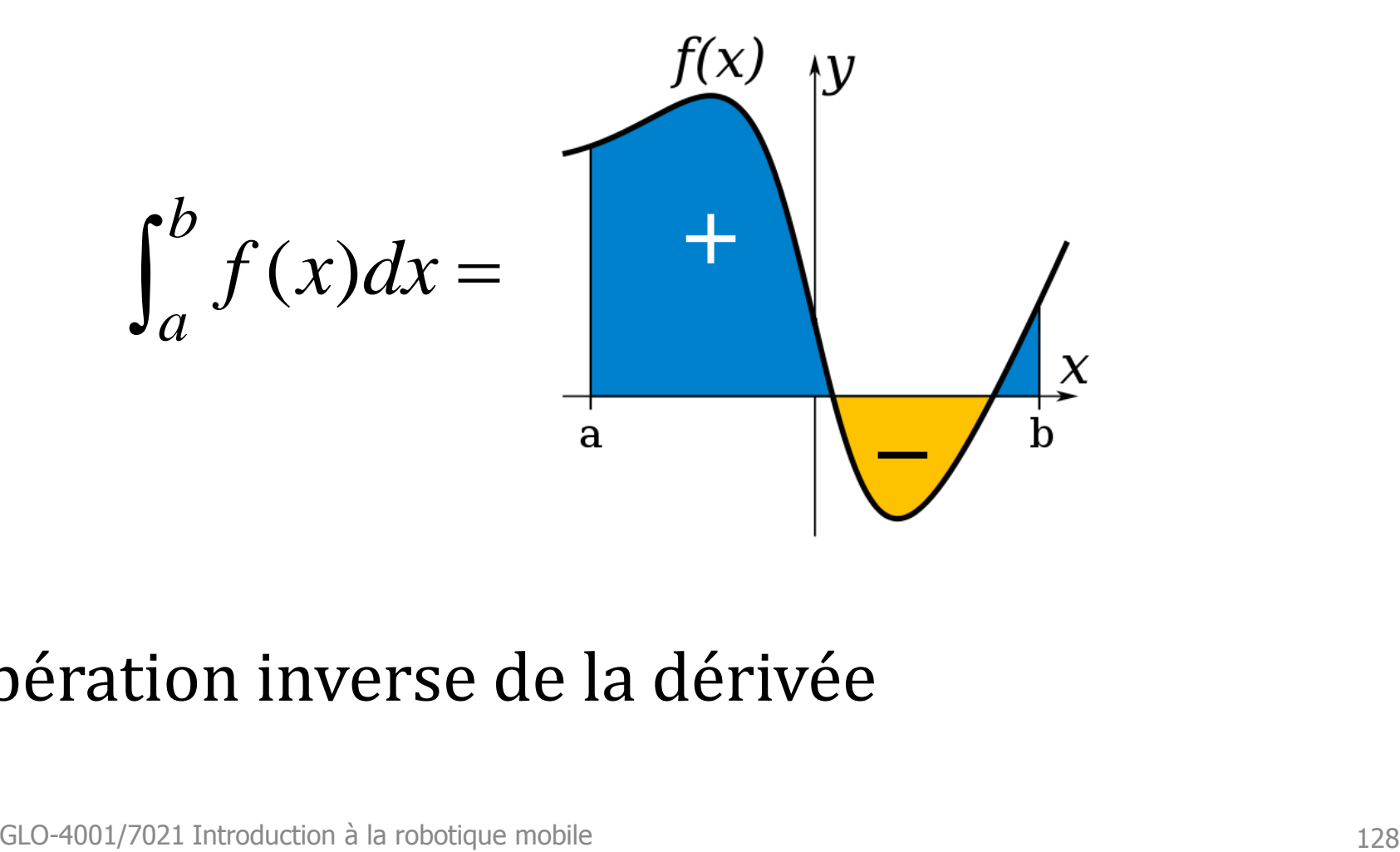

• Opération inverse de la dérivée

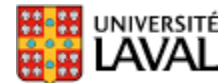

# **Comment la calculer?**

• Dans le cours, on fera essentiellement de l'**intégration numérique**

$$
\int_{a}^{b} f(x)dx \Longrightarrow \sum_{i=a}^{b} f[i]\Delta x
$$

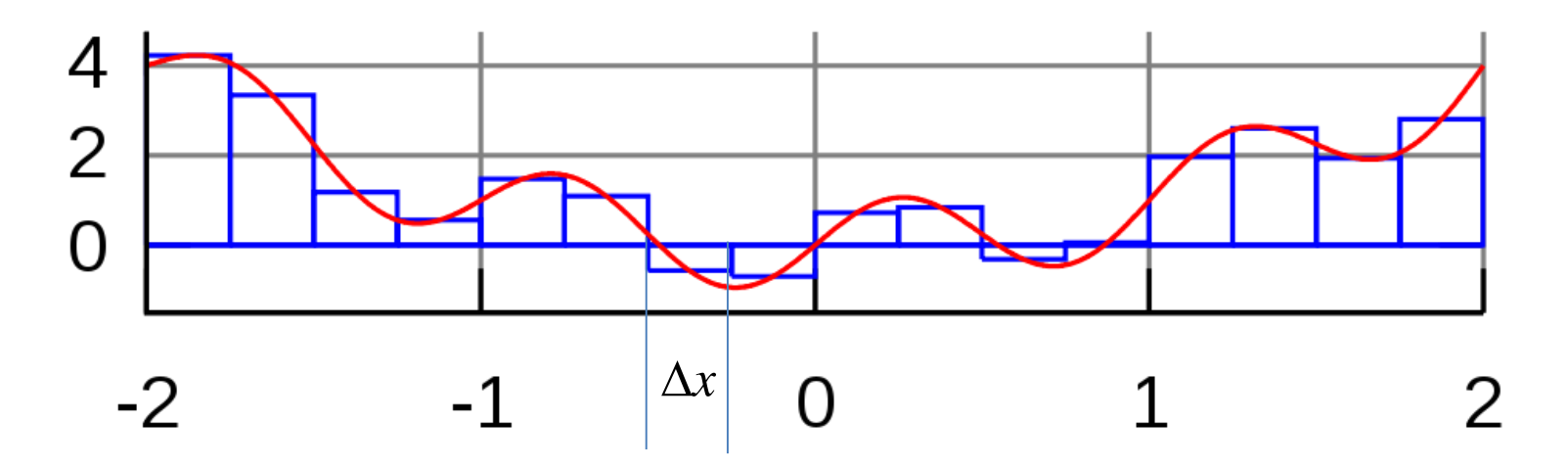

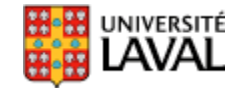

# **Exemple avec gyroscope**

• Gyroscope : donne un **taux** de rotation  $\binom{0}{s}$ 

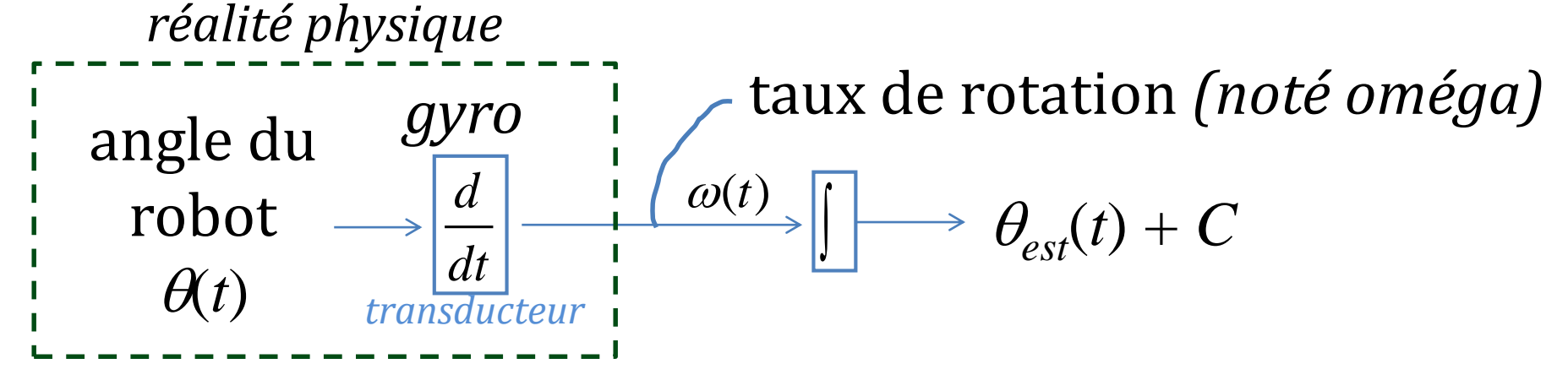

- Signal  $\omega(t)$  échantillonné à chaque  $\Delta t : \omega[i]$
- On retrouve l'angle par :

 $\theta[i+1] = \omega[i+1]\Delta t + \theta[i]$ 

où *i* est un index (entier)

GLO-4001/7021 Introduction à la robotique mobile 130

#### **Exemple avec gyroscope**

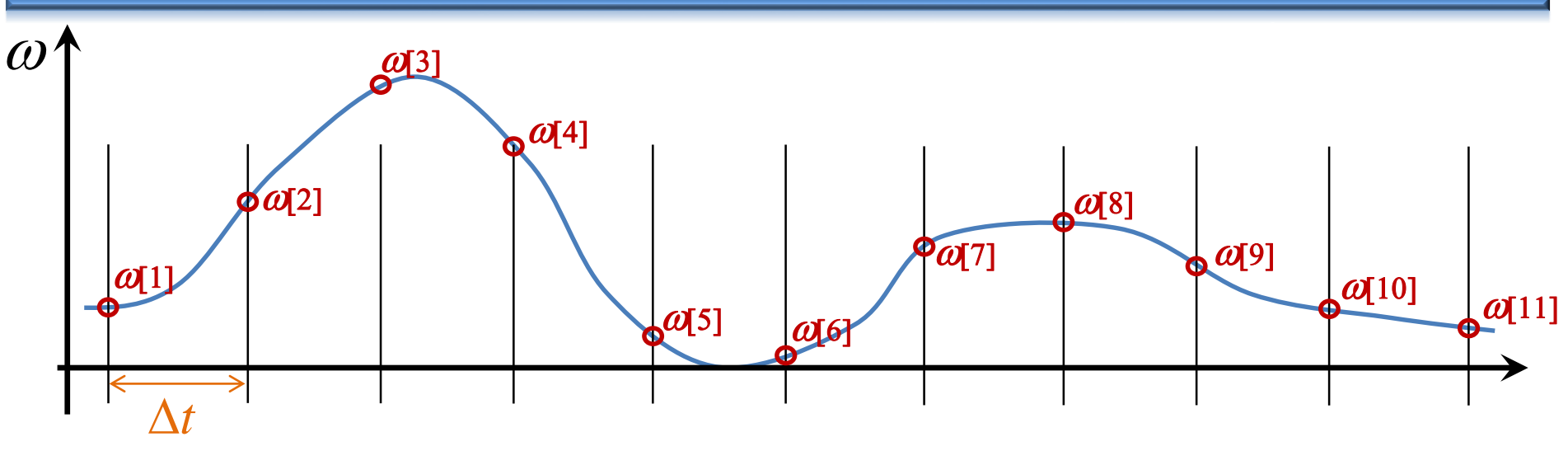

autour de 10 ms

**dt = 0.01 % Periode d'échantillonnage w = [0.2, 0.3, 0.1, -0.05, -0.07, -0.02]; theta(1) = w(1)\*dt +**  $\vert$ **0.04**; est l'angle initial (si connu) **for index = 2:size(w,2)**  $theta(intext) = w(intext) *dt + theta(intext-1);$ **end** *le « C » des intégrales non-définies* 

131

#### **Robotique : combine matrice + intégration**

• Système *linéaire (parfois approximatif)* représentant l'évolution de l'état d'un robot dans le temps

• Vector d'état 
$$
X = \begin{bmatrix} x \\ v \end{bmatrix}
$$
 position  
\nequations du  $\begin{cases} X_{t+1} = X_t + V_t \Delta t \text{ integration numérique simplifie} \\ V_{t+1} = V_t \end{cases}$   
\n
$$
X_{t+1} = \begin{bmatrix} x_{t+1} \\ v_{t+1} \end{bmatrix} = \begin{bmatrix} 1 & \Delta t \\ 0 & 1 \end{bmatrix} \begin{bmatrix} x_t \\ v_t \end{bmatrix} = \begin{bmatrix} 1 & \Delta t \\ 0 & 1 \end{bmatrix} X_t
$$
\n
$$
U_{t+1} = \begin{bmatrix} x_{t+1} \\ v_{t+1} \end{bmatrix} = \begin{bmatrix} 1 & \Delta t \\ 0 & 1 \end{bmatrix} \begin{bmatrix} x_t \\ v_t \end{bmatrix} = \begin{bmatrix} 1 & \Delta t \\ 0 & 1 \end{bmatrix} X_t
$$
\n
$$
U_{t+1} = \begin{bmatrix} 1 & \Delta t \\ 0 & 1 \end{bmatrix} \begin{bmatrix} x_t \\ v_t \end{bmatrix} = \begin{bmatrix} 1 & \Delta t \\ 0 & 1 \end{bmatrix} X_t
$$
\n
$$
U_{t+1} = \begin{bmatrix} 1 & \Delta t \\ 0 & 1 \end{bmatrix} \begin{bmatrix} x_t \\ v_t \end{bmatrix} = \begin{bmatrix} 1 & \Delta t \\ 0 & 1 \end{bmatrix} X_t
$$
\n
$$
U_{t+1} = \begin{bmatrix} 1 & \Delta t \\ 0 & 1 \end{bmatrix} \begin{bmatrix} x_t \\ y_t \end{bmatrix} = \begin{bmatrix} 1 & \Delta t \\ 0 & 1 \end{bmatrix} X_t
$$
\n
$$
U_{t+1} = \begin{bmatrix} 1 & \Delta t \\ 0 & 1 \end{bmatrix} \begin{bmatrix} x_t \\ y_t \end{bmatrix} = \begin{bmatrix} 1 & \Delta t \\ 0 & 1 \end{bmatrix} X_t
$$
\n
$$
U_{t+1} = \begin{bmatrix} 1 & \Delta t \\ 0 & 1 \end{bmatrix} \begin{bmatrix} x_t \\ y_t \end{bmatrix} = \begin{bmatrix} 1 & \Delta t \\ 0 & 1 \end{bmatrix} X_t
$$
\n
$$
U_{t+1} = \begin{bmatrix} 1 & \Delta t \\ 0 & 1 \end
$$

Equations du  
\nsystème 
$$
\begin{cases} \nu_{t+1} - \nu_t & \text{inegration numberique simpugee} \\ \nu_{t+1} = \nu_t & \text{invariant} \end{cases}
$$

$$
X_{t+1} = \begin{bmatrix} x_{t+1} \\ v_{t+1} \end{bmatrix} = \begin{bmatrix} 1 & \Delta t \\ 0 & 1 \end{bmatrix} \begin{bmatrix} x_t \\ v_t \end{bmatrix} = \begin{bmatrix} 1 & \Delta t \\ 0 & 1 \end{bmatrix} X_t
$$

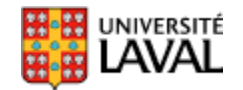

*(utilisé dans la section estimation d'état)*